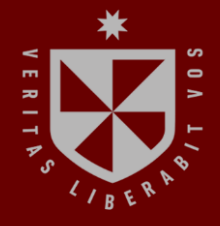

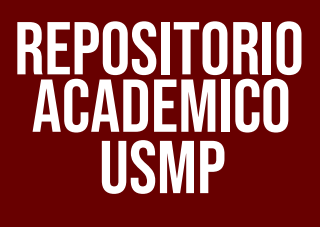

**INSTITUTO PARA LA CALIDAD DE LA EDUCACIÓN UNIDAD DE POSGRADO**

# **LAS CAPACITACIONES VIRTUALES EN LA CREACIÓN DE CONTENIDOS DIGITALES EN LOS DOCENTES DEL COLEGIO SAN VICENTE FERRER – LOS OLIVOS, 2021**

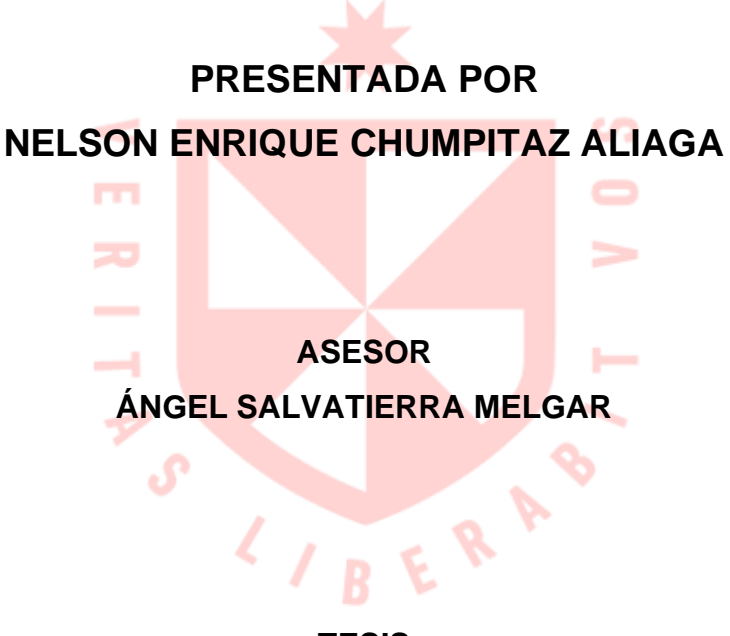

**TESIS**

**PARA OPTAR EL GRADO ACADÉMICO DE MAESTRO EN EDUCACIÓN CON MENCIÓN EN INFORMÁTICA Y TECNOLOGÍA EDUCATIVA**

> **LIMA – PERÚ 2022**

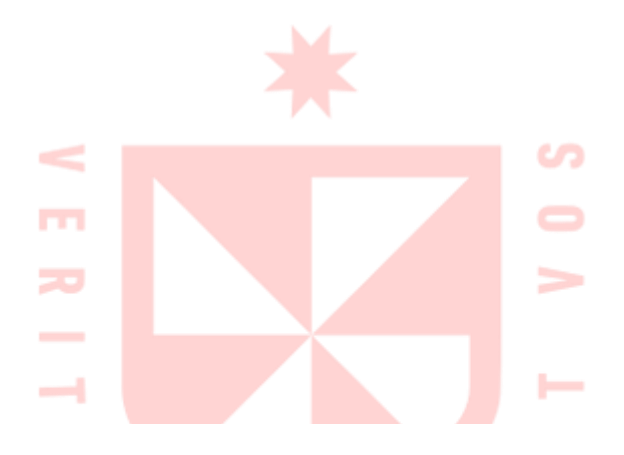

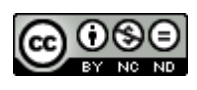

**CC BY-NC-ND**

#### **Reconocimiento – No comercial – Sin obra derivada**

El autor sólo permite que se pueda descargar esta obra y compartirla con otras personas, siempre que se reconozca su autoría, pero no se puede cambiar de ninguna manera ni se puede utilizar comercialmente.

<http://creativecommons.org/licenses/by-nc-nd/4.0/>

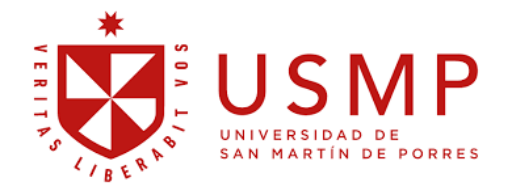

# **INSTITUTO PARA LA CALIDAD DE LA EDUCACIÓN SECCIÓN DE POSGRADO**

# **LAS CAPACITACIONES VIRTUALES EN LA CREACIÓN DE CONTENIDOS DIGITALES EN LOS DOCENTES DEL COLEGIO SAN VICENTE FERRER – LOS OLIVOS, 2021.**

**TESIS PARA OPTAR EL GRADO ACADÉMICO DE MAESTRO EN EDUCACIÓN CON MENCIÓN EN INFORMÁTICA Y TECNOLOGÍA EDUCATIVA** 

**PRESENTADO POR:** 

# **NELSON ENRIQUE CHUMPITAZ ALIAGA**

**ASESOR:** 

**Dr. ÁNGEL SALVATIERRA MELGAR**

**LIMA, PERÚ** 

**2022**

**LAS CAPACITACIONES VIRTUALES EN LA CREACIÓN DE CONTENIDOS DIGITALES EN LOS DOCENTES DEL COLEGIO SAN VICENTE FERRER – LOS OLIVOS, 2021**

### **ASESOR Y MIEMBROS DEL JURADO**

### <span id="page-4-0"></span>**ASESOR:**

Dr. Ángel Salvatierra Melgar

### **PRESIDENTE DEL JURADO:**

Dra. Patricia Edith Guillén Aparicio

### **MIEMBROS DEL JURADO:**

Dr. Dante Manuel Macazana Fernández

Mg. Emilio Augusto Rosario Pacahuala

## <span id="page-5-0"></span>**DEDICATORIA**

A mi esposa por su paciencia, a mis hijas. Belén y Gabriela por ser mi motivación y a mis padres Nelson y Eva por su ejemplo de vida.

## <span id="page-6-0"></span>**AGRADECIMIENTOS**

Al personal de la Institución Educativa Parroquial San Vicente Ferrer, en donde se realizó el estudio.

Al Dr. Ángel Salvatierra por su asesoría en la investigación.

A todas las personas que contribuyeron a que esta investigación se realice con éxito.

# ÍNDICE

<span id="page-7-0"></span>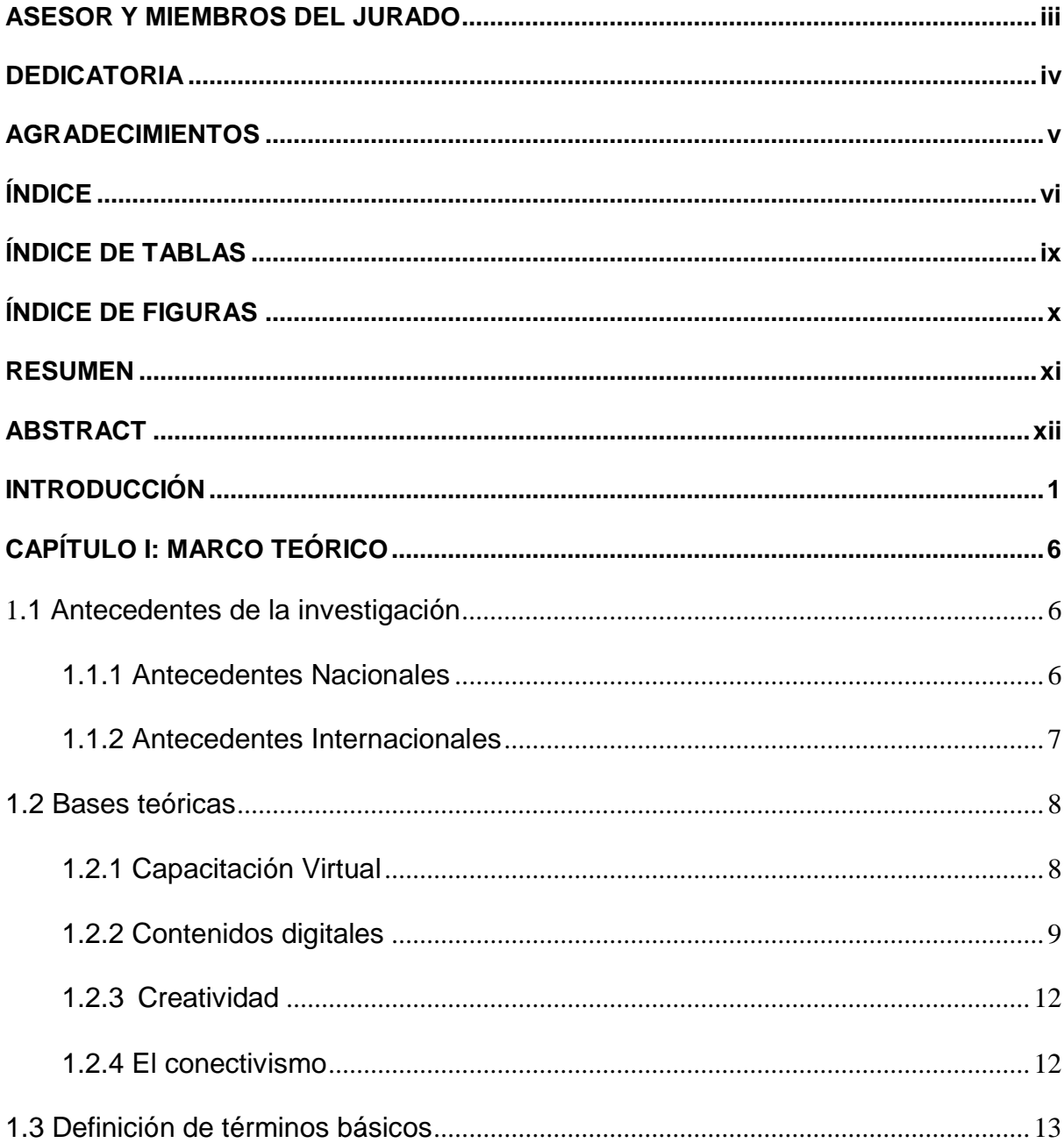

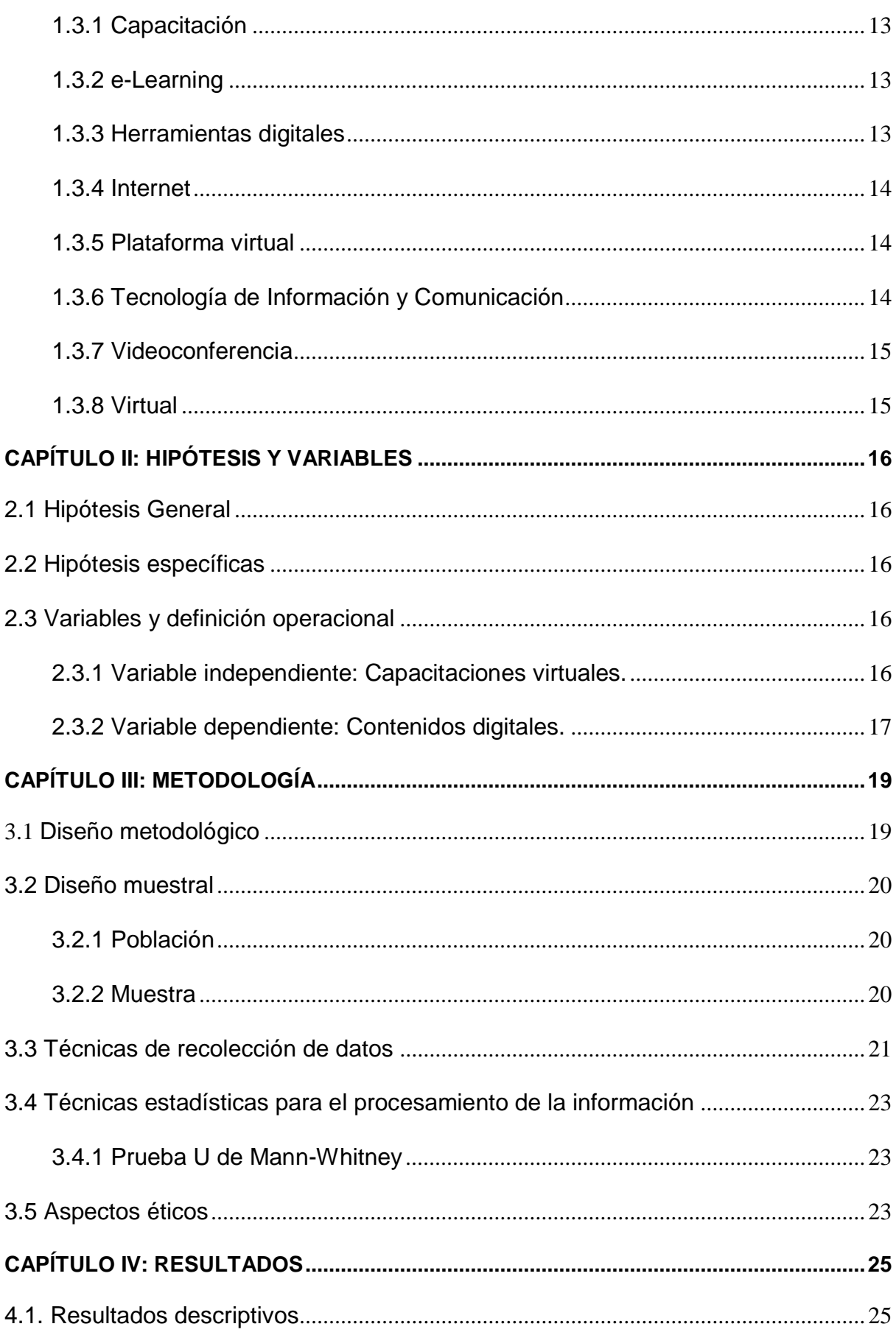

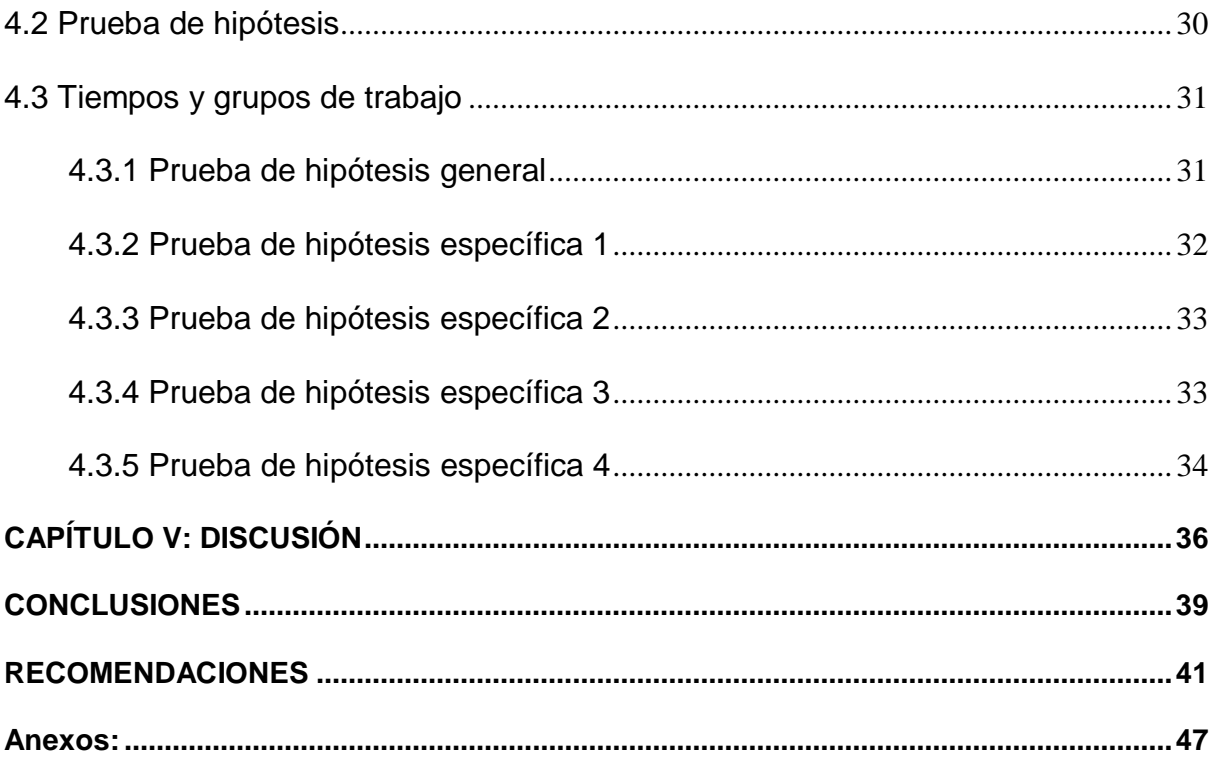

# **ÍNDICE DE TABLAS**

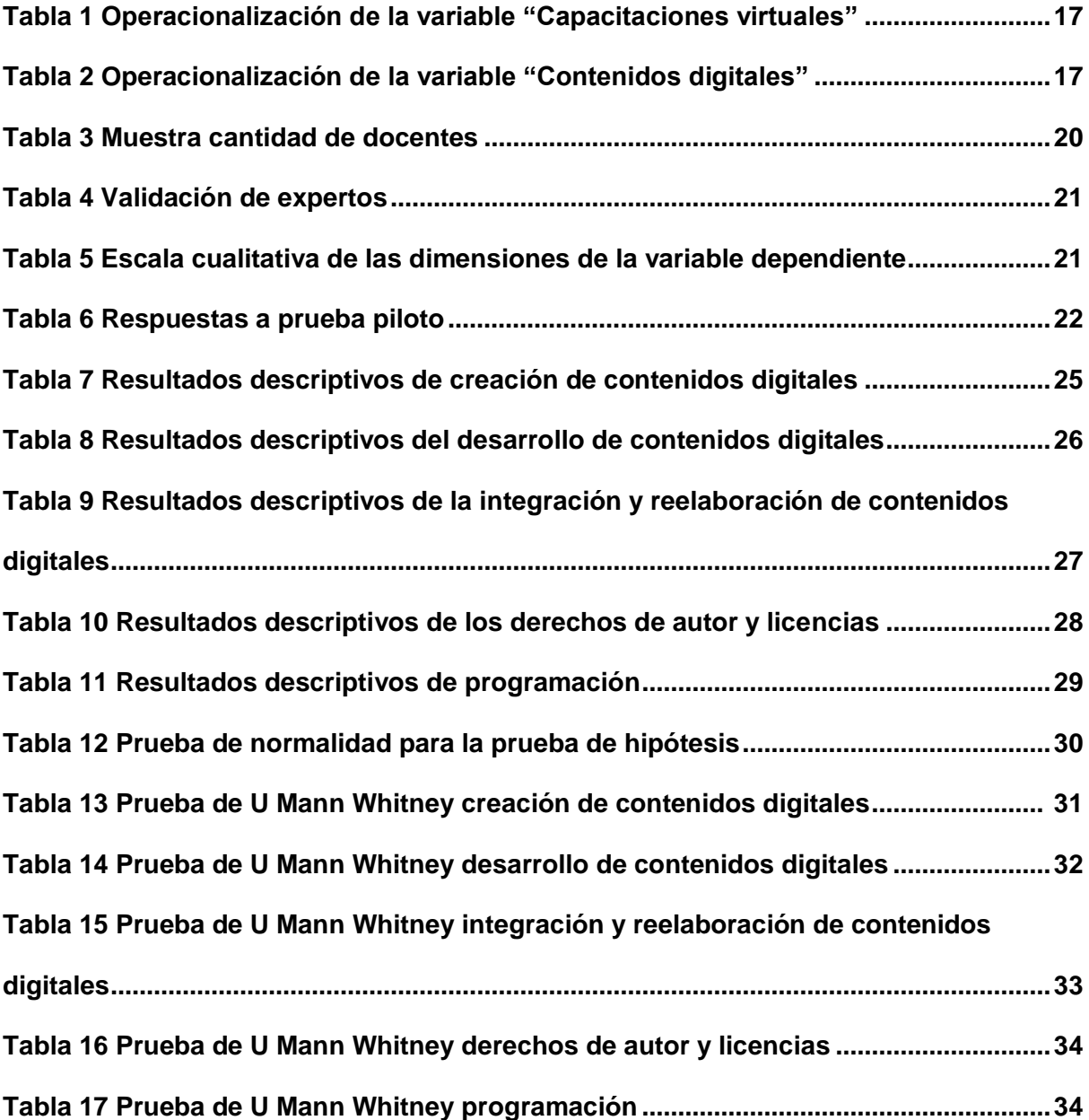

# **ÍNDICE DE FIGURAS**

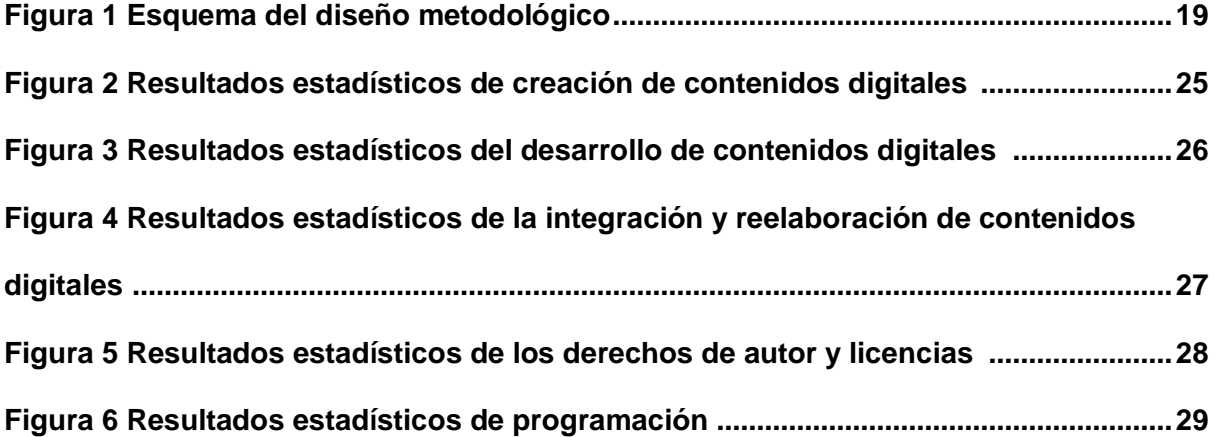

#### **RESUMEN**

La pandemia de la COVID-19, modificó nuestra forma de vivir y la educación no fue excepción a los cambios, porque las distintas instituciones educativas tuvieron que adaptarse al servicio de manera remota usando la tecnología y el Internet. En este tema juega un papel trascendental el rol del maestro, que en muchos casos tenían dificultades por crear materiales digitales, propios o adaptados a su contexto. La presente investigación tuvo como objetivo identificar el efecto de las capacitaciones virtuales en la creación de contenidos digitales en los docentes del colegio San Vicente Ferrer – Los Olivos, 2021. Para ello, se llevó a cabo un estudio con un enfoque cuantitativo bajo un diseño experimental, modalidad cuasi experimental, cuya población la constituyen 63 docentes; la muestra se realizó con dos grupos, uno de control y otro experimental, de 24 docentes en cada grupo. El instrumento utilizado para detectar la influencia de una variable sobre otra, fue el cuestionario aplicado al final de la investigación. Los resultados indican que existe una influencia significativa entre las capacitaciones virtuales y la creación de contenidos digitales; se pudo concluir que las capacitaciones virtuales influyeron de manera positiva en la creación de contenidos digitales en los docentes del colegio San Vicente Ferrer en el año 2021, al obtener una diferencia de medias de 2.21 puntos, mayor en el grupo experimental.

*Palabras clave:* Capacitaciones virtuales, Creación de contenidos, Integración y reelaboración de contenidos, Derechos de autor, Programación digital.

#### **ABSTRACT**

The COVID-19 pandemic changed our way of living and education was no exception to the changes, because the different educational institutions had to adapt to the service remotely using technology and the Internet. In this issue, the role of the teacher plays a transcendental role, who in cases had many difficulties when creating digital materials, their own or adapted to their context. The objective of this research was to identify the effect of virtual training in the creation of digital content in the teachers of the San Vicente Ferrer - Los Olivos school, 2021. For which an investigation was carried out with a quantitative approach under an experimental design at the level quasi-experimental; the population is composed of 63 teachers; The sample was made with two groups, one control and one experimental, of 24 teachers in each group. The instrument used to detect the influence of one variable on another was the questionnaire applied at the end of this investigation. The results indicate that there is a significant influence between virtual training and the creation of digital content. Regarding the result, it was possible to conclude that the virtual training had a positive influence on the creation of digital content in the teachers of the San Vicente Ferrer school in the year 2021, by obtaining a mean difference of 2.21 points, higher in the experimental group.

*Keywords*: Virtual training, Content creation, Integration and reworking of content, Copyright, Digital programming.

#### NOMBRE DEL TRABAJO

# LAS CAPACITACIONES VIRTUALES EN L A CREACIÓN DE CONTENIDOS DIGITALE S EN LOS DOCENTES DEL COLEGIO SAN

#### AUTOR

2.0MB

RECUENTO DE CARACTERES

118924 Characters

TAMAÑO DEL ARCHIVO

FECHA DEL INFORME

# NELSON ENRIQUE CHUMPITAZ ALIAGA

RECUENTO DE PALABRAS

20343 Words

RECUENTO DE PÁGINAS

119 Pages

FECHA DE ENTREGA

Oct 31, 2022 7:09 PM GMT-5

# **15% de similitud general**

El total combinado de todas las coincidencias, incluidas las fuentes superpuestas, para cada base d

- 
- 
- 12% Base de datos de trabajos entregados

# Excluir del Reporte de Similitud

- Material bibliográfico **Material citado Material citado Material citado**
- 
- Fuentes excluidas manualmente

• 10% Base de datos de Internet • 4% Base de datos de publicaciones

Oct 31, 2022 7:21 PM GMT-5

- Base de datos de Crossref <br />
Base de datos de contenido publicado de Crossr
	-
- Material citado Coincidencia baja (menos de 10 palabras)

Dr. ÁNGEL SÁLVATIERRA MELGAR Asesor<br>ORCID: 0000-0003-2817-630X

#### **INTRODUCCIÓN**

Los cambios vertiginosos que se están dando en la sociedad mundial con respecto a la tecnología no tiene límites y la educación debería ir a la misma velocidad, porque gracias a la incorporación de los dispositivos tecnológicos, muchas poblaciones en el mundo acceden a la educación, los docentes mejoran sus enseñanzas y hay una mayor calidad en el servicio, pero vemos que aún no es suficiente. Si a esto le agregamos que la pandemia mundial de la Covid-19 nos ha llevado a recurrir a todos los medios tecnológicos para reemplazar la educación presencial por una de manera virtual, se ve que la presencia del docente es vital en cualquier país del mundo.

En América Latina se observa una gran desigualdad en el ámbito educativo, ciudades con moderna tecnología e Internet con alta velocidad las 24 horas; sin embargo, en zonas alejadas del mismo país existen dificultades de contar con una laptop, un celular de alta generación e Internet. Si a esto le agregamos la pandemia que vivimos, genera que los estudiantes estén en casa dependiendo exclusivamente del tipo de dispositivo tecnológico básico o mínimo que cuenten, además de la conectividad a internet. Cobos, Hawkins y Rovner (2020), en un artículo publicado en el blog del Banco Mundial con respecto a la educación en esta parte de la región señalan: "Es evidente que las tecnologías digitales no son la panacea, pero pueden ofrecer soluciones a escala, especialmente cuando la crisis actual amenaza con aumentar las desigualdades existentes".

La forma de afrontar en el Perú esta situación de la enseñanza a distancia usando los recursos tecnológicos fue implementado por el Ministerio de Educación con una estrategia llamada "Aprendo en Casa" que se convierte en un repositorio de experiencias de aprendizaje, recursos y herramientas para docentes y estudiantes mediante una plataforma virtual, además de los espacios en la TV y la radio; pero se encuentra una debilidad; la preparación del docente para desenvolverse en un aula virtual, la inmensa mayoría de profesores estaban acostumbrados a trabajar en su aula de 4 paredes con pizarra y plumón, si en caso usaban tecnología era con un proyector multimedia y algo más. En estos tiempos los docentes en cualquier región del país deberían manejar las herramientas tecnológicas con suficiencia para aprovechar la cantidad y novedad de materiales digitales que están disponibles y aplicarlos con los estudiantes.

Esto se evidencia en el colegio San Vicente Ferrer del distrito de Los Olivos, que al implementar su propia estrategia de enseñanza – aprendizaje en los años 2020 y 2021 pensando que iban a transcurrir de una manera "normal", se observó mucha dificultad en los docentes al adaptarse en el trabajo remoto producto de la pandemia, porque al manejar una plataforma virtual, esta no trabaja sola; sino que es necesario incorporar una variedad de recursos digitales que ofrece Internet y tener un uso óptimo de las aplicaciones para compartir a los estudiantes: crear videos y luego editarlos por un canal de YouTube, conocer los aplicativos de Google para luego convertirlos en material de clase, generar juegos educativos online, esto y otros recursos tecnológicos adicionales. Pero se observaba que a muchos compañeros de trabajo les resultaban difícil, no tienen el dominio de manejar un dispositivo tecnológico con eficiencia y eficacia, a esto le agregamos que ayudarlos era más complicado porque estábamos distanciados por la cuarentena y el estado de emergencia que vivíamos durante mucho tiempo en el país.

Ante esta situación, la presente investigación implementó un programa de capacitaciones virtuales dirigida a los docentes de la Institución Educativa Parroquial San Vicente Ferrer y verificar el efecto en la creación de contenidos digitales, muy necesario en el contexto de la educación a distancia y sobre todo con el fin de empoderar a los docentes en el manejo de la producción de recursos digitales para implementarlos en sus sesiones de aprendizaje.

Por tal razón, la presente investigación aborda el siguiente problema principal:

¿Cuál es el efecto de las capacitaciones virtuales en la creación de contenidos digitales en los docentes del colegio San Vicente Ferrer – Los Olivos, 2021?

Así mismo, se consideraron como problemas específicos:

¿Cuál es el efecto de las capacitaciones virtuales en el desarrollo de contenidos digitales en los docentes del colegio San Vicente Ferrer en el año 2021?

¿Cuál es el efecto de las capacitaciones virtuales en la integración y reelaboración de contenidos digitales en los docentes del colegio San Vicente Ferrer en el año 2021?

¿Cuál es el efecto de las capacitaciones virtuales en los derechos de autor y licencias de contenidos digitales en los docentes del colegio San Vicente Ferrer en el año 2021?

¿Cuál es el efecto de las capacitaciones virtuales en la programación de contenidos digitales en los docentes del colegio San Vicente Ferrer en el año 2021?

De acuerdo con lo anterior, se formula el siguiente objetivo general:

Identificar el efecto de las capacitaciones virtuales en la creación de contenidos digitales en los docentes del colegio San Vicente Ferrer – Los Olivos, 2021.

Así mismo, se formulan los siguientes objetivos específicos:

Identificar el efecto de las capacitaciones virtuales en el desarrollo de contenidos digitales en los docentes del colegio San Vicente Ferrer en el año 2021.

Identificar el efecto de las capacitaciones virtuales en la integración y reelaboración de contenidos digitales en los docentes del colegio San Vicente Ferrer en el año 2021.

Identificar el efecto de las capacitaciones virtuales en los derechos de autor y licencias de contenidos digitales en los docentes del colegio San Vicente Ferrer en el año 2021.

Identificar el efecto de las capacitaciones virtuales en la programación de contenidos digitales en los docentes del colegio San Vicente Ferrer en el año 2021.

A partir del problema principal, se formuló la siguiente hipótesis principal:

Existe efectos significativos de las capacitaciones virtuales en la creación de contenidos digitales en los docentes del colegio San Vicente Ferrer en el año 2021.

Además, se consideraron las siguientes hipótesis específicas:

Existen efectos significativos de las capacitaciones virtuales en el desarrollo de contenidos digitales en los docentes del colegio San Vicente Ferrer en el año 2021.

Existen efectos significativos de las capacitaciones virtuales en la Integración y reelaboración de contenidos digitales en los docentes del colegio San Vicente Ferrer en el año 2021.

Existen efectos significativos de las capacitaciones virtuales en los derechos de autor y licencias de contenidos digitales en los docentes del colegio San Vicente Ferrer en el año 2021.

Existen efectos significativos de las capacitaciones virtuales en la programación de contenidos digitales en los docentes del colegio San Vicente Ferrer en el año 2021.

La investigación fue de mucha importancia debido a que en la actualidad la mayoría de los docentes cuentan con un dispositivo tecnológico, pero son usados en su forma básica, para usar aplicativos de ofimática, entretenimiento y la comunicación. Por esta razón presentamos una opción al docente en crear contenidos digitales para el proceso de enseñanza y se amplía los recursos para trabajar con sus estudiantes trabajando de forma remota, a la vez que nuestros estudiantes encuentran recursos interactivos que generan el interés en su aprendizaje. Además, se espera en los docentes que cuando se retorne a la presencialidad en las escuelas, lo aprendido en la creación de contenidos digitales se siga afianzando en las aulas.

La investigación nos generó aportes, como:

Aporte teórico, amplía el concepto de creación de contenido digital en los docentes, la clasificación según la necesidad de contextualizarlo al programar sus actividades de enseñanza, relacionarla con la teoría del conectivismo en la educación y reconocer sus dimensiones, para asumir el reto que demanda nuestra sociedad en este siglo XXI.

Aporte práctico, porque a través de las capacitaciones virtuales los docentes crean materiales virtuales de forma continua para sus clases a distancia por los medios tecnológicos y el Internet, además, por el contexto de la pandemia hay una necesidad de generar el interés de los estudiantes con contenidos digitales, pues; ellos son muy cercanos a la tecnología, a las redes sociales y el uso de Apps, por tanto, necesitan que sus profesores estén al día tecnológicamente al estar en sus clases virtuales sea en una plataforma educativa o por otro medio, luego se analiza el impacto en los docentes y su empoderamiento en las sesiones de aprendizaje.

Aporte metodológico, porque en el contexto de la pandemia nos hemos visto en la necesidad de adaptar el formato a distancia en el que se desarrolla las capacitaciones, usando herramientas virtuales y otros aplicativos online para la enseñanza mediante videoconferencias programadas con la participación de los docentes.

La investigación se realizó con los docentes de educación secundaria de la Institución Educativa Parroquial San Vicente Ferrer del distrito de Los Olivos en Lima durante el mes de noviembre del año 2021. Se dispuso de los recursos humanos y financieros necesarios, y los gastos fueron asumidos por el investigador. No hubo problemas de conexión en las capacitaciones virtuales por videoconferencia, se desarrolló de forma sincrónica y se compartía la grabación para el docente que desee revisarlo nuevamente.

El investigador es docente del área de Educación Para el Trabajo, especialidad de informática en la institución donde se aplica la investigación; por consiguiente, tiene conocimiento de la problemática y las temáticas que se han estado trabajando durante la presencialidad. Por ello, prioriza la necesidad de incorporación de crear contenidos digitales en los docentes.

La investigación está estructurada en introducción, cinco capítulos (marco teórico, hipótesis y variables, metodología de la investigación, resultados y discusión), conclusiones y recomendaciones.

#### **CAPÍTULO I: MARCO TEÓRICO**

#### **1.1 Antecedentes de la investigación**

#### *1.1.1 Antecedentes Nacionales*

Chalco (2019), en su tesis titulada "Programa de formación en competencias pedagógicas y tecnológicas para el ejercicio docente de los profesores de una institución educativa del distrito de Villa María del Triunfo" utilizó la metodología Blended Learning, o semipresencial, que consideró un taller presencial de tres horas cronológicas llevado a cabo en la Institución Educativa Fe y Alegría 24 con cuatro sesiones remotas mediante la plataforma educativa Moodle, que fueron aplicados a una población de 64 docentes. Se llegó a la conclusión de que el programa permitió al docente desarrollar competencias pedagógicas y tecnológicas en su trabajo educativo integrando las TIC.

López (2016), aplicó el: "Programa de capacitación para el desarrollo de competencias tecnológicas, didácticas y tutoriales en entornos virtuales de aprendizaje en docentes de posgrado", aplicó su metodología en el formato virtual por 5 meses, de las cuales 1 mes fue para la parte teórica y 4 meses de manera práctica con una muestra de 30 docentes en su investigación de tesis que concluyendo que se desarrolló competencias tecnológicas en los docentes de posgrado de la Facultad de Medicina Humana de la Universidad de San Martín de Porres en el año 2016.

Seminario (2017), en su tesis: "Programa de capacitación en herramientas virtuales para el desarrollo de las capacidades tic en estudiantes de la especialidad de educación inicial de la USAT- Chiclayo", aplicó en su metodología varias sesiones de aprendizaje donde se les enseñaba el uso de herramientas virtuales y ellos lo aplicaban en sus tareas. Esta investigación se aplicó a una muestra de 10 estudiantes, además en sus conclusiones menciona que el programa tiene efectos significativos en el desarrollo de capacidades TIC a estudiantes de dicha universidad.

En cambio, Dávila (2019), en su tesis denominada "La capacitación virtual para el desarrollo de la capacidad de gestión turística – Huamanga Ayacucho" aplicando un diseño pre-experimental con una muestra de 20 participantes, concluye su investigación en que, a pesar del inicio del programa de capacitación, está quedó incompleta por la escasa participación de las municipalidades en la de la gestión turística, no se implementó el programa.

#### *1.1.2 Antecedentes Internacionales*

Romero y Salazar (2017), en su investigación "Creación y promoción de contenidos digitales en la web con niños de 7 a 12 años. Desarrollo de pensamiento crítico, analítico y reflexivo" en la cual su diseño metodológico se estructuró en 4 fases: Observación, 2 encuestas y el diseño de talleres. Tuvo 11 familias investigadas con la conclusión de que los niños al interactuar con los contenidos digitales creados por el docente tuvieron un alto impacto en el desarrollo cognitivo de los niños.

Ericson (2018), en su tesis "Creación de Materiales para Recursos Educativos Digitales Abiertos (REDA): Una Estrategia de Aprendizaje por Proyectos que aporta al Desarrollo de Pensamiento Computacional en el ciclo de Educación Media en la Escuela Normal Superior de Leticia" usando la metodología del aprendizaje basado en proyectos usando las TICs con una muestra de 40 estudiantes, concluye que hay un aporte a la didáctica porque permitió a los escolares producir materiales digitales bastante creativos, en un ambiente de flexibilidad y colaboración siendo muy apreciado por ellos, incrementando su compromiso por las actividades realizadas.

Carbajal (2019), en su tesis "Taller de capacitación virtual para el desarrollo de habilidades docentes en ambientes de aprendizaje creativo", usó la metodología del aula invertida a cargo de 5 a 7 docentes, mediante una plataforma tecnológica a disposición de tiempo y recursos del público en general, manifestando en su conclusión de que al aplicarse el programa de capacitación y obtener los resultados deseados se obtuvo un resultado colateral un aprendizaje positivo porque se entendió la necesidad de solucionar un problema existente con una capacitación.

Díaz (2018), en su tesis titulada "Diseño de contenidos digitales para campañas publicitarias de bien social de sensibilización del ciberacoso o cyberbullying en niños de 8 a 12 años estratos 4-6 de Manizales", esta investigación cualitativa tuvo 2 fases en su aplicación, la primera de recolección de datos y la segunda abordar temas priorizados de este primer análisis. Se aplicó a 16 personas y una de sus conclusiones fue que el video es la mejor herramienta de acercamiento a los niños, cumpliendo ciertos parámetros para cumplir la función no sólo de entretenimiento sino de aprendizaje.

#### **1.2 Bases teóricas**

#### *1.2.1 Capacitación Virtual*

Desde hace mucho tiempo se pensaba que al mencionar el término capacitación se relacionaba como un medio para acomodar a una persona en un puesto de trabajo, con el tiempo fue modificándose. Chiavenato (2009), sostiene que la capacitación: "es un medio que desarrolla las competencias de las personas para que puedan ser más productivas, creativas e innovadoras, a efecto de que contribuyan mejor a los objetivos organizacionales y se vuelvan cada vez más valiosas" (p. 371). Esto significa darle un valor agregado al trabajador le agrega habilidades y actitudes y por ende el beneficio no solamente es para él, sino para la empresa pues en el tiempo van cambiando las necesidades y el trabajador no pierda ese ritmo.

El mismo Chiavenato (2009), menciona que las capacitaciones tienen 4 etapas: a) El diagnóstico, que significa ver las carencias y necesidades, b) El diseño, aquí se prepara el proyecto o programa, c) La implementación del programa, d) La evaluación de resultados.

La incorporación de la tecnología a la sociedad impulsó nuevas formas de implementar una capacitación, la escuela no se quedó atrás, porque desde antes de la pandemia del Covid-19 ya se estaba aplicando. Es así que agregamos el término de capacitación virtual, que forma parte de un programa de actualización en la cual se refuerza las competencias del docente por medio de un dispositivo tecnológico y el uso de Internet. En el transcurso del tiempo las personas fueron migrando de las grandes bibliotecas al mundo virtual, es así que Gómez y Macedo (2011), mencionan "La tecnología ha cambiado fundamentalmente el proceso de educación de las personas" (p. 115).

Chiavenato (2009), agrega que las capacitaciones virtuales pueden ser: "sincronizada (cuando la transmisión se hace a una hora, la persona asiste a la computadora) o no sincronizada (cuando la persona localiza en el sitio, a cualquier hora, el programa al que quiere asistir)" (p.384).

A partir de la incorporación de la tecnología, la capacitación virtual encuentra ventajas, pues; se gana en horarios, tiempos, costos, repasar el material hasta comprenderlo, también lo menciona Cano (2020), "La ayuda de tutores en línea, la autonomía del aprendizaje, el trabajo colaborativo" (p. 5), Esto confirma que las capacitaciones presenciales tradicionales tienen varias desventajas frente a una capacitación virtual.

#### *1.2.2 Contenidos digitales*

Los materiales accesorios para trabajar en una sesión de aprendizaje no tienen fecha de inicio, los docentes en cada época buscaban creativamente incorporarlo en su práctica pedagógica, con el avance de la tecnología y el Internet, los contenidos digitales fueron evolucionando porque aparecieron softwares fáciles de usar y muchos docentes se convierten en creadores de material multimedia. Ante esta evolución Vivar y Vinader (2011), concluyen que: "A todos aquellos que estén disponibles en formato digital, independientemente de si lo estuvieran en su origen o no". (p. 117)

La inclusión de la tecnología 3D o animaciones de alta calidad han permitido que los docentes vean una opción atractiva en incluir dichos archivos en sus clases virtuales. Además, se puede reutilizar o rediseñar.

Ontsi (2014), ya presagiaba que los contenidos digitales era el futuro de la educación para docentes y estudiantes, aunque el tiempo para la producción es más extenso para el docente. Él decía que se "convierten a estas herramientas en elementos esenciales para la mejora continua en los procesos de enseñanza-aprendizaje que tienen lugar dentro del aula."

Intef (2017), en base al Marco Común de Competencia Digital Docente establece una clasificación de la creación de contenidos digitales con 4 dimensiones como se observan en el anexo 8

Esta clasificación se convertirá en las dimensiones de la variable dependiente, para eso se profundizará, en dar más información al respecto.

Desarrollo de contenidos digitales, aquí se refiere a crear materiales digitales multimedia en diferentes formatos, ya no en el formato analógico como el periódico, la radio o la televisión, sino en formato digital para compartir en diversas plataformas virtuales o espacios digitales como blogs, páginas web, etc. Roca (s.f.), manifiesta que: "La importancia y el éxito de los contenidos digitales tiene que ver con la consolidación del entretenimiento digital", esta afirmación tiene razón porque la gran mayoría de personas ve en el celular inteligente una herramienta importante para el trabajo o estudio, pero a esto se agrega que se le da un uso para la diversión, se descarga canciones y videos, participan en juegos online, descargan podcast, o están suscritos a canales como Netflix o Amazon Prime para ver series o películas, etc. muy aparte de estar activo en las redes sociales. Esto obliga a que en las aulas no tenga ese desfase de trabajar en la forma tradicional, sino ir incorporando los contenidos digitales pero educativos. En Brasil, Pereira, De Oliveira y Bernardino (2010), clasificaron los contenidos digitales en 3 bloques: Audio, Audio-Visual y Software, este último para "para simulaciones, animaciones y experimentos educativos".

Integración y reelaboración de contenidos digitales, para esta competencia el docente al revisar el Internet diversos materiales o recursos digitales, selecciona, modifica y adapta a la realidad que vive con sus estudiantes respondiendo a sus necesidades respetando los derechos de autor, luego lo convierte en un nuevo contenido digital para el proceso de enseñanza aprendizaje; ello requiere que el docente conozca y maneje programas de edición desde procesadores de textos, edición de videos, audios, software libre, plataformas online, hasta códigos HTML. Esto da la posibilidad que, en el futuro el nuevo material sea mejorado, cuando el docente lo comparta en páginas web, plataformas públicas o repositorios de libre acceso y permitirá que nuestros estudiantes tengan una mayor motivación e interés en participar en sus clases virtuales; pues, no estará en una situación pasiva o de escucha, sino que interactúa con materiales digitales y puede desarrollar las competencias propias de las áreas en la que estudia.

Derechos de autor y licencias, el docente conoce y respeta los derechos de creación de un autor, a la vez se promociona en los estudiantes y profesores la concientización al respeto de las licencias y el derecho de autoría; por tanto, no es necesario esperar los estudios superiores para fomentar las citas o referencias que corresponden a un autor, sino que lo podemos hacer desde la escuela. Siendo nuestro país uno de los que poco se promueve la industrialización del software y trabajos digitales que elaboran muchas personas no son valorados ni respetados, pues hay un tiempo de dedicación, estudios realizados y no podemos fomentar la piratería porque estaríamos yendo en contra de nuestra economía nacional en la producción de software a nivel país. Bastos y Silveira (2009), confirman que: "La producción de software y servicios es además una actividad económica cada vez más relevante, capaz de crear empleos calificados y generar divisas con la exportación de productos y servicios a distancia".

Programación, crea o modifica códigos de programación de softwares en base al análisis, el razonamiento y la abstracción para generar archivos e incorporarlo en la práctica docente. En estos tiempos donde la tecnología avanza a pasos agigantados, tenemos que pasar de la posición de usuarios o consumidores de aplicativos, a producirlos o modificarlos incrementando su uso en distintos aparatos tecnológicos y la pandemia de la Covid-19 aceleró muchas actividades virtuales como: las clases online, el comercio electrónico, la atención medica remota, esto fue una gran oportunidad para muchos programadores y empresas que ofertaron muchos de sus productos. Bordes (2020), explica que: "aprender a programar también permite el desarrollo de las capacidades como el pensamiento lógico, la creatividad y el ingenio. Estas se potencian y facilitan la resolución de problemas y la automatización de tareas a partir de una computadora".

#### *1.2.3 Creatividad*

Desde muchos años atrás, se pensaba que una persona creativa le corresponde sólo a un artista y que en su campo se puede crear cosas de la nada, llevándolo a la imaginación, al final del segundo milenio se fue cambiando el mensaje sobre la creatividad y que se agregan en otras áreas como la ciencia y la tecnología, además Cuesta y Lora (2016), mencionan que también la creatividad es: "La capacidad de encontrar soluciones a los problemas que plantea la comunicación visual y para tanto se encarga de la creación y producción de artefactos simbólicos que buscan la solución de dichos problemas". Esto lleva a mencionar que todas las personas son creativas, han existido siempre y el reto es seguir desarrollándola. Esquivias (2004), menciona que a pesar de lo avanzado hay mucho más que hacer respecto a la creatividad "La aplicación de estos trabajos al ámbito educativo es determinante"

#### *1.2.4 El conectivismo*

Después de analizar corrientes como el conductismo y el cognitivismo, ambas tienen en común que la tecnología no era parte importante en su aplicación en las aulas. El elearning se apoyó en el constructivismo para generar nuevos aprendizajes. El conectivismo se presenta como un aprendizaje que no está bajo el dominio del estudiante porque permanece fuera de su entorno, o sea ya no es individual. Siemens (2004), explica que el conectivismo: "está enfocado en conectar conjuntos de información especializada, y las conexiones que nos permiten aprender más tienen mayor importancia que nuestro estado actual de conocimiento". En este mundo digital, a la gran cantidad de información que accedemos es necesario discriminar cuál es la más importante. El individuo y su conocimiento alimentan a una red para generar nuevos conocimientos, a la vez retroalimentan a la red para que otras personas lo posean.

#### **1.3 Definición de términos básicos**

#### *1.3.1 Capacitación*

Si bien es una parte importante cuando se trabaja con personas o se administra un personal, Chiavenato (2009), agrega que: "La capacitación constituye el núcleo de un esfuerzo continuo, diseñado para mejorar las competencias de las personas y, en consecuencia, el desempeño de la organización"

#### *1.3.2 e-Learning*

En estos tiempos este término fue masificándose por la pandemia del covid-19, pues las instituciones relacionadas a la educación no se podían quedar sin la formación de sus estudiantes. No sólo se trata de la incorporación del Internet y un dispositivo como computadora, laptop, celular, etc. para generar aprendizajes, teniendo múltiples ventajas como: tiempo, ahorro de dinero, traslado para ir de un lugar a otro, etc.

#### *1.3.3 Herramientas digitales*

Es el conjunto de aplicaciones informáticas que sirven de apoyo para la inclusión en el proceso de enseñanza – aprendizaje sea desde un computador, laptop, tablet o celular convirtiéndose en un gran apoyo en las escuelas. Para incorporarlas en las aulas se debe diagnosticar la necesidad de mis estudiantes y la relación con las competencias a desarrollar, además del dominio del docente en su uso para trabajarlo en la respectiva sesión. Un valor agregado está en que se puede promover el aprendizaje cooperativo, que se puede trabajar en diferentes cursos y es motivador. Sánchez y Corral (2014), clasifican las herramientas digitales en: a) CMS(Content Management System): Blogger, Wordpress, Wikis, b) Redes Sociales: Facebook, Youtube, WhatsApp, c) Lector de RSS: Google Reader, RSS Reader

Marcadores Sociales: Digg, Delicious, d) Edición Multimedia: Movie maker, Picassa, Filmora, e) Publicar 2.0: Google docs, Slide share, f) FTP Gratuitos: FTP Commander Free, File zilla, g) Acortadores de URL: Bit.ly, Ow.ly, g) Disco Virtual: Megaupload, Google Drive, Onedrive, h) Streaming: Ustream, Livestream.

#### *1.3.4 Internet*

Es un sistema de redes que están conectadas entre sí a nivel mundial por medio de un protocolo universal (TCP/IP) y se puede acceder a información de todo tipo, recursos, servicios, comunicación, comercio, entretenimiento, etc. mediante los navegadores. Gracias a los dispositivos móviles se fue masificando, la implementación de ancho de banda, las conexiones inalámbricas cambiando la vida de las personas que han ido modificando sus actividades presenciales a realizarlo vía online.

#### *1.3.5 Plataforma virtual*

Fernández (2012), menciona que es: "Un entorno donde se integran el uso de las distintas herramientas y aplicaciones que funcionen a través de Internet" todo esto con fines educativos.

También llamada aula virtual; pues en ella encontramos herramientas como los foros, emails, videoconferencias, evaluaciones en línea, gracias al Internet podemos trabajar de forma sincrónica y/o asincrónica. Está centrada en el estudiante porque facilita su acceso en cualquier momento, desde su propia comodidad en casa u otro lugar, fomenta el trabajo colaborativo y la interacción entre los participantes que empezó por el mundo universitario, para pasar a las escuelas primaria y secundaria en el Perú.

#### *1.3.6 Tecnología de Información y Comunicación*

Comúnmente llamado TIC, desde años atrás se han ido incorporando en la educación peruana; pues con el avance de la tecnología y el Internet, los estudiantes han ido desarrollando competencias por el uso de distintos dispositivos, la información variada y eficaz que se encuentran en estos medios, permitiendo interactuar de una manera más activa en sus aprendizajes haciéndose muy necesaria en las aulas, porque los estudiantes han nacido con la tecnología y la educación no puede estar ajena en un mundo globalizado e interconectado como el que vivimos.

#### *1.3.7 Videoconferencia*

Solano (2005), menciona que: "La videoconferencia es un servicio bidireccional y sincrónico que utiliza los nuevos canales de comunicación para propiciar un intercambio de información visual y auditiva entre dos o más interlocutores distantes" (p. 123). Desde una computadora, tablet o celular con Internet y un software instalado que permita la conexión, podemos reunirnos con una o más personas en tiempo real. En el ámbito educativo se convirtió en una valiosa herramienta debido a la situación de emergencia sanitaria por la Covid-19 donde docentes y estudiantes tienen como medio de interacción a las videoconferencias evitando el traslado presencial a diferentes lugares. Además, ofrecen varias herramientas como: a) Grabar la reunión para compartirlo y verlo las veces que se desee, b) Presentar pantalla para mostrar una presentación, un documento, video o página web, c) Ofrece un chat para intercambiar mensajes, d) Trabajar con otros aplicativos a la vez como pizarras online, e) Activar un micrófono para realizar preguntas o participar en las clases.

#### *1.3.8 Virtual*

Si bien relacionamos el término virtual con el mundo de las computadoras y el internet, este término ya se mencionaba desde los tiempos de Platón. Martinez, L., Leyva, M., Félix, M., Cecenas, P. y Ontiveros, V. (1997), menciona que: "Es hablar de bits el cual es utilizado por una computadora para emular algún espacio que, así como podemos decir que es irreal, para alguno de nuestros sentidos es real ya que podemos interactuar con él".

### **CAPÍTULO II: HIPÓTESIS Y VARIABLES**

#### **2.1 Hipótesis General**

Existe efectos significativos de las capacitaciones virtuales en la creación de contenidos digitales en los docentes del colegio San Vicente Ferrer en el año 2021.

#### **2.2 Hipótesis específicas**

Existe efectos significativos de las capacitaciones virtuales en el desarrollo de contenidos digitales en los docentes del colegio San Vicente Ferrer en el año 2021.

Existe efectos significativos de las capacitaciones virtuales en la Integración y reelaboración de contenidos digitales en los docentes del colegio San Vicente Ferrer en el año 2021.

Existe efectos significativos de las capacitaciones virtuales en los derechos de autor y licencias de contenidos digitales en los docentes del colegio San Vicente Ferrer en el año 2021

Existe efectos significativos de las capacitaciones virtuales en la programación de contenidos digitales en los docentes del colegio San Vicente Ferrer en el año 2021.

#### **2.3 Variables y definición operacional**

#### *2.3.1 Variable independiente: Capacitaciones virtuales.*

Se establecerá un programa de capacitaciones virtuales semanales en cinco meses, usando el aplicativo de videoconferencia Meet con un grupo de docentes en donde cada quincena se trabajará una dimensión de la variable creación de contenidos digitales, para que el docente fortalezca el desarrollo de herramientas y materiales virtuales digitales, el documento que respalda esta actividad son las sesiones de aprendizaje respectivas. El tiempo de duración es en promedio 1 hora y media.

### **Tabla 1**

*Operacionalización de la variable "Capacitaciones virtuales"*

**Variable**: Capacitaciones virtuales

**Definición conceptual**: Es un programa de formación por medio de internet y en el formato a distancia, que en base a distintas estrategias se busca la formación de los docentes en una determinada área.

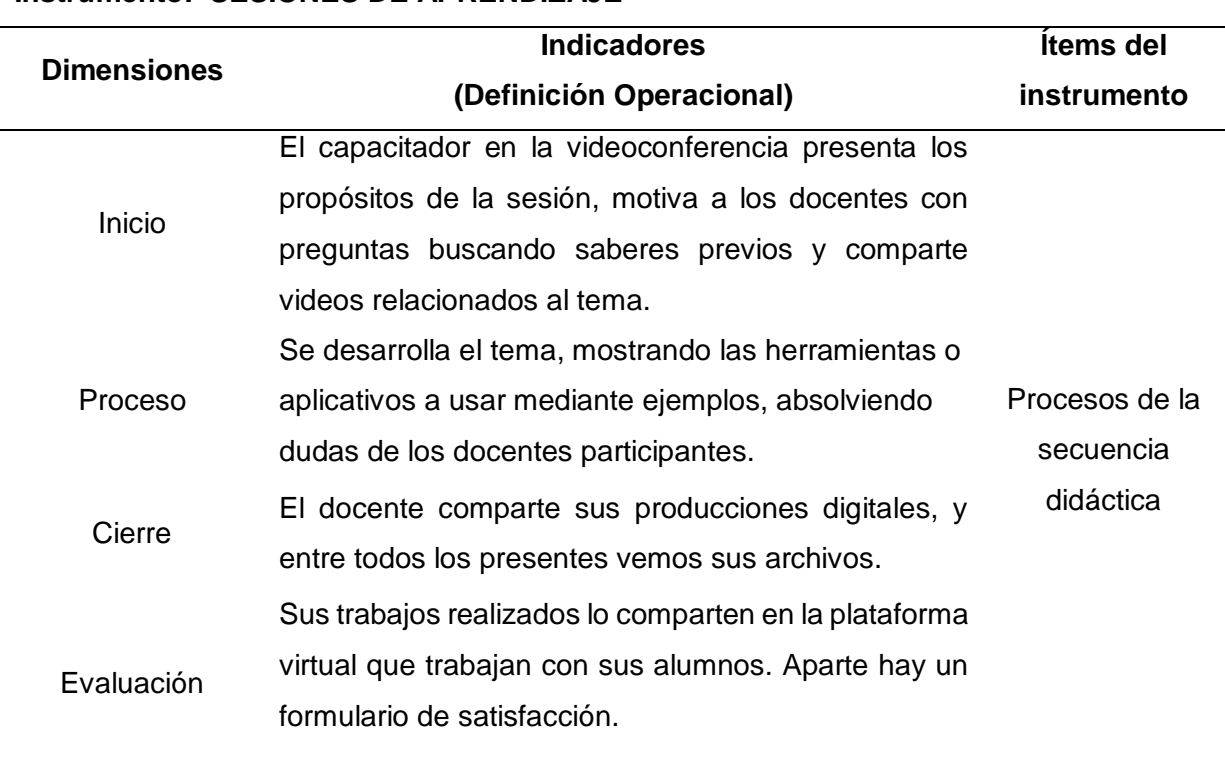

#### **Instrumento: SESIONES DE APRENDIZAJE**

#### *2.3.2 Variable dependiente: Contenidos digitales.*

Consiste en producir materiales en formato multimedia donde se combina diversos elementos, como audio, imágenes, videos, juegos que permitan generar interés en el estudiante.

### **Tabla 2**

*Operacionalización de la variable* "*Contenidos digitales"*

**Variable**: Contenidos digitales.

**Definición conceptual**: Vivar y Vinader, (2011) concluyen que: "A todos aquellos que estén disponibles en formato digital, independientemente de si lo estuvieran en su origen o no".

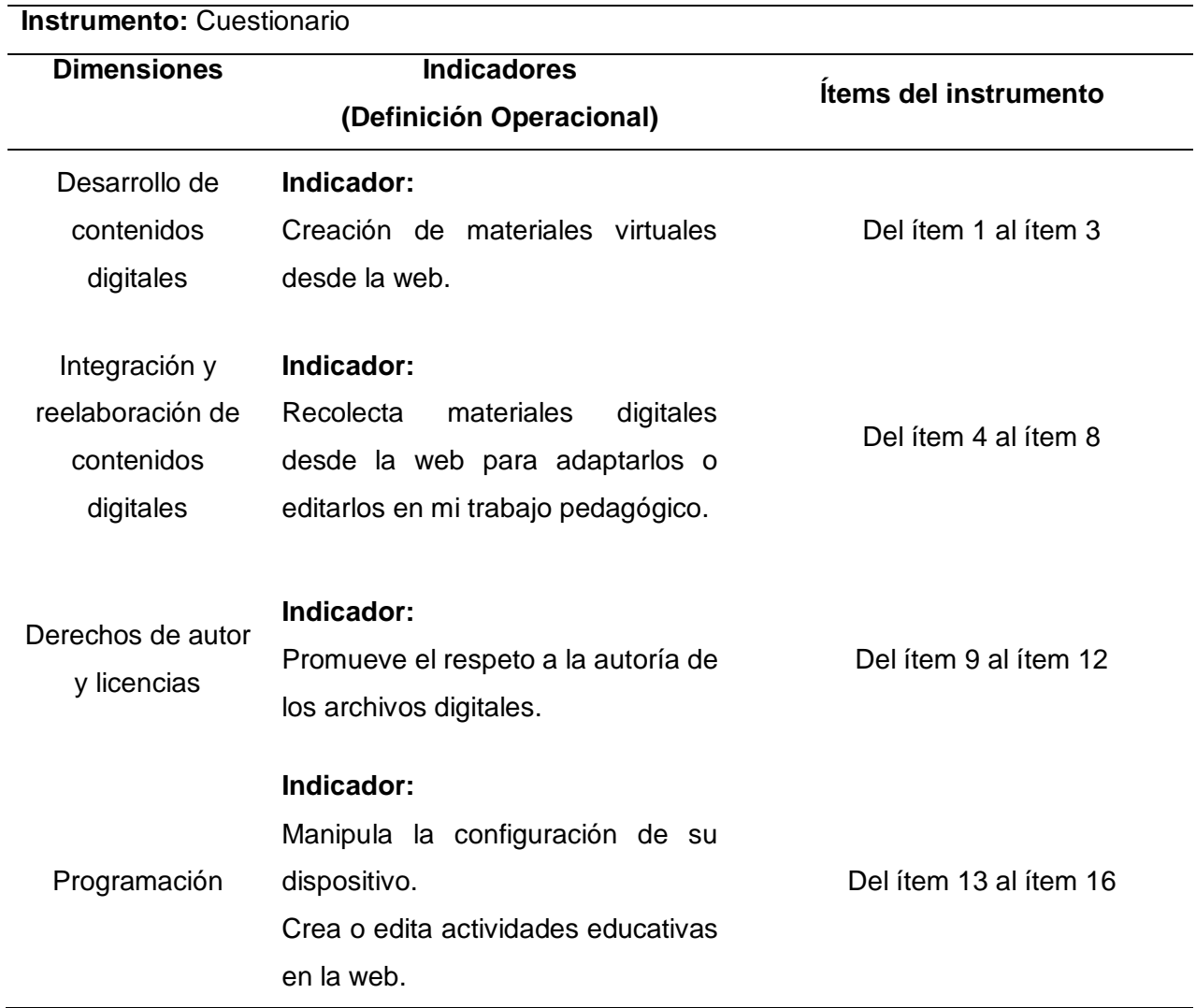

### **CAPÍTULO III: METODOLOGÍA**

#### **3.1 Diseño metodológico**

En la presente investigación el diseño metodológico será experimental de la modalidad cuasiexperimental con 2 muestras independientes, un grupo experimental y un grupo control. Según Hernández, Fernández y Baptista (2014), destacan que: "En los diseños cuasiexperimentales, los sujetos no se asignan al azar a los grupos ni se emparejan, sino que dichos grupos ya están conformados antes del experimento: son grupos intactos" (p. 151).

Asimismo, el estudio presenta los rasgos de una investigación aplicada de alcance explicativa. Los diseños cuasi-experimentales suelen incluir, por lo menos, una variable independiente para observar la relación y efecto que existe con la o las variables dependientes.

El paradigma de la investigación responde al enfoque cuantitativo, para el desarrollo del estudio se basó en el método experimental con la secuencia hipotético deductivo

### **Figura 1**

*Esquema del diseño metodológico*

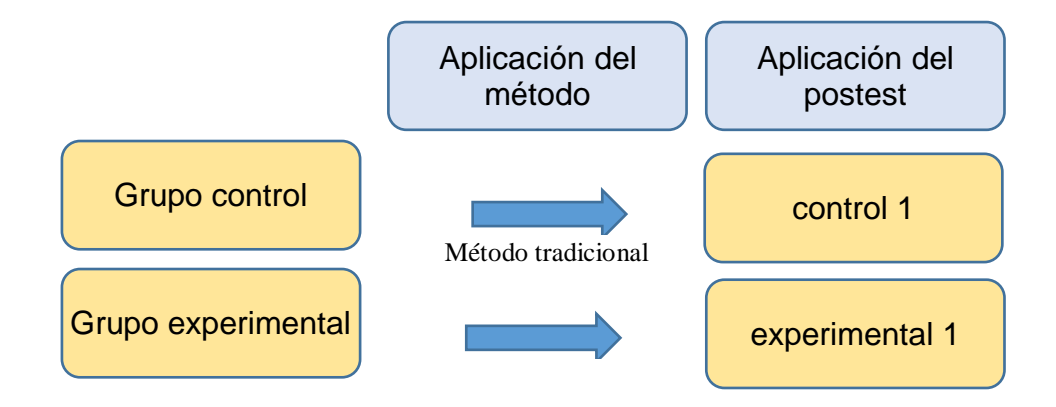

En esta investigación se tomó en cuenta un grupo experimental (aplica capacitaciones virtuales) y un grupo control (no se aplica capacitaciones virtuales), Para ambos grupos de docentes se aplicó un postest para determinar el nivel de manejo en la creación de contenidos digitales. El grupo experimental estuvo sujeto a la aplicación de la variable independiente, pero el grupo control no.

#### **3.2 Diseño muestral**

#### *3.2.1 Población*

La población está compuesta por 63 docentes entre varones y mujeres de la Institución Educativa Parroquial San Vicente Ferrer del nivel secundaria, todos pertenecen al turno mañana, del nivel secundaria de las 10 áreas curriculares entre nombrados y contratados.

#### *3.2.2 Muestra*

Para nuestro estudio la muestra al azar que constará de 48 docentes de la Institución Educativa Parroquial San Vicente Ferrer – Los Olivos, repartiéndose de la siguiente manera:

#### **Tabla 3**

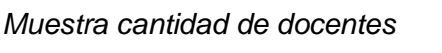

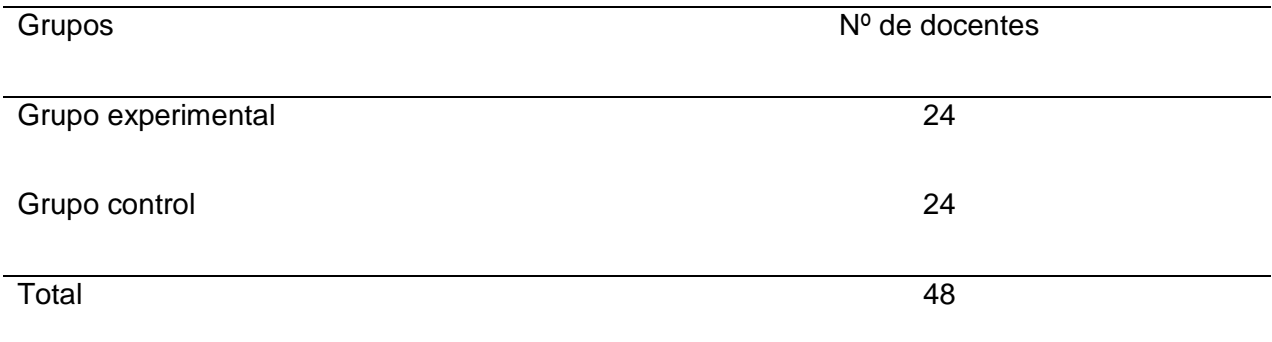

En el presente estudio de investigación se utilizó el método de muestreo no probabilístico – por conveniencia, de acuerdo con Pineda, De Alvarado y Hernandez (1994), que afirman: "Este tipo de muestreo, no es aleatorio, razón por la que se desconoce la probabilidad de selección de cada unidad o elemento del universo".

#### **3.3 Técnicas de recolección de datos**

La recolección de la información se llevó a cabo mediante la técnica de la encuesta bajo el instrumento del cuestionario, realizado y aplicado por vía virtual a través de un formulario virtual para ambos grupos de docentes del colegio San Vicente Ferrer (control y experimental) después de la aplicación de la capacitación, con el propósito de identificar las dimensiones de la creación de contenidos digitales tales como: el desarrollo de contenidos digitales, integración y reelaboración de contenidos digitales, los derechos de autor y licencias y programación, las cuales están referidas por sus respectivos indicadores. El cuestionario consta de 16 preguntas. Para el proceso de recolección de datos, se procedió a la validación por los expertos con la técnica de validez por contenido. A continuación, en la Tabla 4, se muestra los resultados obtenidos del proceso de validación.

#### **Tabla 4**

*Validación de expertos*

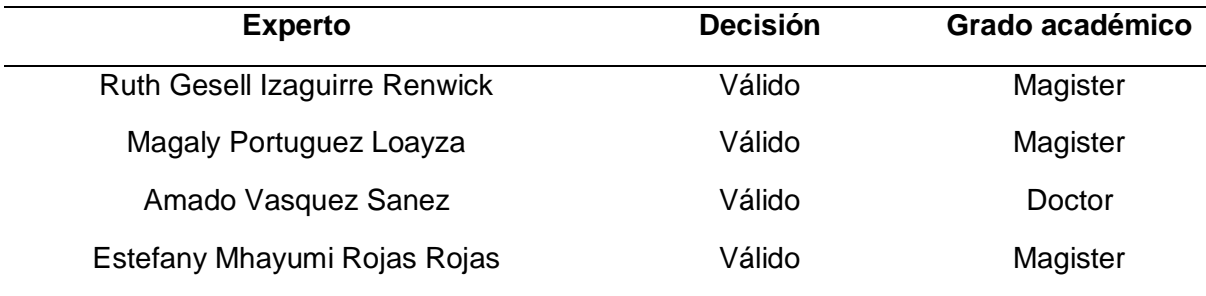

Se calificó sobre un total de 20 puntos y, después, se realizó la conversión cualitativa como se puede observar en la Tabla 5.

#### **Tabla 5**

*Escala cualitativa de las dimensiones de la variable dependiente*

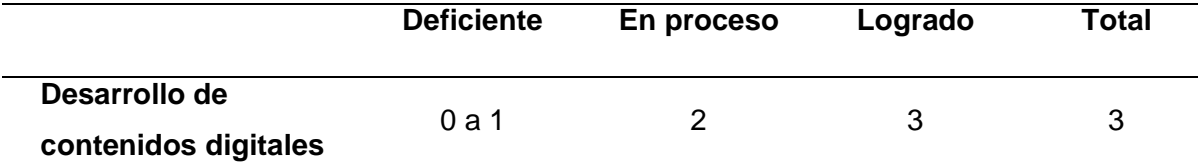
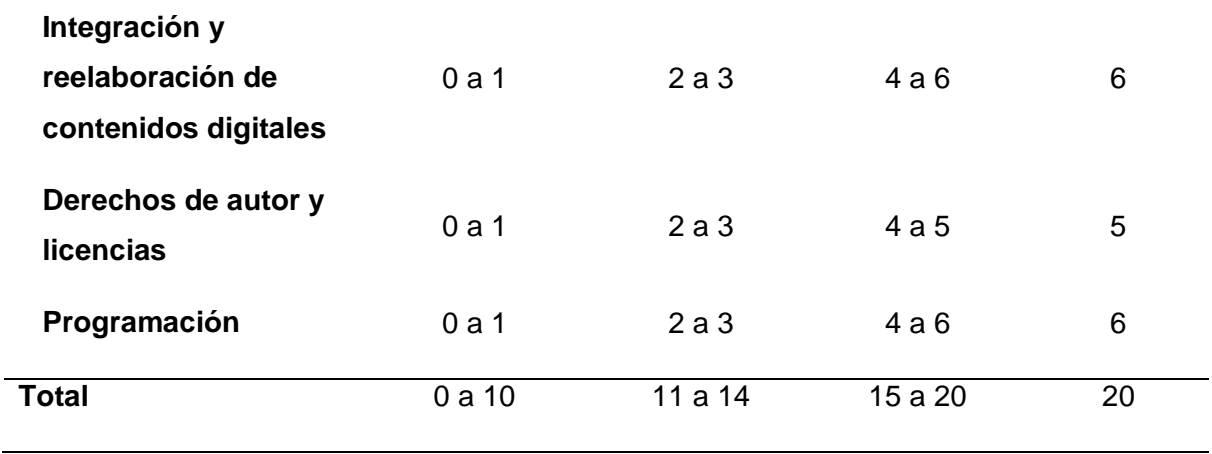

Para evaluar la confiabilidad, se procedió a analizar el instrumento con el coeficiente de Kuder Richardson; pues las respuestas son dicotómicas, donde se tiene una alternativa correcta y las demás son falsas. Se aplicó una prueba piloto con 15 docentes, teniendo los siguientes resultados:

# **Tabla 6**

## *Respuestas a prueba piloto*

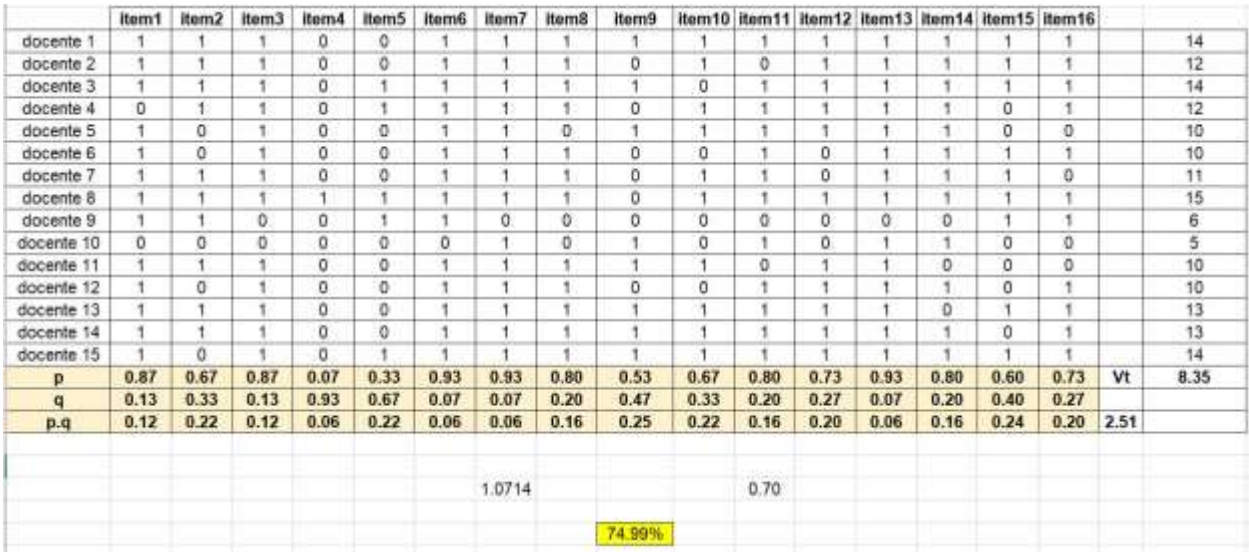

Aplicando la fórmula de Kuder Richardson el índice de confiabilidad es de 74.99% teniendo la certeza que el instrumento es confiable.

#### **3.4 Técnicas estadísticas para el procesamiento de la información**

Se recolectó a partir de un cuestionario validado con los estadísticos pertinentes descriptivos, como lo mencionan Faraldo y Pateiro (2013), escribiendo que: "Que es un conjunto de técnicas numéricas y gráficas para describir y analizar un grupo de datos, sin extraer conclusiones (inferencias) sobre la población a la que pertenecen". Esto se expresa en tablas de frecuencia graficas porcentuales, tablas cruzadas.

En cuanto al estadístico inferencial para la prueba de hipótesis en el procesamiento de la información, se utilizó el programa estadístico SPSS versión 25 y, también, la prueba de la U de Mann-Whitney. Asimismo, será corroborado por los datos de la tabla estadística para el contraste de hipótesis.

#### *3.4.1 Prueba U de Mann-Whitney*

Es una prueba no paramétrica que se aplica a dos muestras independientes. Para calcular el estadístico U, se asigna a cada uno de los valores de las dos muestras su rango para construir. La fórmula utilizada es:

$$
U_1 = n_1 + n_2 + \frac{n_1 (n_1 + 1)}{2} - R_1
$$
  

$$
U_2 = n_1 + n_2 + \frac{n_2 (n_2 + 1)}{2} - R_2
$$

Donde:

 $n1 = T \text{ama}$ ño muestra 1  $n2$  = Tamaño muestra 2

 $R1$  = Suma de rangos (observaciones muestra 1)

 $R2$  = Suma de rangos (observaciones muestra 2)

El estadístico  $U$  se define como el mínimo de  $U1$   $V$   $U2$ .

#### **3.5 Aspectos éticos**

Se solicitó permiso al director del colegio San Vicente Ferrer para aplicar la investigación respectiva a los docentes de esta casa de estudios.

Las capacitaciones virtuales están a cargo del investigador y no forma parte del programa de la institución educativa.

Las capacitaciones virtuales es una propuesta para incorporar las competencias digitales en los docentes, crear contenidos digitales y aplicarlas con los estudiantes según el contexto donde trabajan.

Tanto el diseño de las capacitaciones como el instrumento de investigación han sido elaborados por el investigador con propósitos educativos y los resultados serán compartidos al colegio y a la Universidad San Martin de Porres para seguir profundizando en el tema.

Los marcos teóricos responden a los teóricos correspondientes de las variables, los datos detectados con los instrumentos son fidedignos, asimismo se guardará en el anonimato los resultados obtenidos de los docentes sólo será visible para el presente trabajo de observación.

Para esta investigación se ha usado las referencias bibliográficas de las fuentes consultadas.

# **CAPÍTULO IV: RESULTADOS**

#### **4.1. Resultados descriptivos**

A continuación, en la Tabla 7, se muestran los resultados descriptivos de la variable Creación de contenidos digitales y de las cuatro dimensiones estudiadas: desarrollo de contenidos digitales, integración y reelaboración de contenidos digitales, derechos de autor y licencias, programación; obtenidos bajo resultados del Software SPSS versión 25.

# **Tabla 7**

*Resultados descriptivos de creación de contenidos digitales*

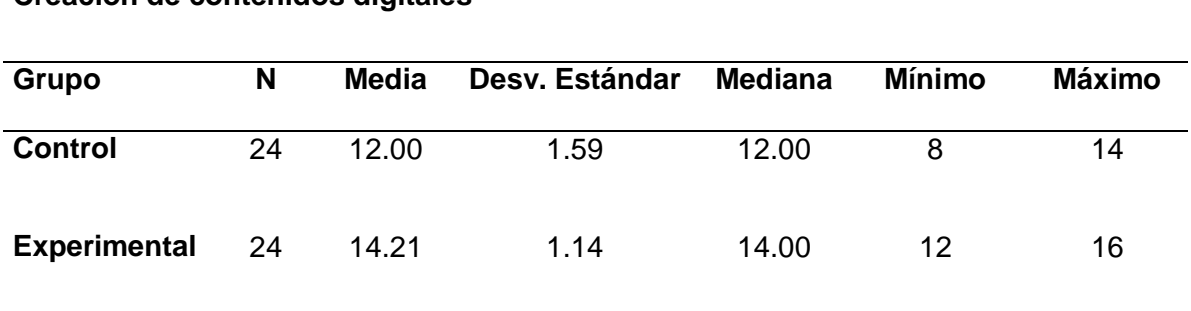

**Creación de contenidos digitales**

Fuente: Resultados del SPSS

# **Figura 2**

*Resultados estadísticos de creación de contenidos digitales*

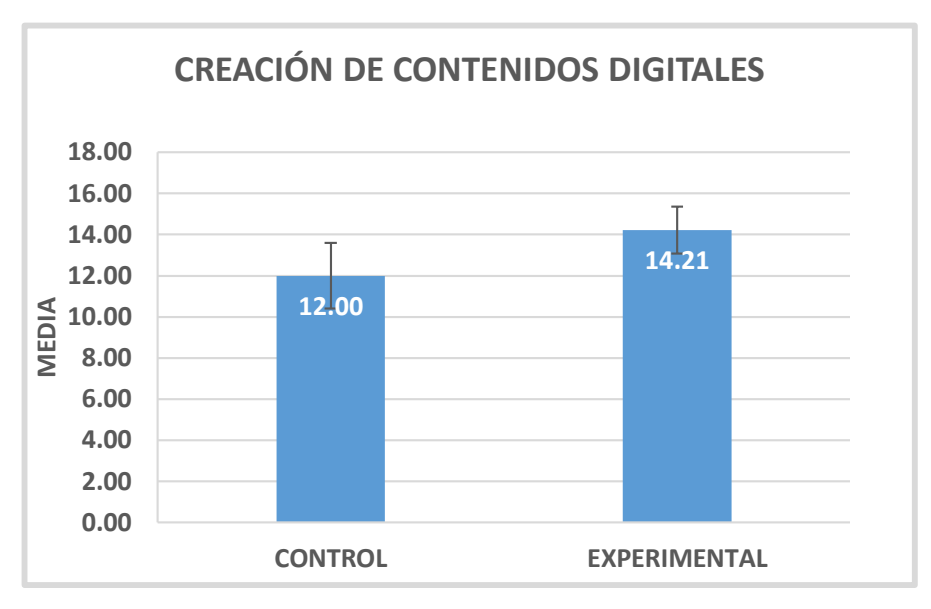

Fuente: Resultados del SPSS

De la Tabla 7 y la Figura 2, en el postest del grupo control se obtuvo una media de aprobación de 12 puntos del cuestionario aplicado, mientras que, en el grupo experimental, se obtuvo un promedio de 14.21, lo que permite hacer evidente una diferencia a favor de este último grupo en cuanto a la creación de contenidos digitales.

# **Dimensión 1: Desarrollo de contenidos digitales**

# **Tabla 8**

*Resultados descriptivos del desarrollo de contenidos digitales*

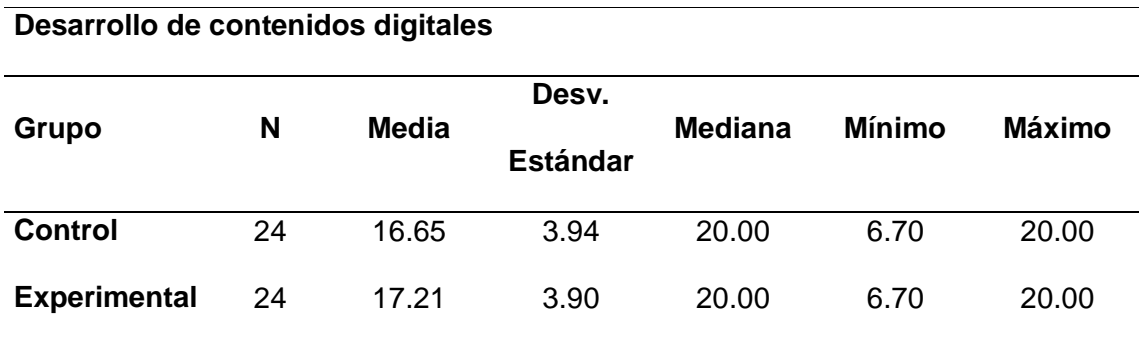

Fuente: Resultados del SPSS

# **Figura 3**

*Resultados estadísticos del desarrollo de contenidos digitales*

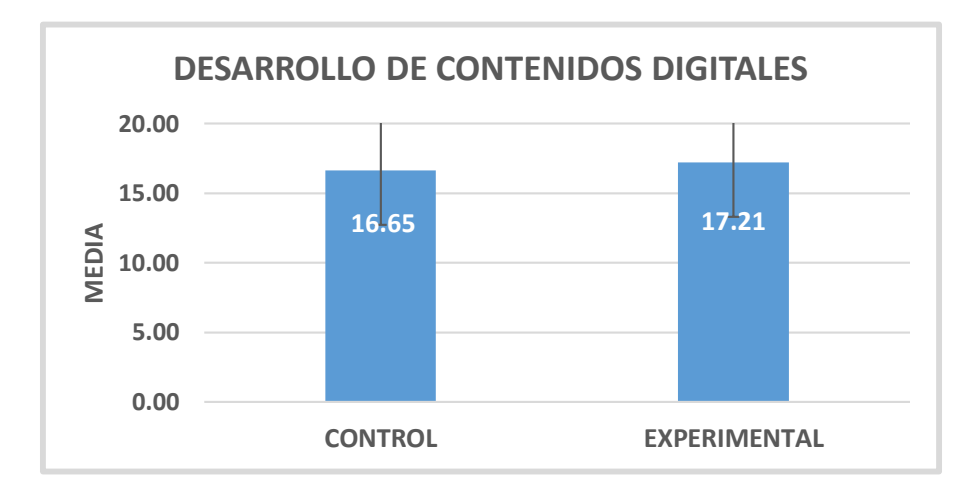

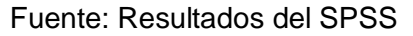

De la Tabla 8 y la Figura 3, en el postest del grupo control se obtuvo una media de aprobación de 16.65 puntos del cuestionario aplicado, mientras que, en el grupo experimental, se obtuvo un promedio de 17.21, lo que hace evidente la poca diferencia en los resultados y revela la homogeneidad entre los dos grupos, con lo que se nota que los docentes demuestran habilidades y destrezas en el desarrollo de contenidos digitales.

## **Dimensión 2: Integración y reelaboración de contenidos digitales**

#### **Tabla 9**

*Resultados descriptivos de la integración y reelaboración de contenidos digitales*

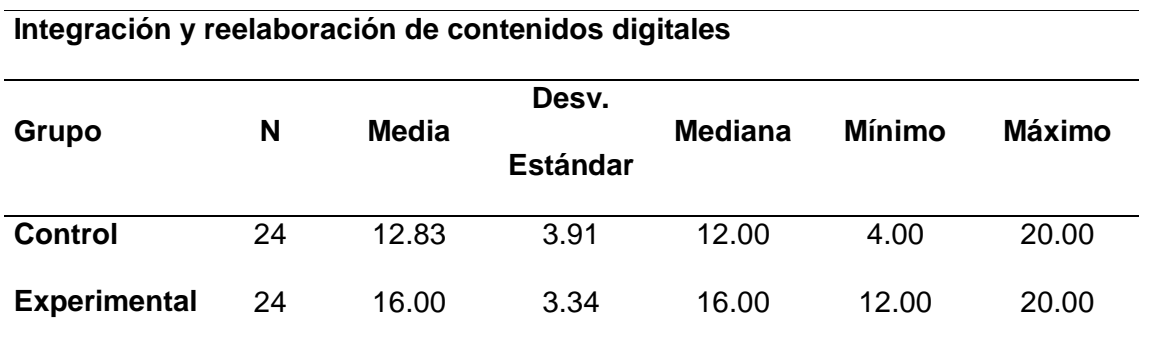

Fuente: Resultados del SPSS

## **Figura 4**

*Resultados estadísticos de la integración y reelaboración de contenidos digitales*

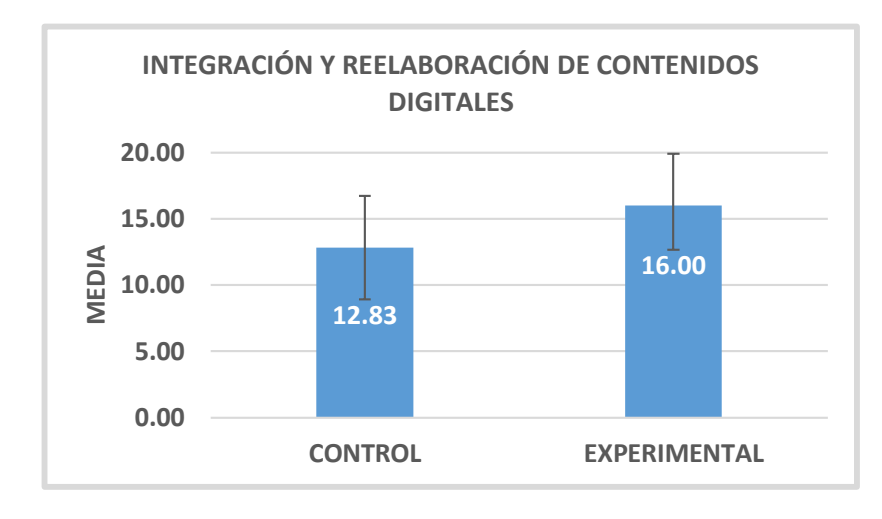

#### Fuente: Resultados del SPSS

De la Tabla 9 y la Figura 4, en el postest del grupo control, se obtuvo una media de aprobación de 12.83 puntos del cuestionario aplicado, mientras que, en el grupo experimental, se obtuvo un promedio de 16.00, lo que hace evidente las diferencias significativas entre ambos grupos.

## **Dimensión 3: Derechos de autor y licencias**

#### **Tabla 10**

*Resultados descriptivos de los derechos de autor y licencias*

# **Derechos de autor y licencias**

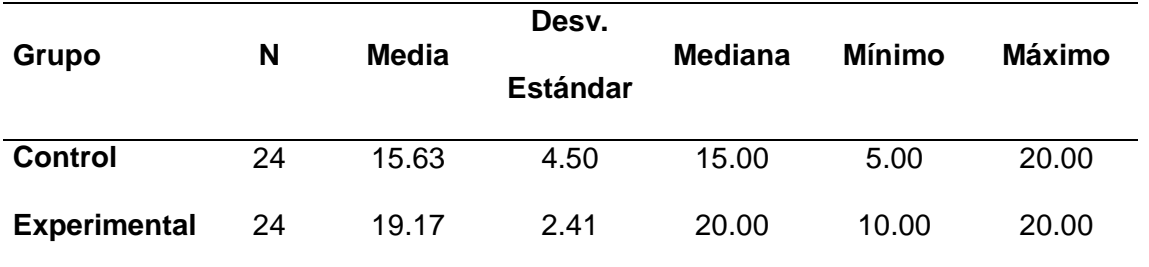

Fuente: Resultados del SPSS

# **Figura 5**

*Resultados estadísticos de los derechos de autor y licencias*

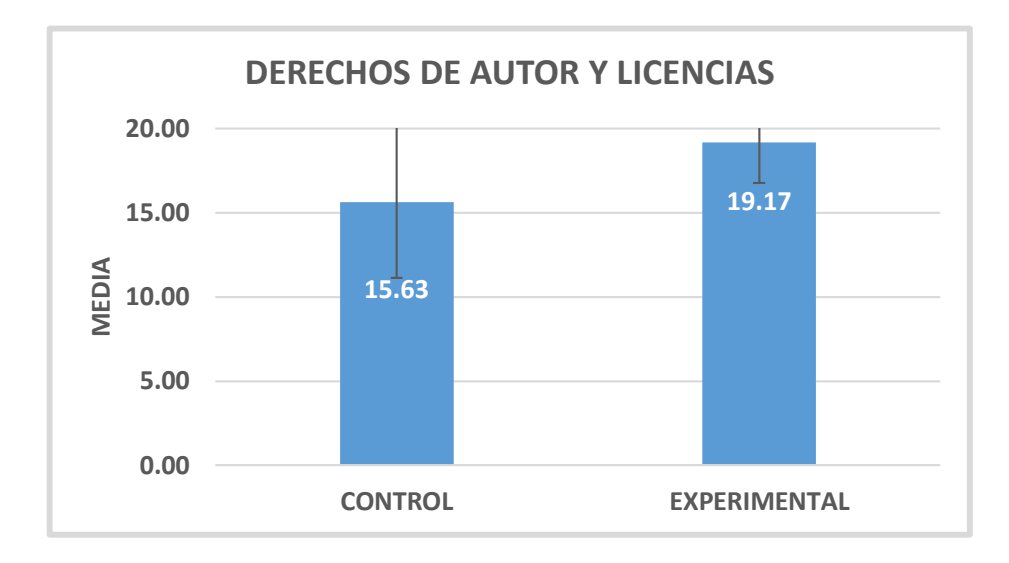

# Fuente: Resultados del SPSS

De la Tabla 10 y la Figura 5, en el postest del grupo control, se obtuvo una media de aprobación de 15.63 puntos del cuestionario aplicado, mientras que, en el grupo experimental, se obtuvo un promedio de 19.17, lo que evidencia las diferencias significativas entre ambos grupos.

## **Dimensión 4: Programación**

#### **Tabla 11**

*Resultados descriptivos de programación*

# **Derechos de autor y licencias**

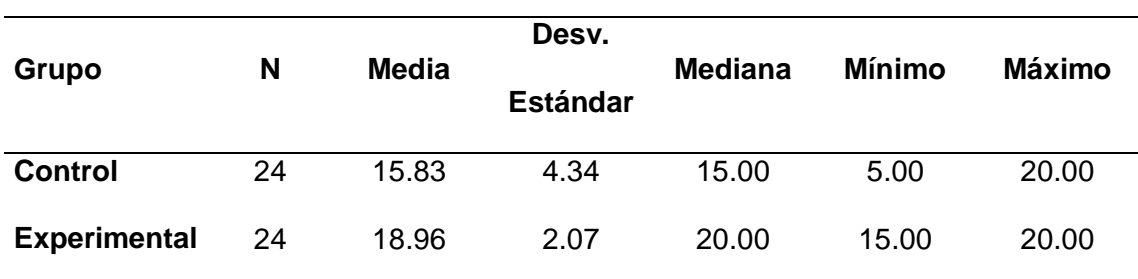

Fuente: Resultados del SPSS

# **Figura 6**

*Resultados estadísticos de programación*

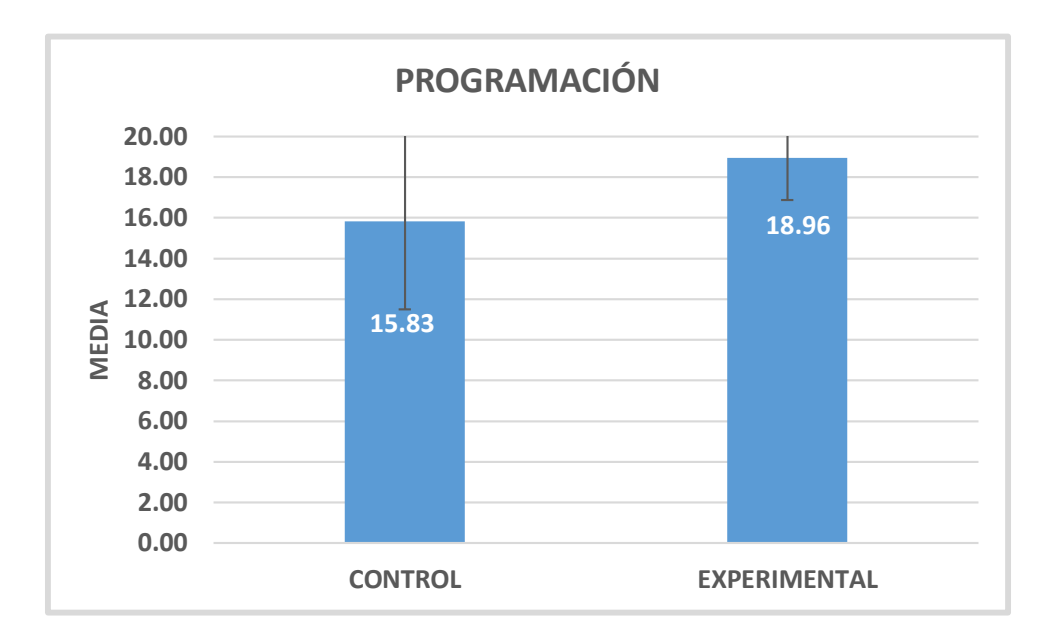

Fuente: Resultados del SPSS

De la Tabla 11 y la Figura 6, en el postest del grupo control se obtuvo una media de aprobación de 15.83 puntos del cuestionario aplicado, mientras que, en el grupo experimental, se obtuvo un promedio de 18.96, lo que evidencia las diferencias significativas entre ambos grupos.

# **4.2 Prueba de hipótesis**

Teniendo en cuenta que las variables y dimensiones fueron del tipo numéricas, se trabajó con la prueba de normalidad y un valor mínimo de 0.05, el cual asume un supuesto de normalidad. Dicha prueba contribuyó a determinar si se utiliza la prueba paramétrica o no paramétrica. Además, se optó por escoger la prueba de Shapiro - Wilks debido a que la cantidad de docentes fue menor a 50, tanto para el grupo control y experimental. Los resultados logrados fueron los que se listan a continuación en la Tabla 12:

#### **Tabla 12**

*Prueba de normalidad para la prueba de hipótesis*

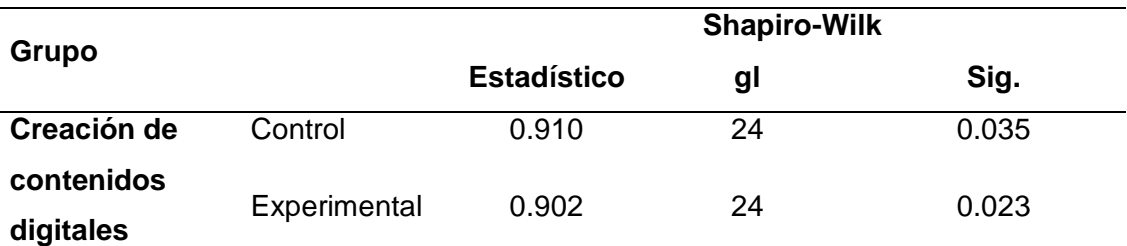

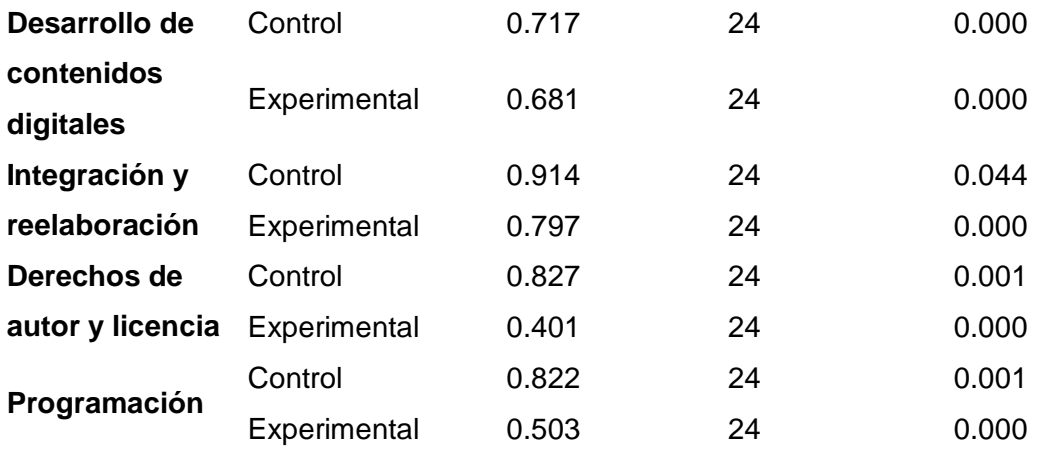

Fuente: Resultados del SPSS

De acuerdo con la tabla 12, los valores de significancia obtenidos por cada uno de los grupos evaluados fueron menores 0.05, por lo que se rechazó el supuesto de normalidad aplicando pruebas no paramétricas en la investigación.

# **4.3 Tiempos y grupos de trabajo**

Para la investigación se ocuparon dos grupos y un momento, se los dividió en un grupo de control y otro experimental; se aplicó el postest.

Luego, se realizó la prueba no paramétrica de U Mann Whitney, donde se consideró un valor menor a 0.05 (5%) de margen de error.

## *4.3.1 Prueba de hipótesis general*

**Ho:** No existen efectos significativos de las capacitaciones virtuales en la creación de contenidos digitales en los docentes del colegio San Vicente Ferrer en el año 2021.

**H1:** Existen efectos significativos de las capacitaciones virtuales en la creación de contenidos digitales en los docentes del colegio San Vicente Ferrer en el año 2021.

### **Tabla 13**

*Prueba de U Mann Whitney creación de contenidos digitales*

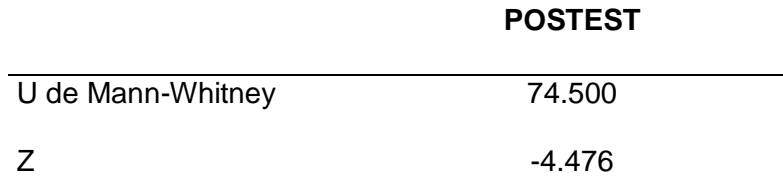

p-valor 7.595E-06

### Fuente: Resultados del SPSS

En la Tabla 13, se muestran los resultados que se obtuvieron en la evaluación de la creación de contenidos digitales mediante la prueba de U Mann Whitney. De esta manera se observó que el valor de p es menor que 0,05; Por ello, se rechazó la hipótesis nula.

Debido a lo anterior, se puede afirmar que existen efectos significativos de las capacitaciones virtuales en la creación de contenidos digitales en los docentes del colegio San Vicente Ferrer en el año 2021.

#### *4.3.2 Prueba de hipótesis específica 1*

**Ho:** No existen efectos significativos de las capacitaciones virtuales en el desarrollo de contenidos digitales en los docentes del colegio San Vicente Ferrer en el año 2021.

**H1:** Existen efectos significativos de las capacitaciones virtuales en el desarrollo de contenidos digitales en los docentes del colegio San Vicente Ferrer en el año 2021.

# **Tabla 14**

*Prueba de U Mann Whitney desarrollo de contenidos digitales*

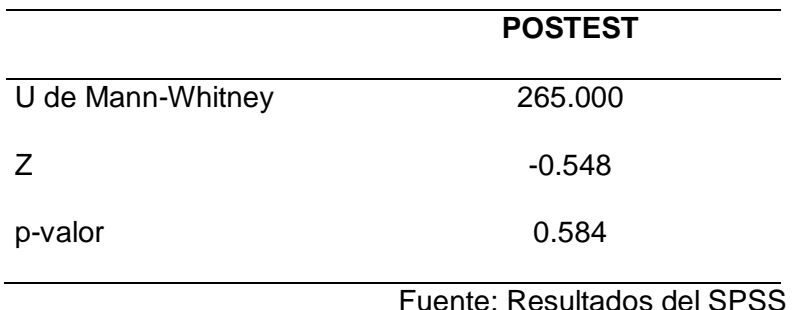

En la tabla 14, se muestran los resultados que se obtuvieron en la evaluación del desarrollo de contenidos digitales mediante la prueba de U Mann Whitney, donde el valor de p es mayor que 0,05; por lo que se acepta la hipótesis nula.

Debido a lo anterior, se puede afirmar que no existe efectos significativos de las capacitaciones virtuales en el desarrollo de contenidos digitales en los docentes del colegio San Vicente Ferrer en el año 2021.

#### *4.3.3 Prueba de hipótesis específica 2*

**Ho:** No existen efectos significativos de las capacitaciones virtuales en la Integración y reelaboración de contenidos digitales en los docentes del colegio San Vicente Ferrer en el año 2021.

**H1:** Existen efectos significativos de las capacitaciones virtuales en la Integración y reelaboración de contenidos digitales en los docentes del colegio San Vicente Ferrer en el año 2021.

#### **Tabla 15**

*Prueba de U Mann Whitney integración y reelaboración de contenidos digitales*

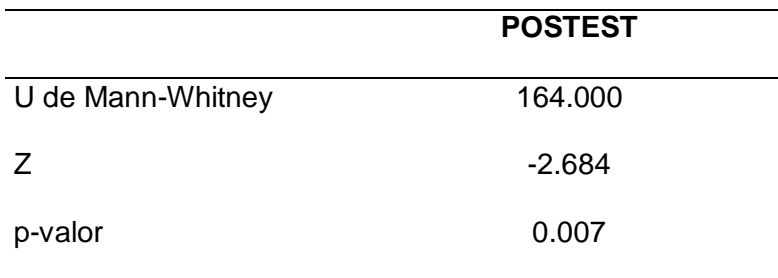

Fuente: Resultados del SPSS

En la Tabla 15, se muestran los resultados que se obtuvieron en la evaluación de la integración y reelaboración de contenidos digitales mediante la prueba de U Mann Whitney, donde el valor de p es menor que 0,05, por lo que se rechaza la hipótesis nula.

Debido a lo anterior, se puede afirmar que existen efectos significativos de las capacitaciones virtuales en la Integración y reelaboración de contenidos digitales en los docentes del colegio San Vicente Ferrer en el año 2021.

## *4.3.4 Prueba de hipótesis específica 3*

**Ho:** No existen efectos significativos de las capacitaciones virtuales en los derechos de autor y licencias en los docentes del colegio San Vicente Ferrer en el año 2021.

**H1:** Existen efectos significativos de las capacitaciones virtuales en los derechos de autor y licencias en los docentes del colegio San Vicente Ferrer en el año 2021

# **Tabla 16**

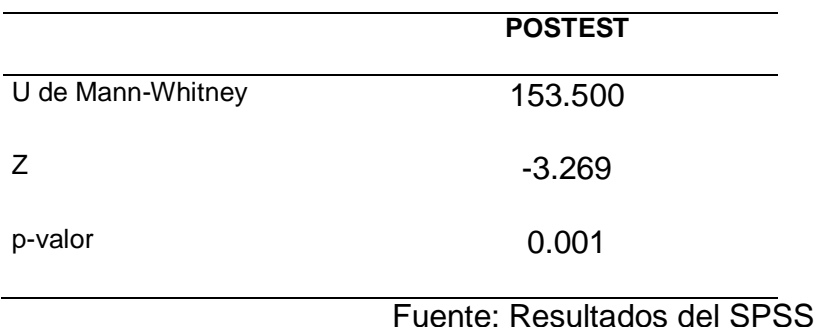

*Prueba de U Mann Whitney derechos de autor y licencias*

En la Tabla 16, se muestran los resultados que se obtuvieron en la evaluación de los derechos de autor y licencias mediante la prueba de U Mann Whitney, donde el valor de p es

Debido a lo anterior, se puede afirmar que existe efectos significativos de las capacitaciones virtuales en los derechos de autor y licencias en los docentes del colegio San Vicente Ferrer en el año 2021.

#### *4.3.5 Prueba de hipótesis específica 4*

menor que 0,05, por lo que se rechaza la hipótesis nula.

**Ho:** No existen efectos significativos de las capacitaciones virtuales en la programación en los docentes del colegio San Vicente Ferrer en el año 2021.

**H1:** Existen efectos significativos de las capacitaciones virtuales en la programación en los docentes del colegio San Vicente Ferrer en el año 2021.

## **Tabla 17**

*Prueba de U Mann Whitney programación*

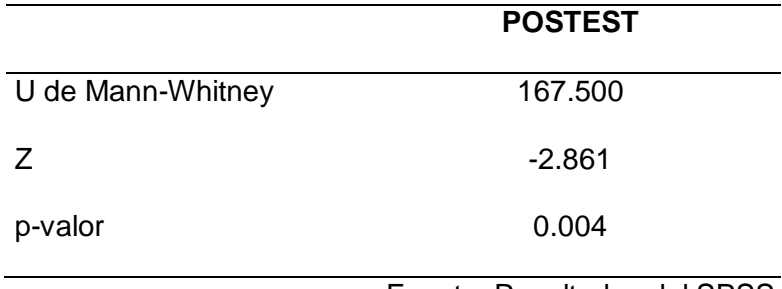

Fuente: Resultados del SPSS

En la Tabla 17, se muestran los resultados que se obtuvieron en la evaluación de la programación mediante la prueba de U Mann Whitney, donde el valor de p es menor que 0,05, por lo que se rechaza la hipótesis nula.

Debido a lo anterior, se puede afirmar que existe efectos significativos de las capacitaciones virtuales en la programación en los docentes del colegio San Vicente Ferrer en el año 2021.

#### **CAPÍTULO V: DISCUSIÓN**

Con la presente investigación se pudo demostrar que existe efectos significativos de las capacitaciones virtuales en la creación de contenidos digitales en los docentes del colegio San Vicente Ferrer, al aceptar la hipótesis alterna con un p. de valor 7.595E-06, en donde se consideró principalmente las cuatro dimensiones como: el desarrollo de contenidos digitales, la integración y reelaboración de contenidos digitales, derechos de autor y licencias, además de la programación. La media en el grupo de control fue de 12 puntos, en cambio para el grupo experimental se llegó a 14.21, esto permite afianzar las capacitaciones virtuales a los docentes en un futuro. Los resultados muestran una similitud a la investigación realizados por Lopez (2016), donde señala que existe evidencia en el programa de capacitación docente sobre entornos virtuales de aprendizaje que desarrollaba competencias tecnológicas en docentes de posgrado de la Facultad de Medicina Humana de la Universidad de San Martín de Porres, pues obtuvo una media de 3.06 en el pretest en comparación al postest donde se obtuvo 3.6 en el grupo experimental. De la misma manera, Seminario (2017), en su tesis denominada "Programa de capacitación en herramientas virtuales para el desarrollo de las capacidades tic en estudiantes de la especialidad de educación inicial de la USAT- Chiclayo", encontró significatividad en su investigación, porque hizo la medida mediante la prueba de hipótesis realizada en base al pretest y postest aplicado al grupo experimental, por lo que obtuvo un nivel alto en el postest y demostró la efectividad del programa a través de las sesiones de aprendizaje en las que utilizó diversas herramientas virtuales. Así, encontró mucha similitud con nuestra investigación.

En la dimensión desarrollo de contenidos digitales, no hubo diferencia significativa al contrastar la hipótesis; sin embargo, sobre la base de los puntajes obtenidos, hay resultados positivos en ambos grupos demostrando dominio de esta competencia, coincidiendo con Ericson (2018), en cuya investigación de su propuesta "enREDAdos", no es concluyente, pero se manifiesta la inagotable capacidad de los estudiantes para representar datos, dando rienda suelta a su creatividad e imaginación.

En cuanto a la segunda dimensión integración y reelaboración de contenidos digitales, encontramos una semejanza con la investigación de Chalco (2019), en cuya tesis titulada "Programa de formación en competencias pedagógicas y tecnológicas para el ejercicio docente de los profesores de una institución educativa del distrito de Villa María del Triunfo", los docentes han investigado, seleccionado, modificado e integrado las TIC en sus sesiones de aprendizaje según la realidad del estudiante.

Asimismo, los resultados de Carbajal (2019), en su tesis: "Taller de capacitación virtual para el desarrollo de habilidades docentes en ambientes de aprendizaje creativo", explican que, al diseñar, aplicar y evaluar el taller de capacitación docente a través de "Canvas" por medio de un análisis cualitativo con una encuesta, generó el efecto en los docentes de crear conciencia de aplicar las capacitaciones virtuales. Esta afirmación se relaciona muy cercanamente al objetivo de la dimensión derechos de autor y licencias que busca en docentes y estudiantes incentivar el respeto a las autorías de las producciones digitales.

Con relación a la dimensión programación, vemos que la investigación de Romero y Salazar (2017), "Creación y promoción de contenidos digitales en la web con niños de 7 a 12 años. Desarrollo de pensamiento crítico, analítico y reflexivo" que tuvo un enfoque cualitativo, analizó los resultados de la implementación de sus talleres, lo que evidenció procesos de alto nivel cognitivo en estudiantes, que, siendo niños, producen materiales digitales por lo que manifiestan elementos de análisis, comparación e interpretación con el apoyo de sus profesores. Estos resultados tienen similitud con la investigación propuesta en esta investigación con relación a la dimensión programación que busca el análisis, el razonamiento y la abstracción en la producción de materiales digitales.

## **CONCLUSIONES**

#### **Primera conclusión**

Después de las experimentaciones con las capacitaciones virtuales se observa que influyó de manera positiva en la creación de contenidos digitales, porque se identificó que, al llevar a cabo la prueba U de Mann Whitney, se obtuvieron resultados relevantes en los docentes con el postest entre el grupo control y el grupo experimental con un valor p de 7.595E-06, además el Zc = -4.476. Del mismo modo se observó un valor de media aritmética de 12.00 para el grupo control y 14.21 para el grupo experimental. Por tal motivo, se confirma que existen efectos significativos de las capacitaciones virtuales en la creación de contenidos digitales en los docentes del colegio San Vicente Ferrer en el año 2021.

#### **Segunda conclusión**

Con respecto a la dimensión desarrollo de contenidos digitales, en la prueba U de Mann Whitney se obtuvo una diferencia de medias mínima de 0.56, puntaje mayor en el grupo experimental con un valor de 0.584 negando la hipótesis alterna, por lo que se afirma que no existe efectos significativos de las capacitaciones virtuales en el desarrollo de contenidos digitales en los docentes del colegio San Vicente Ferrer en el año 2021.

#### **Tercera conclusión**

En cuanto dimensión integración y reelaboración de contenidos digitales, después de la aplicación de las capacitaciones virtuales, se muestra en la prueba U de Mann Whitney una diferencia de medias de 3.17 puntos en el grupo experimental con respecto al promedio del grupo control y la comparación del nivel de significación de 0.007 aceptando la hipótesis alterna; esto indica que las capacitaciones virtuales generan efectos significativos en la integración y reelaboración de contenidos digitales en los docentes del colegio San Vicente Ferrer en el año 2021.

#### **Cuarta conclusión**

En la dimensión derechos de autor y licencias, después de la aplicación de las capacitaciones virtuales, se muestra en la prueba U de Mann Whitney una diferencia de medias de 3.54 puntos en el grupo experimental con respecto al promedio del grupo control y la comparación del nivel de significación de 0.001 aceptando la hipótesis alterna; esto indica que las capacitaciones virtuales generan efectos significativos en los derechos de autor y licencias en los docentes del colegio San Vicente Ferrer en el año 2021.

#### **Quinta conclusión**

En referencia a la dimensión programación, después de la aplicación de las capacitaciones virtuales, se muestra en la prueba U de Mann Whitney una diferencia de medias de 3.13 puntos en el grupo experimental con respecto al promedio del grupo control y la comparación del nivel de significación de 0.004 aceptando la hipótesis alterna; esto indica que las capacitaciones virtuales generan efectos significativos en la programación en los docentes del colegio San Vicente Ferrer en el año 2021.

#### **RECOMENDACIONES**

Se recomienda realizar capacitaciones virtuales de manera periódica durante el año escolar, por lo menos dos veces por mes, a los docentes en la creación de contenidos digitales, para que el docente pueda tener una mayor variedad de herramientas interactivas al trabajar en el aula de clases.

A pesar de que no haya una diferencia significativa en los puntajes para la dimensión desarrollo de contenidos digitales, se recomienda seguir con las capacitaciones virtuales, pero más enfocadas en ver los efectos que produce la capacitación, porque la media del grupo experimental fue ligeramente mejor que el grupo control.

Se recomienda que los docentes sigan participando de las capacitaciones virtuales para que integren y reelaboren contenidos digitales en todas las áreas, pues que lo que encuentra en Internet no está contextualizado a la realidad del colegio San Vicente Ferrer.

Se recomienda que siga fomentando las capacitaciones virtuales en el respeto a los derechos de autor y licencias en todos los materiales físicos y virtuales que producen los docentes al diseñar y ejecutar sus sesiones de aprendizaje; pues permite crear conciencia en los estudiantes.

Es muy necesario incentivar las capacitaciones virtuales en la programación de softwares para los docentes y desarrollen el análisis, la abstracción, la resolución de problemas al momento de crear materiales de clase.

#### **REFERENCIAS**

- Bastos, P. y Silveira, F. (2009). *Desafíos y oportunidades de la industria del software en América Latina* (1.ª ed.). Mayol Ediciones.
- Bordes, M. (2020, 28 de octubre). La programación como herramienta indispensable de la actualidad. [https://adaitw.org/novedades/la-programacion-como-herramienta](https://adaitw.org/novedades/la-programacion-como-herramienta-indispensable-de-la-actualidad/)[indispensable-de-la-actualidad/](https://adaitw.org/novedades/la-programacion-como-herramienta-indispensable-de-la-actualidad/)
- Cano, R. (2020). *Departamento de capacitación y desarrollo profesional virtual*. [Tesis de pregrado, Universidad Empresarial Siglo XXI]. Repositorio UE Siglo 21 [https://repositorio.uesiglo21.edu.ar/bitstream/handle/ues21/18707/Trabajo%20Final\\_](https://repositorio.uesiglo21.edu.ar/bitstream/handle/ues21/18707/Trabajo%20Final_CanoLoboAlvaro_Departamento%20de%20Capacitaci%c3%b3n%20y%20Desarrollo%20Profesional%20Virtual.%20-%20Alvaro%20Rodrigo%20Cano%20Lobo.pdf?sequence=1&isAllowed=y) [CanoLoboAlvaro\\_Departamento%20de%20Capacitaci%c3%b3n%20y%20Desarrollo](https://repositorio.uesiglo21.edu.ar/bitstream/handle/ues21/18707/Trabajo%20Final_CanoLoboAlvaro_Departamento%20de%20Capacitaci%c3%b3n%20y%20Desarrollo%20Profesional%20Virtual.%20-%20Alvaro%20Rodrigo%20Cano%20Lobo.pdf?sequence=1&isAllowed=y) [%20Profesional%20Virtual.%20-](https://repositorio.uesiglo21.edu.ar/bitstream/handle/ues21/18707/Trabajo%20Final_CanoLoboAlvaro_Departamento%20de%20Capacitaci%c3%b3n%20y%20Desarrollo%20Profesional%20Virtual.%20-%20Alvaro%20Rodrigo%20Cano%20Lobo.pdf?sequence=1&isAllowed=y)

[%20Alvaro%20Rodrigo%20Cano%20Lobo.pdf?sequence=1&isAllowed=y](https://repositorio.uesiglo21.edu.ar/bitstream/handle/ues21/18707/Trabajo%20Final_CanoLoboAlvaro_Departamento%20de%20Capacitaci%c3%b3n%20y%20Desarrollo%20Profesional%20Virtual.%20-%20Alvaro%20Rodrigo%20Cano%20Lobo.pdf?sequence=1&isAllowed=y)

- Carbajal, E. (2019). *Taller de capacitación virtual para el desarrollo de habilidades docentes en ambientes de aprendizaje creativo*. [Tesis de maestría, Instituto Tecnológico y de Estudios Superiores de Monterrey]. Repositorio Institucional del Tecnológico de Monterrey<https://repositorio.tec.mx/handle/11285/636190>
- Chalco, M. (2019). *Programa de formación en competencias pedagógicas y tecnológicas para el ejercicio docente de los profesores de una institución educativa del distrito de Villa María del Triunfo.* [Tesis de maestría, Pontificia Universidad Católica del Perú]. Tesis PUCP.

[https://tesis.pucp.edu.pe/repositorio/bitstream/handle/20.500.12404/14606/Chalco\\_Fl](https://tesis.pucp.edu.pe/repositorio/bitstream/handle/20.500.12404/14606/Chalco_Flores_Programa_formaci%c3%b3n_competencias1.pdf?sequence=1&isAllowed=y) [ores\\_Programa\\_formaci%c3%b3n\\_competencias1.pdf?sequence=1&isAllowed=y](https://tesis.pucp.edu.pe/repositorio/bitstream/handle/20.500.12404/14606/Chalco_Flores_Programa_formaci%c3%b3n_competencias1.pdf?sequence=1&isAllowed=y)

- Chiavenato, I. (2009). *Gestión del talento humano* (3.ª ed.). McGraw-Hill/Interamericana Editores.
- Cobo C., Hawkins R. y Rovner H. (2020). *Cómo utilizan la tecnología los países de América Latina durante el cierre de las escuelas a causa de la COVID-19*. Banco Mundial

Blogs. [https://blogs.worldbank.org/es/education/como-utilizan-la-tecnologia-los](https://blogs.worldbank.org/es/education/como-utilizan-la-tecnologia-los-paises-de-america-latina-durante-el-cierre-de-las)[paises-de-america-latina-durante-el-cierre-de-las](https://blogs.worldbank.org/es/education/como-utilizan-la-tecnologia-los-paises-de-america-latina-durante-el-cierre-de-las)

Cuesta, O. y Lora, M. (2016). La mediación creativa. Un acercamiento a su construcción conceptual. *Luciérnaga Comunicación, 7*(14), 56. <https://revistas.elpoli.edu.co/index.php/luc/article/view/818/698>

Dávila, J. (2019). *La capacitación virtual para el desarrollo de la capacidad de gestión turística* 

*– Huamanga Ayacucho*. [Tesis de maestría, Universidad San Martín de Porres]. Repositorio USMP.

[https://repositorio.usmp.edu.pe/bitstream/handle/20.500.12727/4718/d%c3%a0vila\\_lj](https://repositorio.usmp.edu.pe/bitstream/handle/20.500.12727/4718/d%c3%a0vila_lj.pdf?sequence=1&isAllowed=y) [.pdf?sequence=1&isAllowed=y](https://repositorio.usmp.edu.pe/bitstream/handle/20.500.12727/4718/d%c3%a0vila_lj.pdf?sequence=1&isAllowed=y)

Díaz, J. (2018). *Diseño de contenidos digitales para campañas publicitarias de bien social de sensibilización del ciberacoso o cyberbullying en niños de 8 a 12 años estratos 4-6 de Manizales* [Tesis de maestría, Universidad Pontificia Bolivariana]. Repositorio institucional UBP [https://repository.upb.edu.co/bitstream/handle/20.500.11912/3861/Dise%c3%b1o%2](https://repository.upb.edu.co/bitstream/handle/20.500.11912/3861/Dise%c3%b1o%20de%20contenidos%20digitales%20para%20campa%c3%b1as%20publicitarias.pdf?sequence=1&isAllowed=y) [0de%20contenidos%20digitales%20para%20campa%c3%b1as%20publicitarias.pdf?](https://repository.upb.edu.co/bitstream/handle/20.500.11912/3861/Dise%c3%b1o%20de%20contenidos%20digitales%20para%20campa%c3%b1as%20publicitarias.pdf?sequence=1&isAllowed=y)

[sequence=1&isAllowed=y](https://repository.upb.edu.co/bitstream/handle/20.500.11912/3861/Dise%c3%b1o%20de%20contenidos%20digitales%20para%20campa%c3%b1as%20publicitarias.pdf?sequence=1&isAllowed=y)

- Ericson, B. (2018). *Creación de Materiales para Recursos Educativos Digitales Abiertos (REDA): Una Estrategia de Aprendizaje por Proyectos que aporta al Desarrollo de Pensamiento Computacional en el ciclo de Educación Media en la Escuela Normal Superior de Leticia*. [Tesis de maestría, Universidad de La Sabana]. Repositorio Universidad de La Sabana [https://intellectum.unisabana.edu.co/bitstream/handle/10818/33818/Tesis%20Bruno](https://intellectum.unisabana.edu.co/bitstream/handle/10818/33818/Tesis%20Bruno%20Sinisterra.pdf?isAllowed=y&sequence=1) [%20Sinisterra.pdf?isAllowed=y&sequence=1](https://intellectum.unisabana.edu.co/bitstream/handle/10818/33818/Tesis%20Bruno%20Sinisterra.pdf?isAllowed=y&sequence=1)
- Esquivias, M. (2004). Creatividad: definiciones, antecedentes y aportaciones. *Revista Digital Universitaria, 5*(1), 16.

[https://www.revista.unam.mx/vol.5/num1/art4/ene\\_art4.pdf](https://www.revista.unam.mx/vol.5/num1/art4/ene_art4.pdf)

- Faraldo, P. y Pateiro, B. (2013). Estadística y metodología de la investigación. [Trabajo de enfermería, Universidad Santiago de Compostela]. [http://eio.usc.es/eipc1/BASE/BASEMASTER/FORMULARIOS-PHP-](http://eio.usc.es/eipc1/BASE/BASEMASTER/FORMULARIOS-PHP-DPTO/MATERIALES/Mat_G2021103104_EstadisticaTema1.pdf)[DPTO/MATERIALES/Mat\\_G2021103104\\_EstadisticaTema1.pdf](http://eio.usc.es/eipc1/BASE/BASEMASTER/FORMULARIOS-PHP-DPTO/MATERIALES/Mat_G2021103104_EstadisticaTema1.pdf)
- Fernández, A. (2012). *Las plataformas virtuales en la enseñanza semipresencial de Adultos*. [Trabajo fin de Master, Universidad de Almería]. Repositorio Universidad de Almería. [http://repositorio.ual.es/bitstream/handle/10835/2104/Las%20plataformas%20virtuale](http://repositorio.ual.es/bitstream/handle/10835/2104/Las%20plataformas%20virtualesAlvaro%20Manuel%20Fernandez%20Martinez.pdf?sequence=1&isAllowed=y) [sAlvaro%20Manuel%20Fernandez%20Martinez.pdf?sequence=1&isAllowed=y](http://repositorio.ual.es/bitstream/handle/10835/2104/Las%20plataformas%20virtualesAlvaro%20Manuel%20Fernandez%20Martinez.pdf?sequence=1&isAllowed=y)
- Gomez, L. y Macedo, J. (2011). Importancia de los programas virtuales en la educación superior peruana. *Revistas de investigación UNMSM*, 15(27), 115. <https://revistasinvestigacion.unmsm.edu.pe/index.php/educa/article/view/5169/4260>
- Hernández, R., Fernández, C. y Baptista, M. (2014). *Metodología de la investigación* (6.ª ed.). McGraw-Hill/Interamericana Editores.
- Instituto Nacional de Tecnologías Educativas y de Formación del Profesorado (2017) *Marco Común de Competencia Digital Docente* [https://aprende.intef.es/sites/default/files/2018-05/2017\\_1020\\_Marco-](https://aprende.intef.es/sites/default/files/2018-05/2017_1020_Marco-Com%C3%BAn-de-Competencia-Digital-Docente.pdf)

[Com%C3%BAn-de-Competencia-Digital-Docente.pdf](https://aprende.intef.es/sites/default/files/2018-05/2017_1020_Marco-Com%C3%BAn-de-Competencia-Digital-Docente.pdf)

- Lopez, R. (2016). *Programa de capacitación para el desarrollo de competencias tecnológicas, didácticas y tutoriales en entornos virtuales de aprendizaje en docentes de posgrado.* [Tesis de maestría, Universidad San Martín de Porres]. Repositorio USMP. [https://repositorio.usmp.edu.pe/bitstream/handle/20.500.12727/2631/lopez\\_grp.pdf?s](https://repositorio.usmp.edu.pe/bitstream/handle/20.500.12727/2631/lopez_grp.pdf?sequence=1&isAllowed=y) [equence=1&isAllowed=y](https://repositorio.usmp.edu.pe/bitstream/handle/20.500.12727/2631/lopez_grp.pdf?sequence=1&isAllowed=y)
- Martinez, L., Leyva, M., Félix, M., Cecenas, P. y Ontiveros, V. (1997). *Virtualidad, ciberespacio y comunidades virtuales* (1.ª ed.). Red Durango de Investigadores Educativos, A. C. <http://www.upd.edu.mx/PDF/Libros/Ciberespacio.pdf>
- Observatorio Nacional de las Telecomunicaciones y de SI. (2014). *Los contenidos digitales. Claves para una cultura TIC en la Educación.* [https://www.ontsi.es/sites/ontsi/files/contenidos\\_digitales\\_educativos.pdf](https://www.ontsi.es/sites/ontsi/files/contenidos_digitales_educativos.pdf)
- Pereira, B., De Oliveira, I. y Bernardino, G. (2010). Contenidos Educativos Digitales Multimedia – métodos y criterios de evaluación recíproca para objetos de aprendizaje. *Sistemas, cibernética e informática,7* (2). <http://www.iiisci.org/journal/pdv/risci/pdfs/NK516OL.pdf>
- Pineda, E., De Alvarado, E. y Hernandez, F. (1994). *Metodología de la investigación - Manual para el desarrollo de personal de salud* (2.<sup>a</sup> ed.). Organización Panamericana de la Salud.
- Roca, F. (s.f.) *¿Qué son los contenidos digitales?* [https://www.informeticplus.com/que-son](https://www.informeticplus.com/que-son-los-contenidos-digitales)[los-contenidos-digitales](https://www.informeticplus.com/que-son-los-contenidos-digitales)
- Romero, Y. y Salazar, L. (2017). *Creación y promoción de contenidos digitales en la web con niños de 7 a 12 años. Desarrollo de pensamiento crítico, analítico y reflexivo.* [Tesis de especialización, Universidad Distrital Francisco José de Caldas]. <https://repository.udistrital.edu.co/handle/11349/6408+&cd=11&hl=es&ct=clnk&gl=pe>
- Sánchez, E. y Corral, K. (2014). *Uso, clasificación y funciones de las herramientas digitales*. [https://eduteka.icesi.edu.co/gp/upload/tarea\\_2.\\_uso\\_clasificacion\\_y\\_funciones\\_de\\_la](https://eduteka.icesi.edu.co/gp/upload/tarea_2._uso_clasificacion_y_funciones_de_la_herramientas_digitales.pdf) herramientas digitales.pdf
- Seminario, L. (2017). *Programa de capacitación en herramientas virtuales para el desarrollo de las capacidades tic en estudiantes de la especialidad de educación inicial de la USAT- Chiclayo 2016.* [Tesis de maestría, Universidad Católica Santo Toribio de Mogrovejo]. Repositorio de tesis USAT. [https://tesis.usat.edu.pe/bitstream/20.500.12423/953/1/TL\\_SeminarioLeonLuisMiguel](https://tesis.usat.edu.pe/bitstream/20.500.12423/953/1/TL_SeminarioLeonLuisMiguel.pdf.pdf) [.pdf.pdf](https://tesis.usat.edu.pe/bitstream/20.500.12423/953/1/TL_SeminarioLeonLuisMiguel.pdf.pdf)
- Siemens, G. (2004), Conectivismo: Una teoría de aprendizaje para la era digital. (D. Leal, Trad.) [https://fdocuments.ec/document/conectivismo-una-teoria-de-aprendizaje-para](https://fdocuments.ec/document/conectivismo-una-teoria-de-aprendizaje-para-la-era-digital.html)[la-era-digital.html](https://fdocuments.ec/document/conectivismo-una-teoria-de-aprendizaje-para-la-era-digital.html)
- Solano, I. (2005). Orientaciones y posibilidades pedagógicas de la videoconferencia en la enseñanza superior. *Pixel-Bit Revista de Medios y Educación, 1* (26) 121-134. <https://www.redalyc.org/articulo.oa?id=36802610>
- Vivar, H. y Vinader, R. (2011). El impulso de la industria de los contenidos digitales. *CIC Cuadernos de Información y Comunicación, 16,* 117. DOI: [https://doi.org/10.5209/rev\\_CIYC.2011.v16.6](https://doi.org/10.5209/rev_CIYC.2011.v16.6)
- Vivar, H. y Vinader, R. (2011). El impulso de la industria de los contenidos digitales. *CIC. Cuadernos de Información y Comunicación,* 16, 115-124. <https://www.redalyc.org/articulo.oa?id=93521629007>

**Anexos:**

## **ANEXO 1: MATRIZ DE CONSISTENCIA**

# TÍTULO DE LA TESIS: **LAS CAPACITACIONES VIRTUALES EN LA CREACIÓN DE CONTENIDOS DIGITALES EN LOS DOCENTES DEL COLEGIO SAN VICENTE FERRER – LOS OLIVOS, 2021**

LÍNEA DE **LAS TIC EN LA EDUCACION VIRTUAL**

INVESTIGACIÓN

AUTOR(ES): **NELSON ENRIQUE CHUMPITAZ ALIAGA**

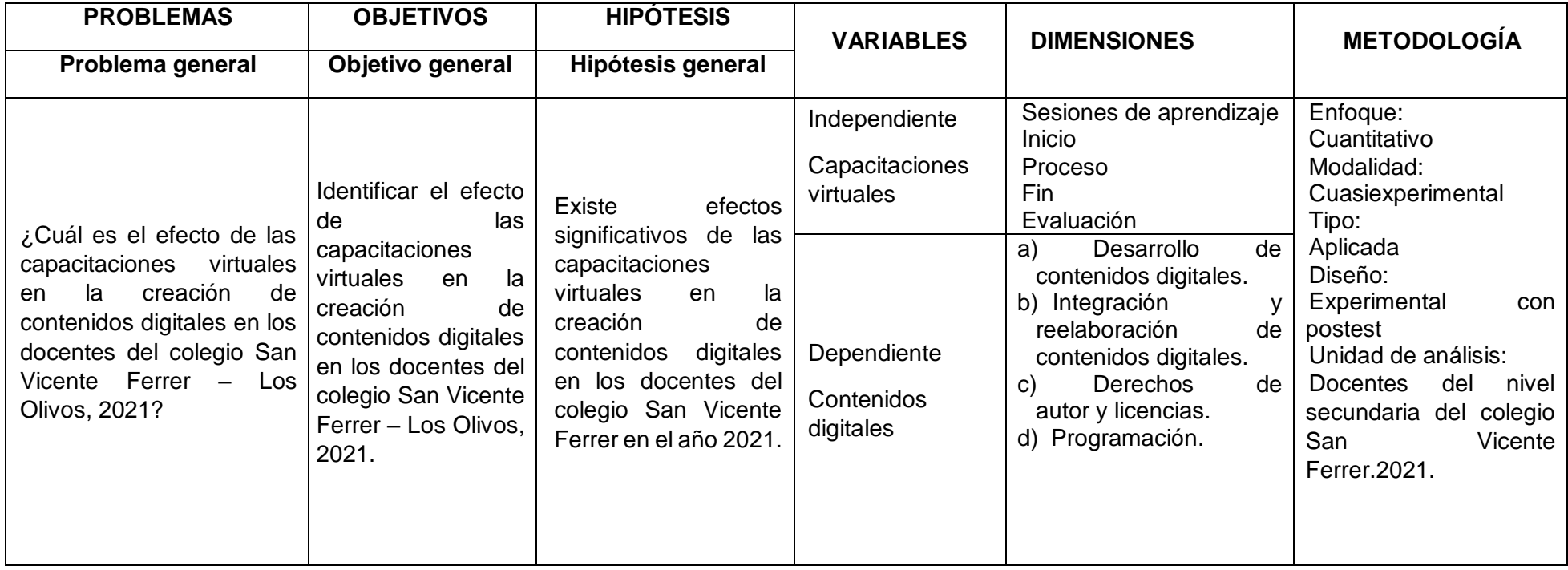

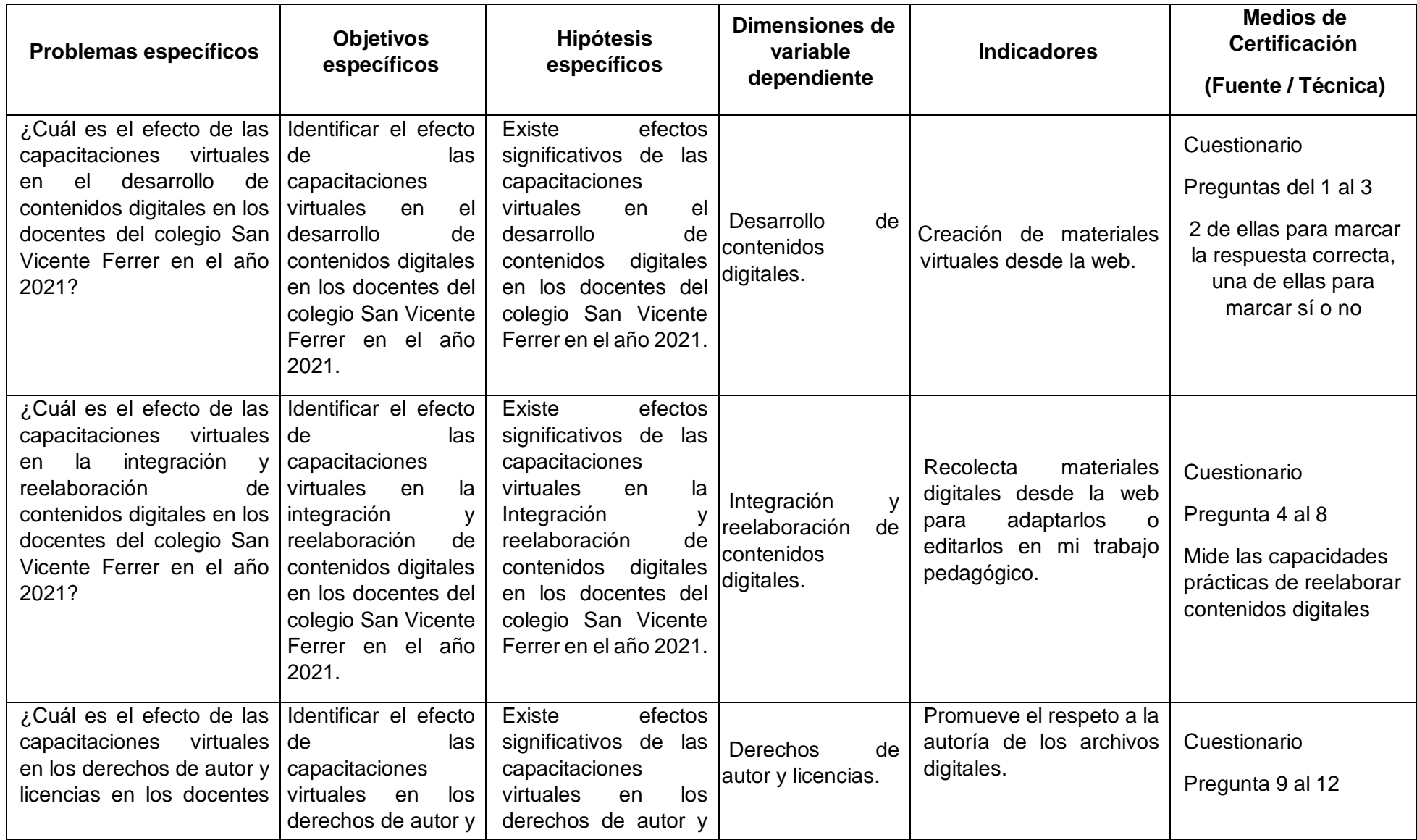

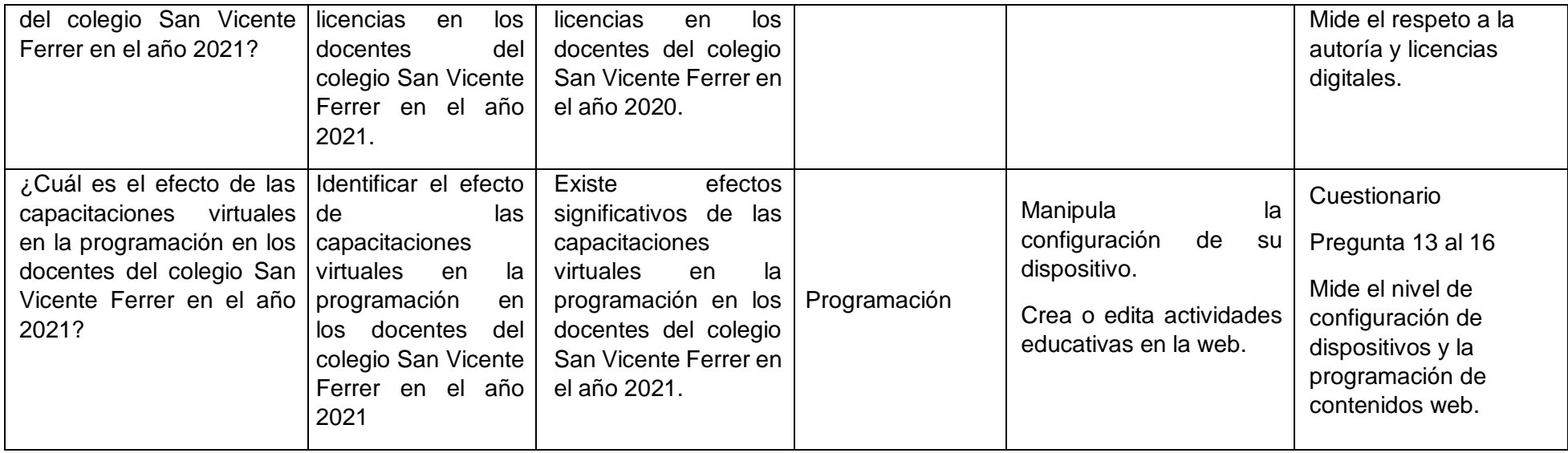

# **ANEXO 2: MATRIZ DE OPERACIONALIZACIÓN DE VARIABLES**

Tabla Nª 1 Operacionalización de la variable independiente

**Variable**: Capacitaciones virtuales

**Definición conceptual**: Es un programa de formación por medio de internet y en el formato a distancia, que en base a distintas estrategias se busca la formación de los docentes en una determinada área.

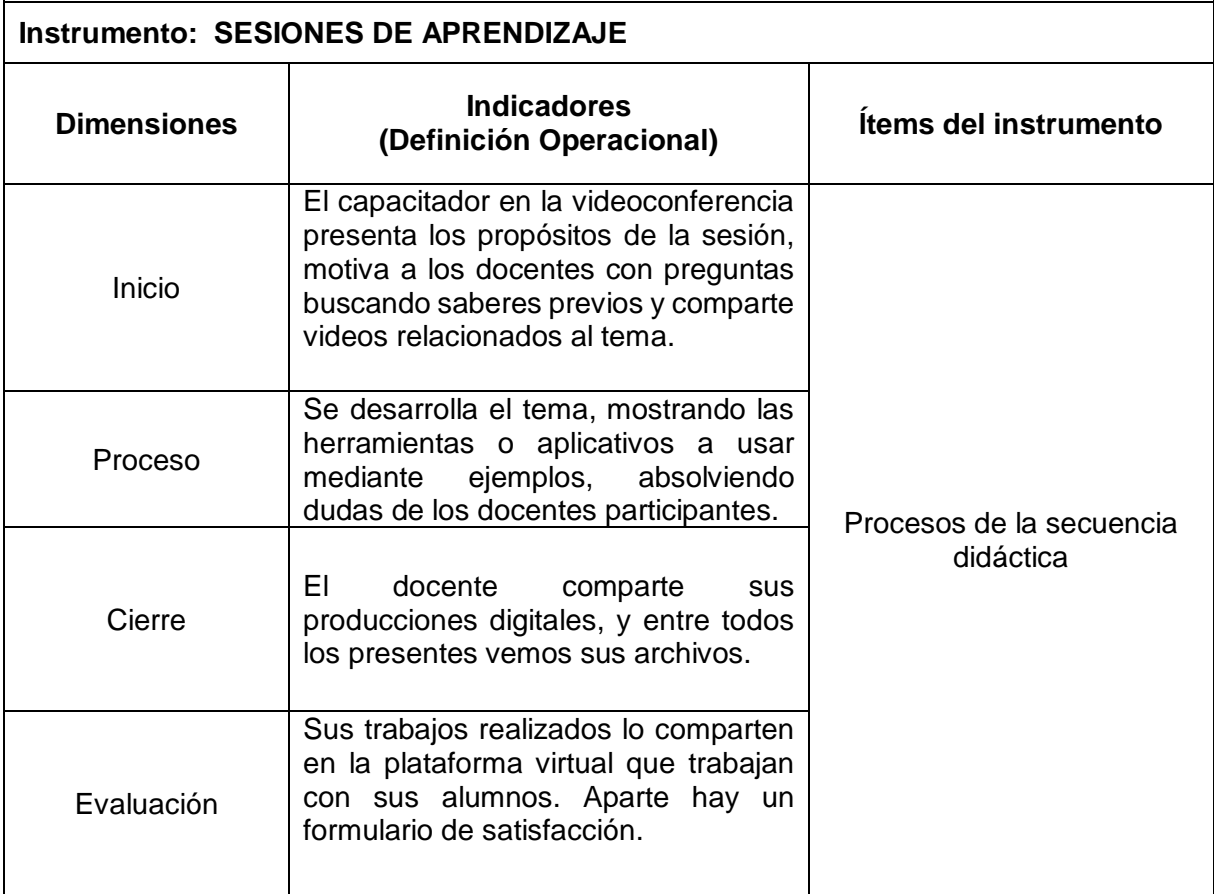

Tabla Nª 2 Operacionalización de la variable dependiente

| Variable: Contenidos digitales.                                                           |                                                                                                    |                                                                                                    |
|-------------------------------------------------------------------------------------------|----------------------------------------------------------------------------------------------------|----------------------------------------------------------------------------------------------------|
| Definición conceptual: Vivar y Vinader, (2011) concluyen que: "A todos aquellos que       |                                                                                                    |                                                                                                    |
| estén disponibles en formato digital, independientemente de si lo estuvieran en su origen |                                                                                                    |                                                                                                    |
| o no".                                                                                    |                                                                                                    |                                                                                                    |
| <b>Instrumento: Cuestionario</b>                                                          |                                                                                                    |                                                                                                    |
|                                                                                           | <b>Indicadores</b>                                                                                                    |                                                                                                    |
| <b>Dimensiones</b>                                                                        | (Definición                                                                                                    | <b>Items del instrumento</b>                                                                                                    |
|                                                                                           | Operacional)                                                                                                    |                                                                                                    |
| Desarrollo de<br>contenidos<br>digitales                                                  | Indicador:<br>Creación de materiales<br>virtuales desde la web.                                                                      | 1. En la búsqueda en internet, existen<br>tutoriales<br>diversos<br>como<br>herramienta de apoyo para crear mis<br>propios contenidos digitales. ¿cuál<br>de ellos no corresponde a este<br>enunciado?<br>2. ¿En tu práctica docente utilizas los<br>programas en línea de Google<br>Workspace<br>For<br>Education<br>Fundamentals como documentos de<br>Google<br>presentaciones<br>de<br>$\mathbf{O}$<br>Google? Marca con una X.<br>3. Servicio de alojamiento en internet<br>que crea, guarda, comparte archivos<br>desde<br>cualquier<br>carpetas<br>V.<br>dispositivo móvil, tablet u ordenador<br>que pertenece a la empresa Google<br>Inc.   |
| Integración y<br>reelaboración de<br>contenidos<br>digitales                              | Indicador:<br>Recolecta<br>materiales<br>digitales desde la web<br>adaptarlos<br>para<br>0<br>editarlos en mi trabajo<br>pedagógico. | 4. Selecciona los programas online que<br>has usado para editar y/o modificar<br>materiales digitales en<br>Internet.<br>(Marca con una x)<br>5. ¿Qué<br>das<br>le<br>al<br>uso<br>portal<br>PeruEduca?<br>6. ¿Hay dificultades en que Ud. y los<br>estudiantes puedan publicar sus<br>producciones digitales<br>la<br>en<br>plataforma Classroom? Marca con<br>una X<br>7. Completar:<br>En mis sesiones de aprendizajes<br>materiales<br>los.<br>.<br>educativos digitales que hay en<br>internet, según las necesidades del<br>estudiante.<br>8. ¿Qué tipo<br>de enlaces<br>(links)<br>compartes con tus estudiantes en la<br>plataforma virtual? |
| Derechos de autor<br>y licencias                                                          | Indicador:                                                                                                    | 9. Cuando uso los archivos y recursos<br>digitales encontrados en Internet<br>para su<br>incorporación en<br>mis                                                                                                    |

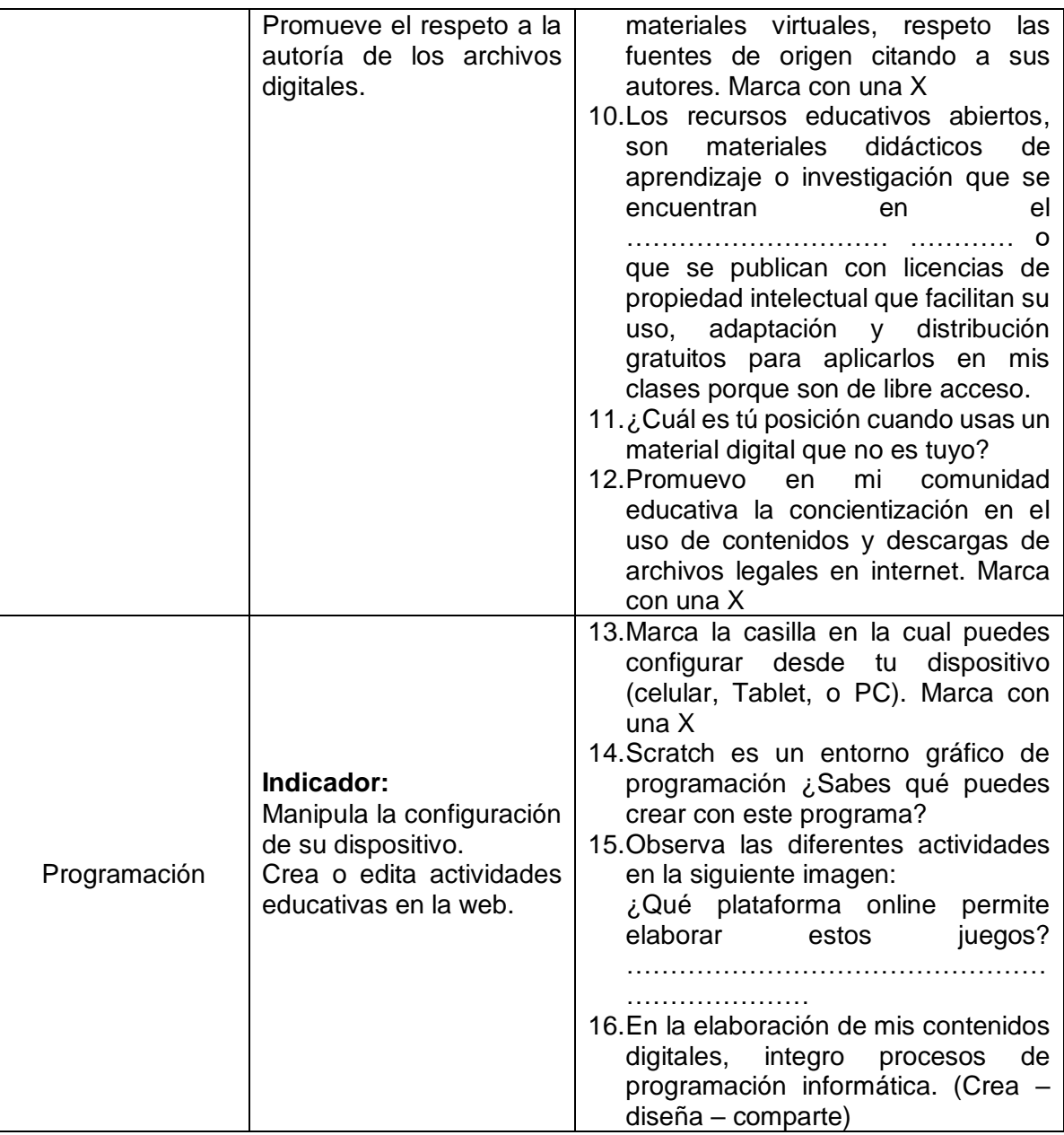

# **ANEXO 3: INSTRUMENTO DE RECOPILACIÓN DE DATOS**

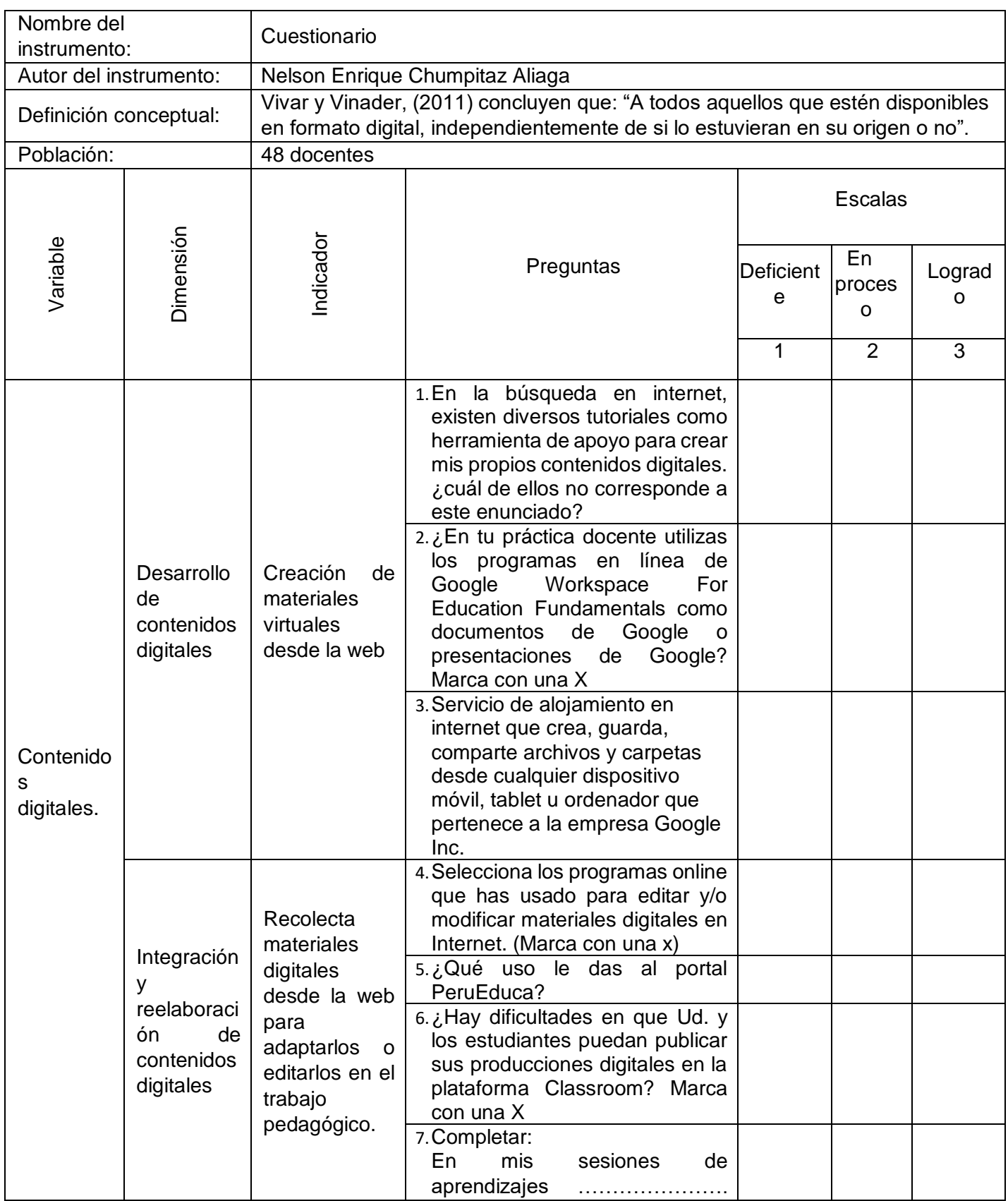

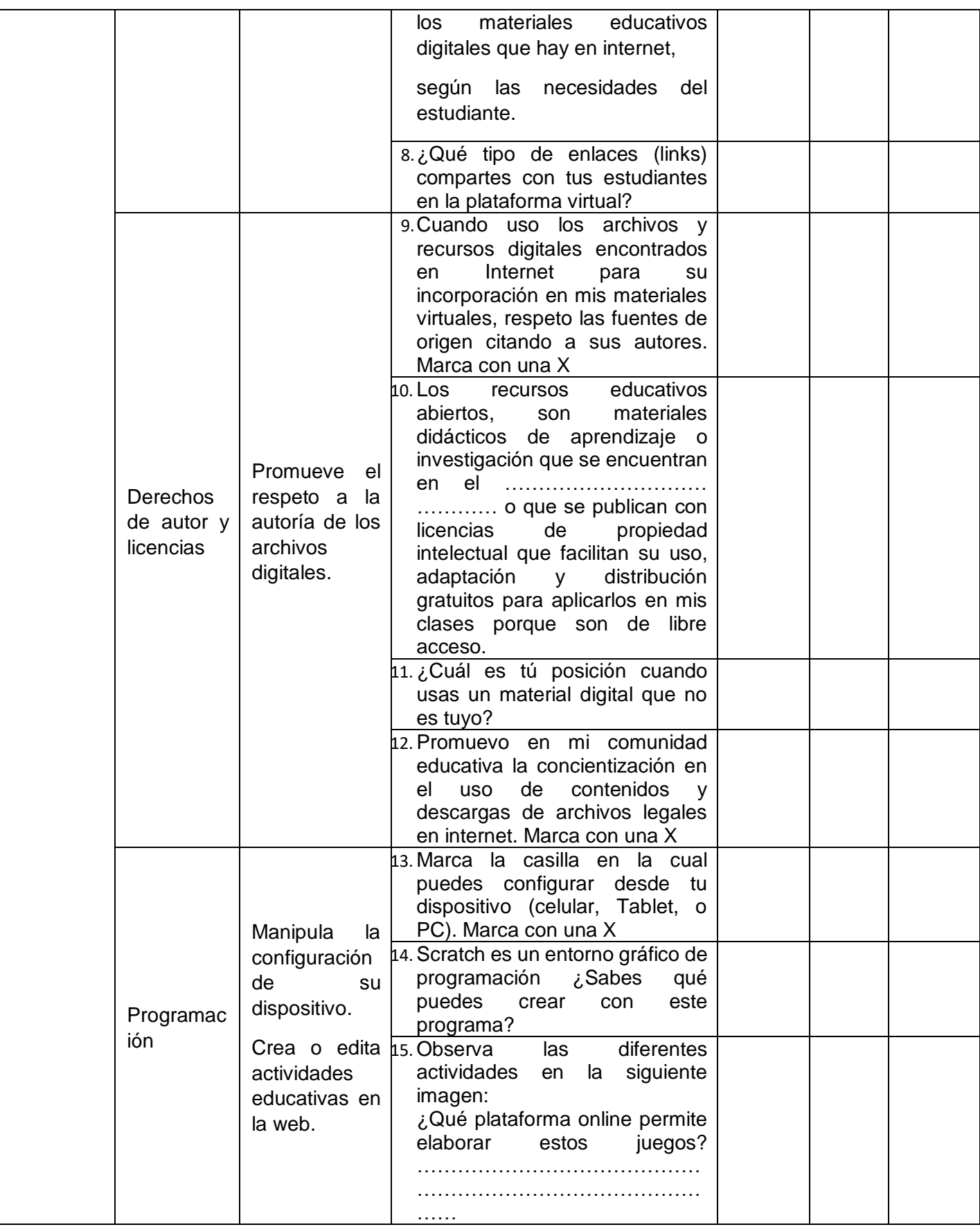

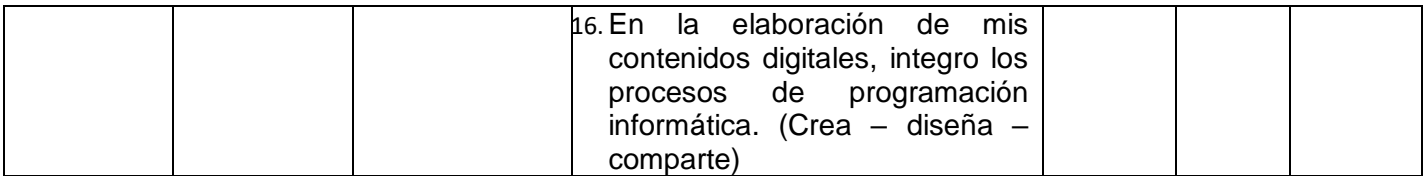

# **ANEXO 4: INSTRUMENTO DE APLICACIÓN**

# **CUESTIONARIO SOBRE CREACIÓN DE CONTENIDOS DIGITALES DOCENTES EN LA IE Pq SAN VICENTE FERRER**

Estimado colega:

El presente cuestionario ha sido elaborado para evaluar las capacitaciones virtuales en este tiempo de emergencia sanitaria.

Agradecemos contestar las preguntas con la seriedad que lo caracteriza.

# **DESARROLLO DE CONTENIDOS DIGITALES**

- 1. En la búsqueda en internet, existen diversos tutoriales como herramienta de apoyo para crear mis propios contenidos digitales. ¿cuál de ellos no corresponde a este enunciado?
	- a) Liveworksheets
	- b) Gmail
	- c) Kahoot
	- d) Educaplay
- 2. ¿En tu práctica docente utilizas los programas en línea de Google Workspace For Education Fundamentals como documentos de Google o presentaciones de Google? Marca con una X

Si ( ) No ( )

3. Servicio de alojamiento en internet que crea, guarda, comparte archivos y carpetas desde cualquier dispositivo móvil, tablet u ordenador que pertenece a la empresa Google Inc.

a) Drive b) Onedrive c) WeTransfer d) Dropbox

# **INTEGRACIÓN Y REELABORACIÓN DE CONTENIDOS DIGITALES**

4. Selecciona los programas online que has usado para editar y/o modificar materiales digitales en Internet. (Marca con una x)

Genial.ly ( ) PowToon ( ) Prezi ( ) Screencast-O-Matic ( ) Audacity ( ) Apowersoft ( ) Quizziz ( ) Kahoot ( ) Filmora ( ) Canva ( ) Liveworksheets ( ) Otros ( ) Especificar:…………………….

- 5. ¿Qué uso le das al portal PeruEduca?
	- a) Obtener recursos educativos
	- b) Página de noticias
	- c) Para capacitación de docentes
	- d) Ningún uso
- 6. ¿Hay dificultades en que tú y los estudiantes puedan publicar sus producciones digitales en la plataforma Classroom? Marca con una X

 $Si()$  No ( )
7. Completar:

En mis sesiones de aprendizajes ………………….. los materiales educativos digitales que hay en internet, según las necesidades del estudiante.

- a) Elimino b) Adecuo c) Copio d) Reduzco
- 8. ¿Qué tipo de enlaces (links) compartes con tus estudiantes en la plataforma virtual?
	- a) Videos de YouTube
	- b) Páginas web de juegos educativos
	- c) Archivos o carpetas de Google Drive
	- d) Todas las anteriores

#### **DERECHOS DE AUTOR Y LICENCIAS**

9. Cuando uso los archivos y recursos digitales encontrados en Internet para su incorporación en mis materiales virtuales, respeto las fuentes de origen citando a sus autores. Marca con una X

Si ( ) No ( ) A veces ( )

- 10. Los recursos educativos abiertos, son materiales didácticos de aprendizaje o investigación que se encuentran en el ……………………………………….. o que se publican con licencias de propiedad intelectual que facilitan su uso, adaptación y distribución gratuitos para aplicarlos en mis clases porque son de libre acceso. a) Dominio público b) Copyright c) Copyleft d) Dominio privado
- 11. ¿Cuál es tú posición cuando usas un material digital que no es tuyo?
	- a) Lo modifico, sin mencionar al autor
	- b) Estoy de acuerdo con el plagio de contenidos
	- c) Respeto a los derechos de autor
	- d) Me es indiferente
- 12. Promuevo en mi comunidad educativa la concientización en el uso de contenidos y descargas de archivos legales en internet. Marca con una X Si ( ) No ( ) A veces ( )

#### **PROGRAMACIÓN**

13. Marca la casilla en la cual Ud. puede configurar desde su dispositivo (celular, Tablet, o PC). Marca con una XActivar y desactivar WiFi () Instalar y desinstalar Apps o programas ( )

Descargar archivos Transferir archivos ( ) Eliminar archivos ( ) Realizar pagos (comercio electrónico) ( ) Liberar espacio de almacenamiento () Actualizar el software ( )

- 14. Scratch es un entorno gráfico de programación ¿Sabes qué puedes crear con este programa?
	- a) Historias interactivas
	- b) Operaciones matemáticas
	- c) Juegos
	- d) Todas las anteriores
- 15. Observa las diferentes actividades en la siguiente imagen:

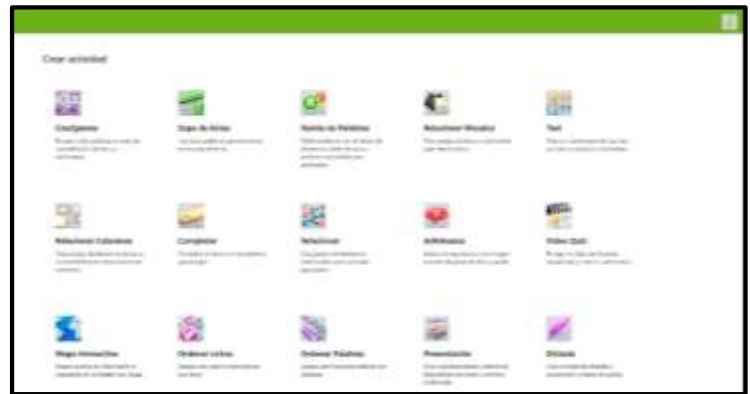

¿Qué plataforma online permite elaborar estos juegos?

……………………………………………………………

- 16. En la elaboración de mis contenidos digitales, integro los procesos de programación informática. (Crea – diseña – comparte)
	- Si ( ) No ( )

#### **ANEXO 5: BASE DE DATOS**

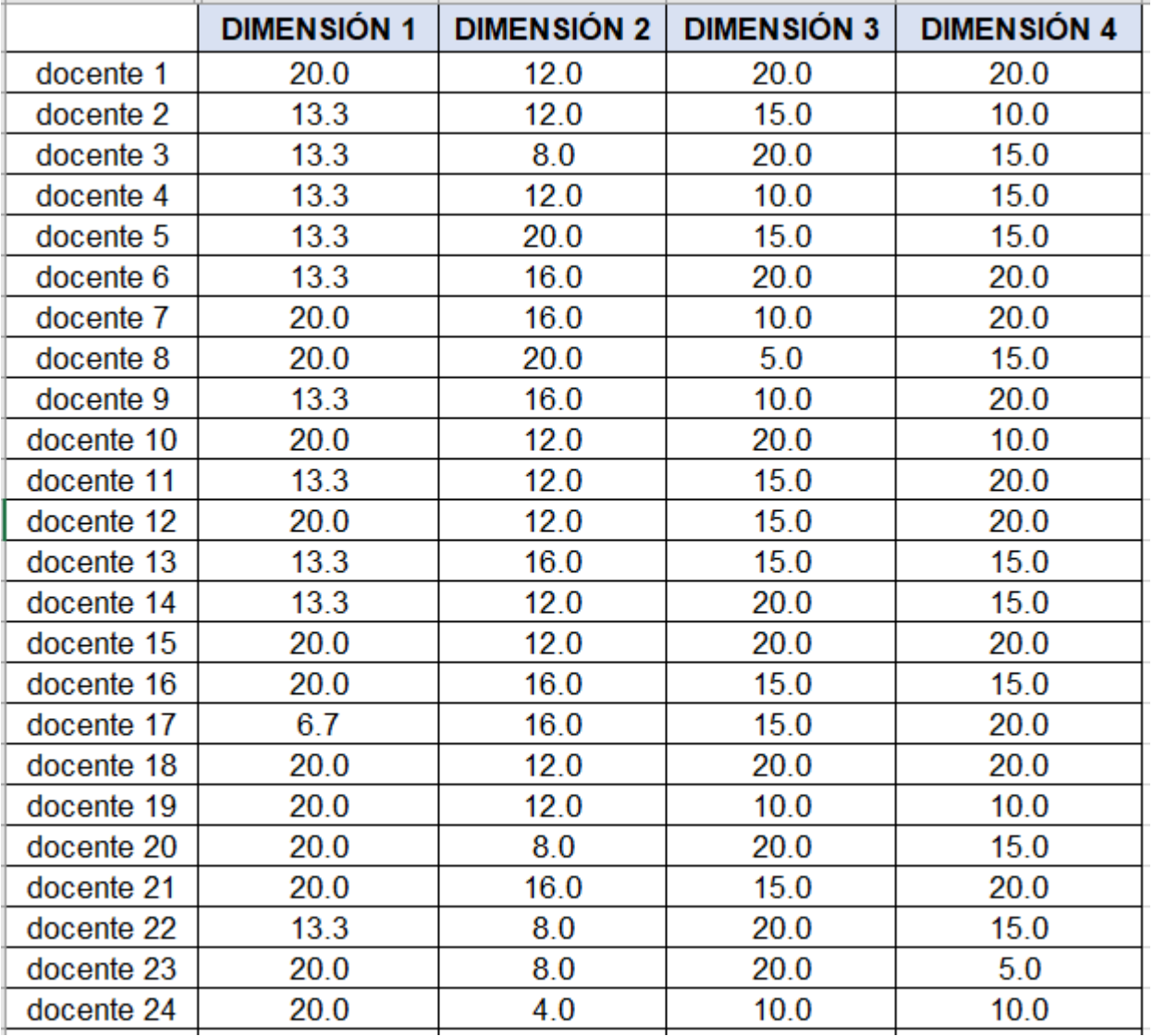

# **GRUPO CONTROL: CALIFICACIÓN VIGESIMAL**

#### **GRUPO EXPERIMENTAL**

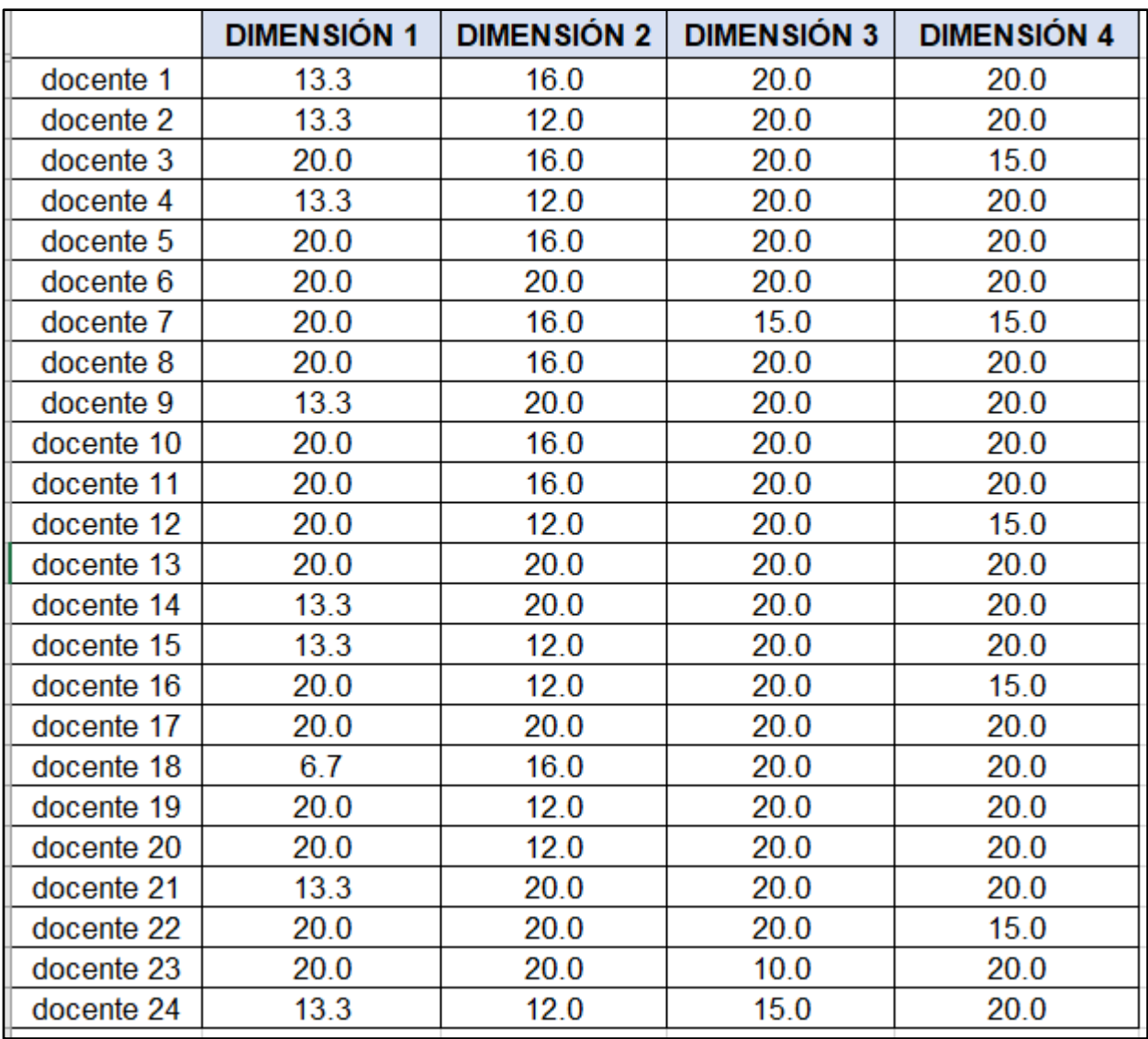

#### **ANEXO 6: FICHA DE VALIDACIÓN DE INSTRUMENTOS JUICIO DE EXPERTO**

Estimado Especialista:

Siendo conocedores de su trayectoria académica y profesional, me he tomado la libertad de nombrarlo como JUEZ EXPERTO para revisar a detalle el contenido del instrumento de recolección de datos:

1. Cuestionario (X)2. Guía de entrevista ( ) 3. Guía de focus group ( ) 4. Guía de observación ( ) 5. Otro \_\_\_\_\_\_\_\_\_\_\_\_\_\_\_\_\_\_\_ ( )

Presento la matriz de consistencia y el instrumento, la cual solicito revisar cuidadosamente, además le informo que mi proyecto de tesis tiene un enfoque: 1. Cualitativo ( ) 2. Cuantitativo (X) 3. Mixto ( )

Los resultados de esta evaluación servirán para determinar la validez de contenido del instrumento para mi proyecto de tesis de pregrado.

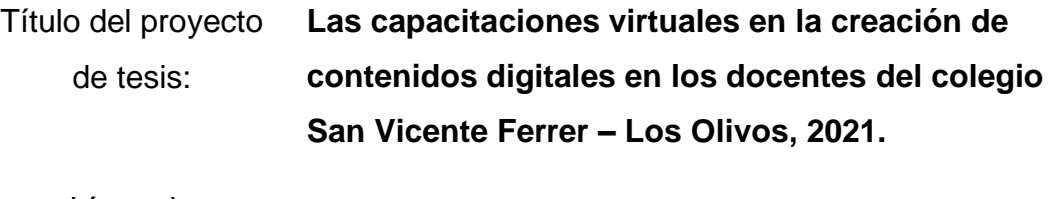

Línea de investigación: **Las TICs en la educación virtual.**

De antemano le agradezco sus aportes.

Estudiantes autores del proyecto:

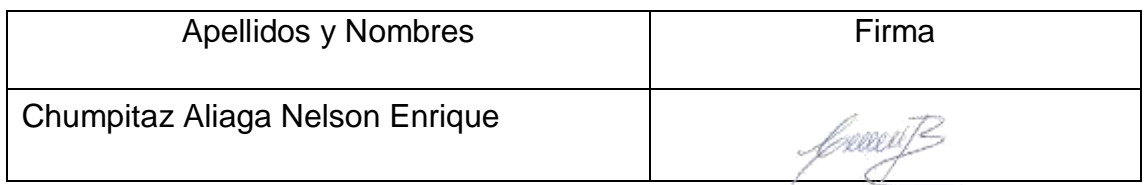

Asesor(a) del proyecto de tesis:

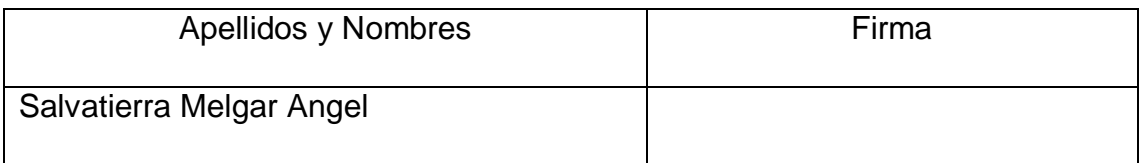

Santa Anita, 04 de octubre de 2021

# **RÚBRICA PARA LA VALIDACIÓN DE EXPERTOS**

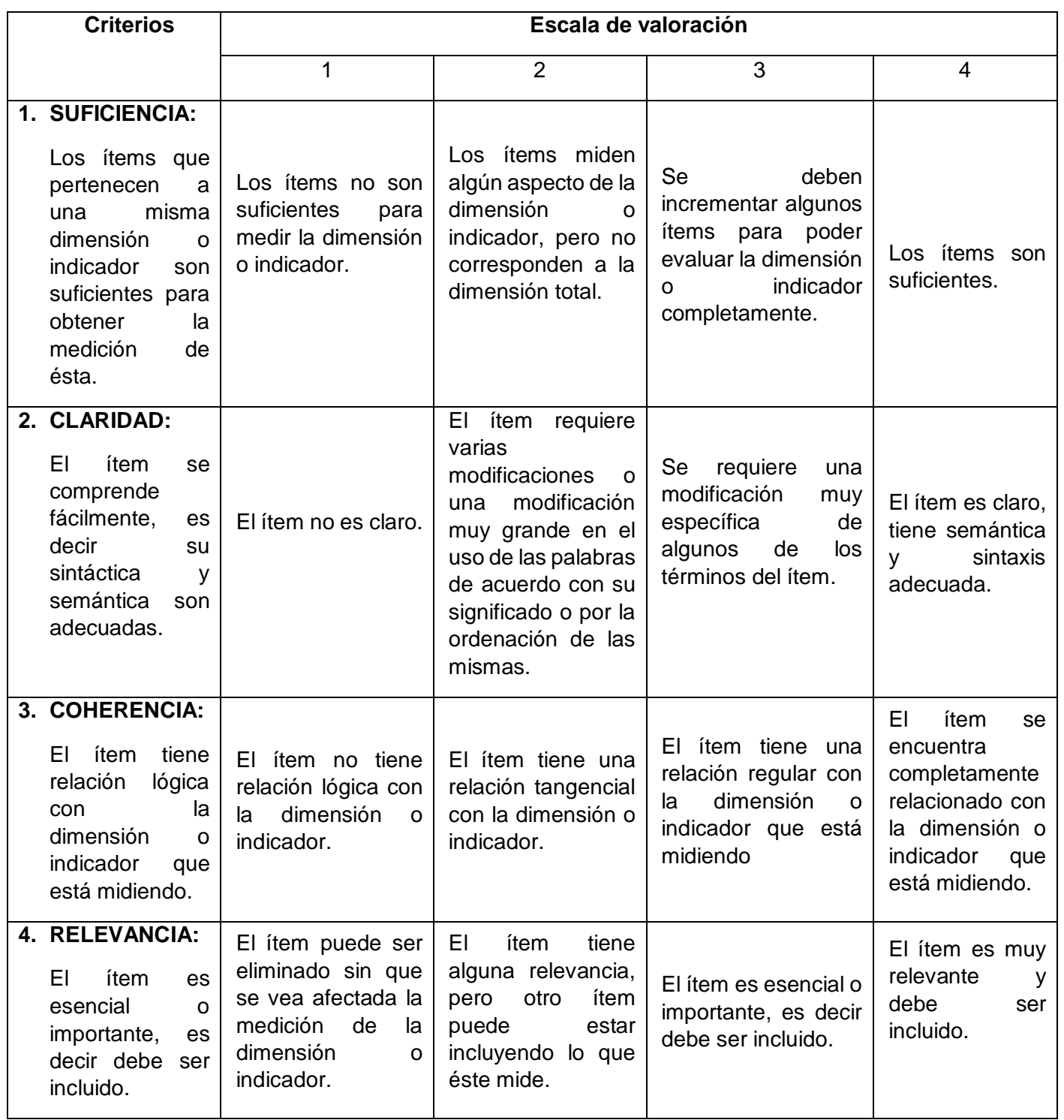

Fuente: Adaptado de:

www.humana.unal.co/psicometria/files/7113/8574/5708/artículo3\_juicio\_de\_experto\_27- 36.pdf

# **INFORMACIÓN DEL ESPECIALISTA N° 1**:

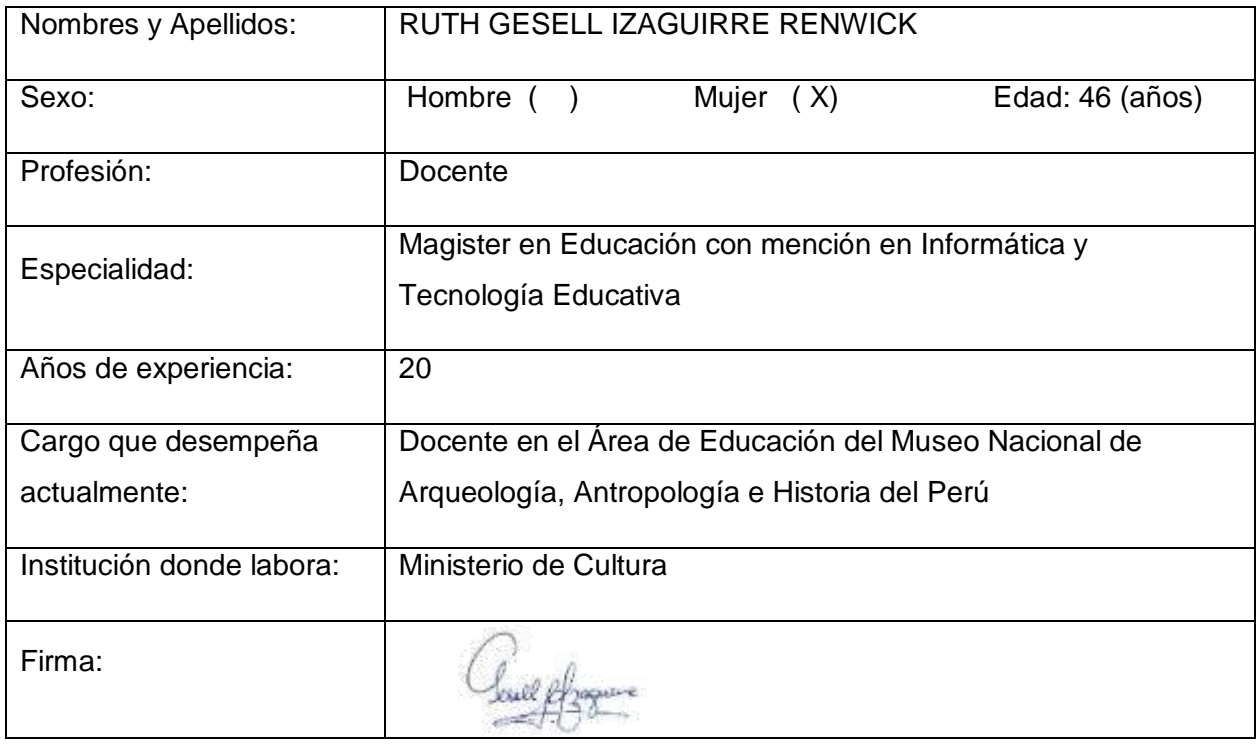

# **INFORMACIÓN DEL ESPECIALISTA N°2**:

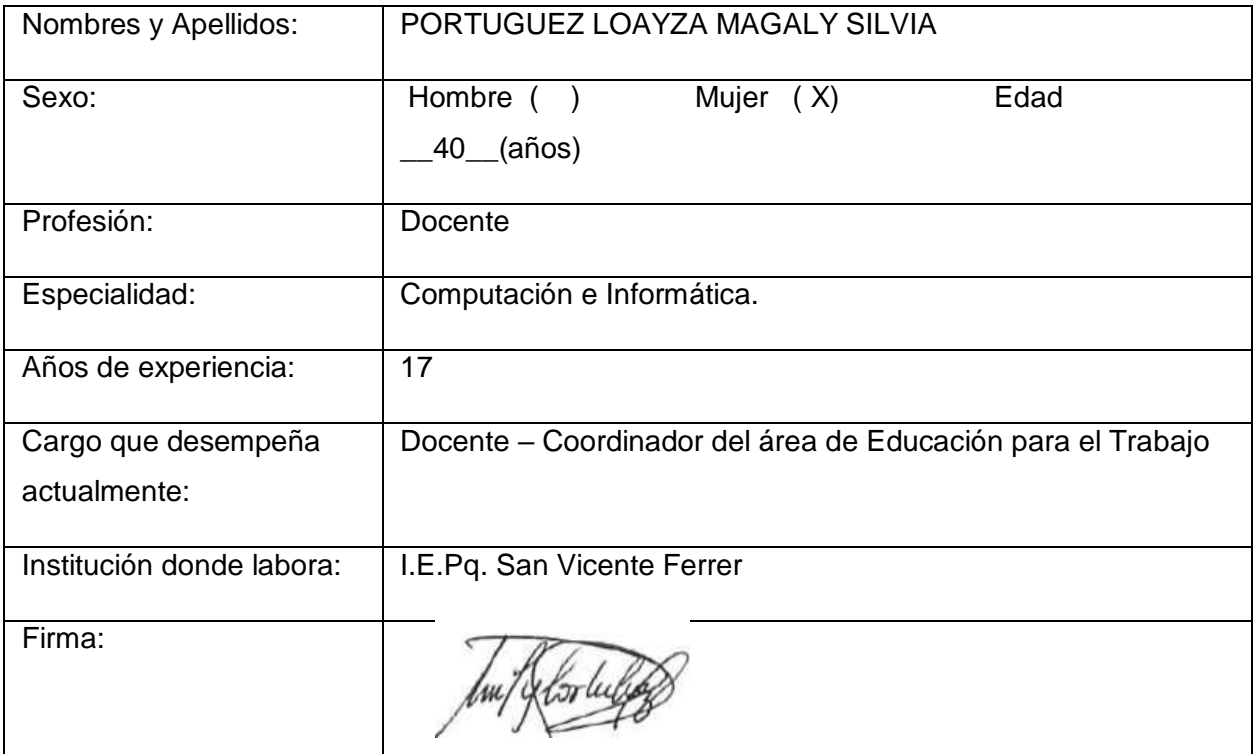

# **INFORMACIÓN DEL ESPECIALISTA N°3**:

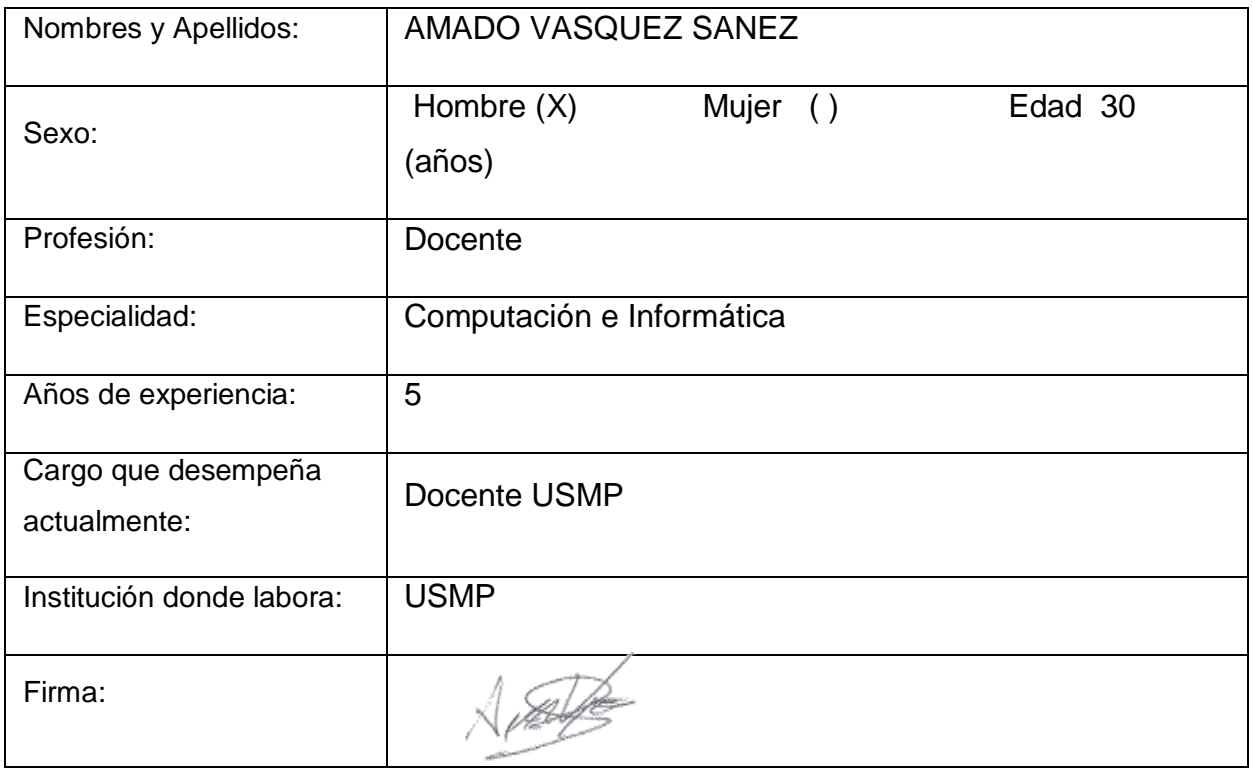

# **INFORMACIÓN DEL ESPECIALISTA N°4**:

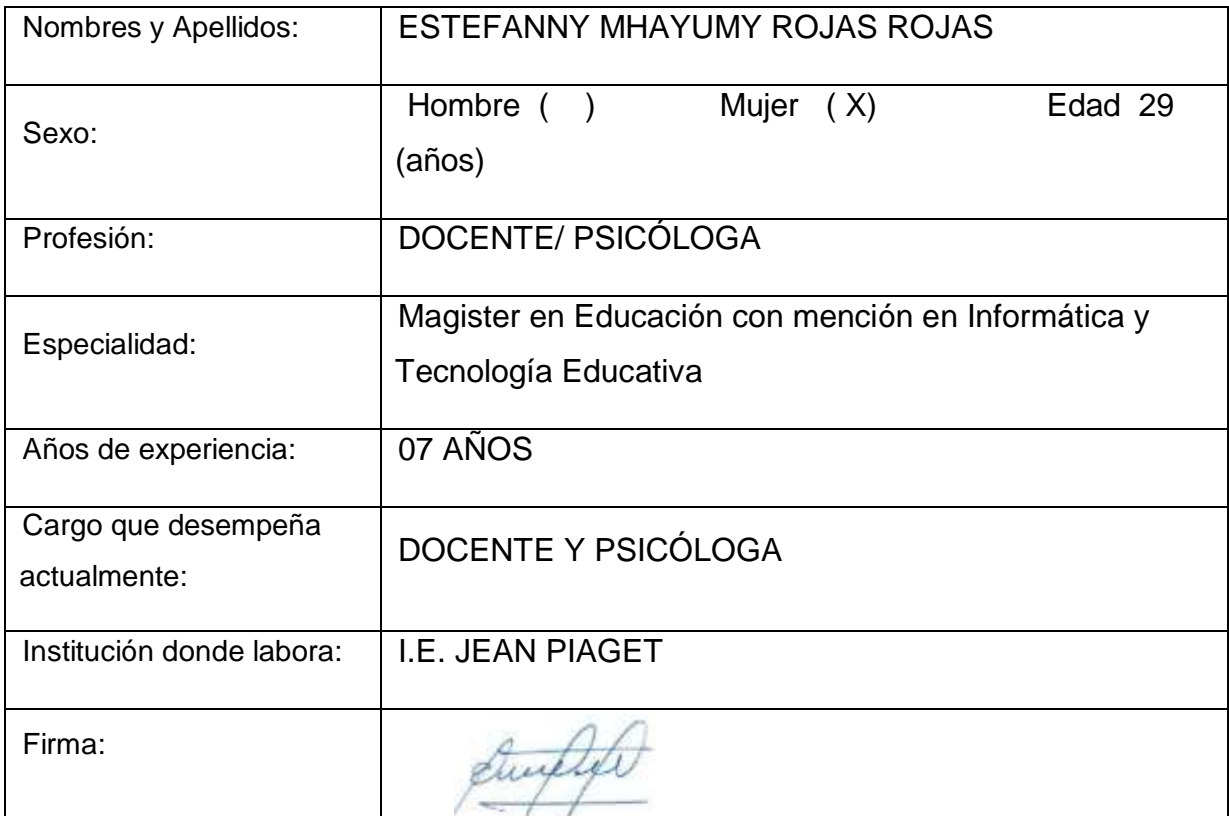

Para validar el instrumento debe colocar en el casillero de los criterios: suficiencia, claridad, coherencia y relevancia, el número que según su evaluación corresponda de acuerdo a la rúbrica.

#### **TABLA Nª 1**

VARIABLE 2: Contenidos digitales Nombre del Instrumento motivo de evaluación: Cuestionario sobre creación de contenidos digitales. digital, independientemente de si lo estuvieran en su origen o no".

| Autor del Instrumento                                                                                                    | Nelson Enrique Chumpitaz Aliaga                                                                                                    |             |                |                |                |                                                                                                    |
|----------------------------------------------------------------------------------------------------|----------------------------------------------------------------------------------------------------|-------------|----------------|----------------|----------------|----------------------------------------------------------------------------------------------------|
| Variable dependiente:                                                                                                    | Creación de contenidos digitales                                                                                                    |             |                |                |                |                                                                                                    |
| Definición conceptual:                                                                                                    | Vivar y Vinader, (2011) concluyen que: "A todos aquellos que estén disponibles en formato<br>digital, independientemente de si lo estuvieran en su origen o no". |             |                |                |                |                                                                                                    |
| Población/:                                                                                                    | 48 docentes                                                                                                    |             |                |                |                |                                                                                                    |
| Dimensión / Indicador                                                                                                    | Ítems                                                                                                    | Suficiencia | Claridad       | Coherencia     | Relevancia     | Observaciones y/o recomendaciones                                                                                                    |
| D1:<br>Desarrollo<br>de<br>contenidos digitales<br>Indicador 1: Creación<br>de materiales virtuales<br>desde la web                                    | 1 al 3                                                                                                    | 4           | 1              | 1              | 4              | Las preguntas no miden el efecto de la capacitación<br>sino solo el conocimiento, mejor preguntar:<br>1. ¿Cuántas veces has utilizado estas herramientas<br>para crear tus contenidos digitales?<br>2. ¿Cuántas veces has utilizado estas herramientas<br>colaborativas?<br>3. ¿Cuántos de estos almacenamientos en la nube<br>utilizas en tu práctica docente? |
| D2:<br>Integración<br>y<br>reelaboración<br>de<br>contenidos digitales<br>Indicador 2: Integración<br>reelaboración<br>de<br>y<br>contenidos digitales | 4 al 8                                                                                                    | 4           | 3              | 3              | $\overline{4}$ | Para medir el efecto cambiaría esta pregunta<br>conceptual por:<br>7. ¿Cuántas veces has adecuado un material<br>educativo de internet para su sesión de aprendizaje?                                                                                                    |
| D3: Derechos de autor<br>y licencias<br><b>Indicador</b><br>3:<br>Promueve el respeto a<br>autoría<br>de<br>los<br>la<br>archivos digitales.           | 9 al<br>12                                                                                                    | 4           | 3              | 3              | $\overline{4}$ | Para medir el efecto cambiaría esta pregunta<br>conceptual por:<br>10. ¿Cuántos contenidos digitales has publicado<br>como recurso educativo abierto?                                                                                                    |
| D4: Programación<br>Indicador 4: Manipula la<br>configuración<br>de<br>su<br>dispositivo.<br>Crea o edita actividades<br>educativas en la web.         | 13 al<br>16                                                                                                    | 4           | $\overline{2}$ | $\overline{2}$ | $\overline{4}$ | Para medir el efecto cambiaría esta pregunta<br>conceptual por:<br>14. ¿Marca la cantidad de contenidos digitales has<br>creado con Scratch?<br>15. ¿Cuántos juegos has creado en Educaplay?                                                                                                    |

Para validar el instrumento debe colocar en el casillero de los criterios: suficiencia, claridad, coherencia y relevancia, el número que según su evaluación corresponda de acuerdo a la rúbrica.

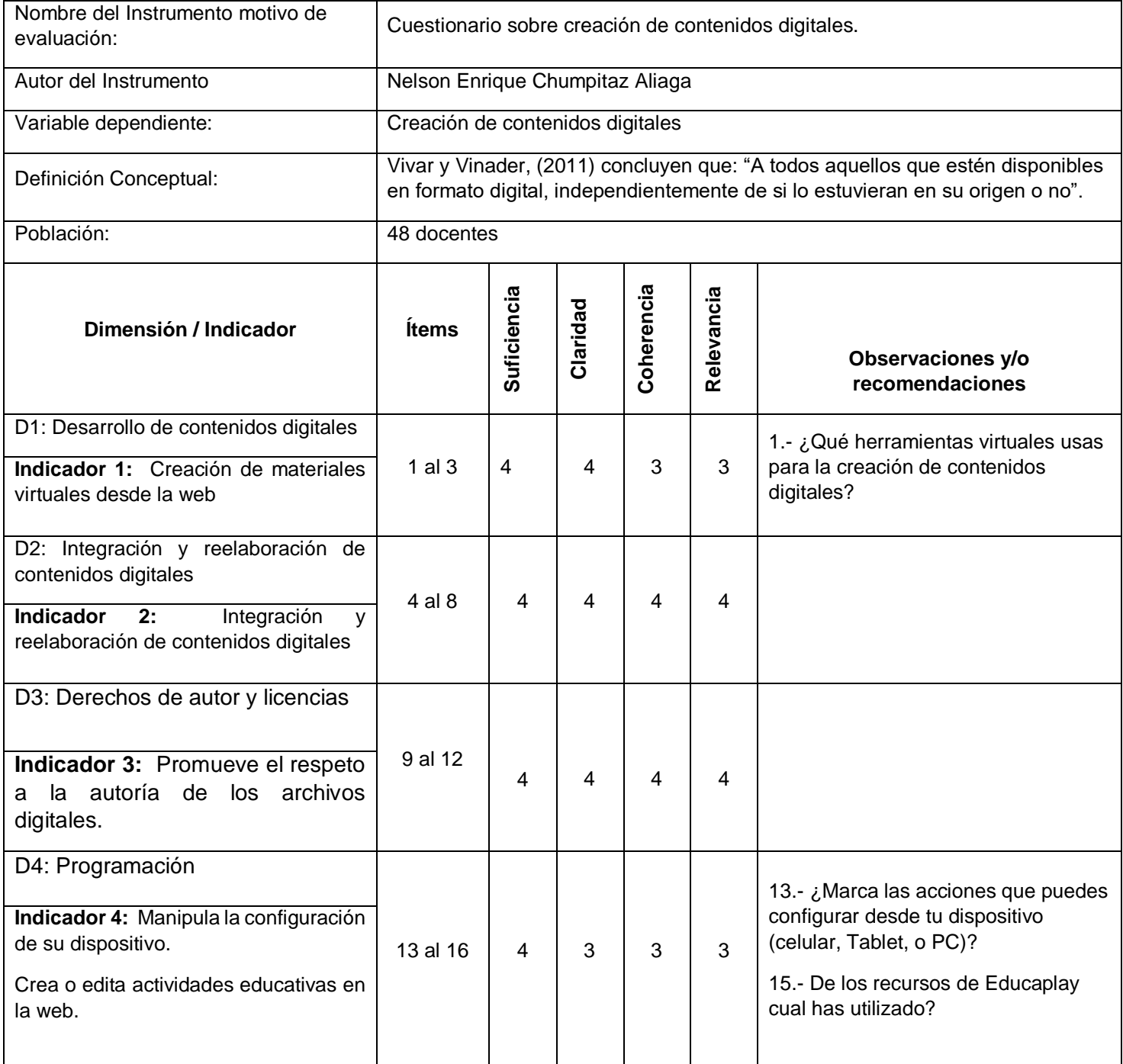

#### **TABLA Nª 1** VARIABLE 2: Contenidos digitales

Para validar el instrumento debe colocar en el casillero de los criterios: suficiencia, claridad, coherencia y relevancia, el número que según su evaluación corresponda de acuerdo a la rúbrica.

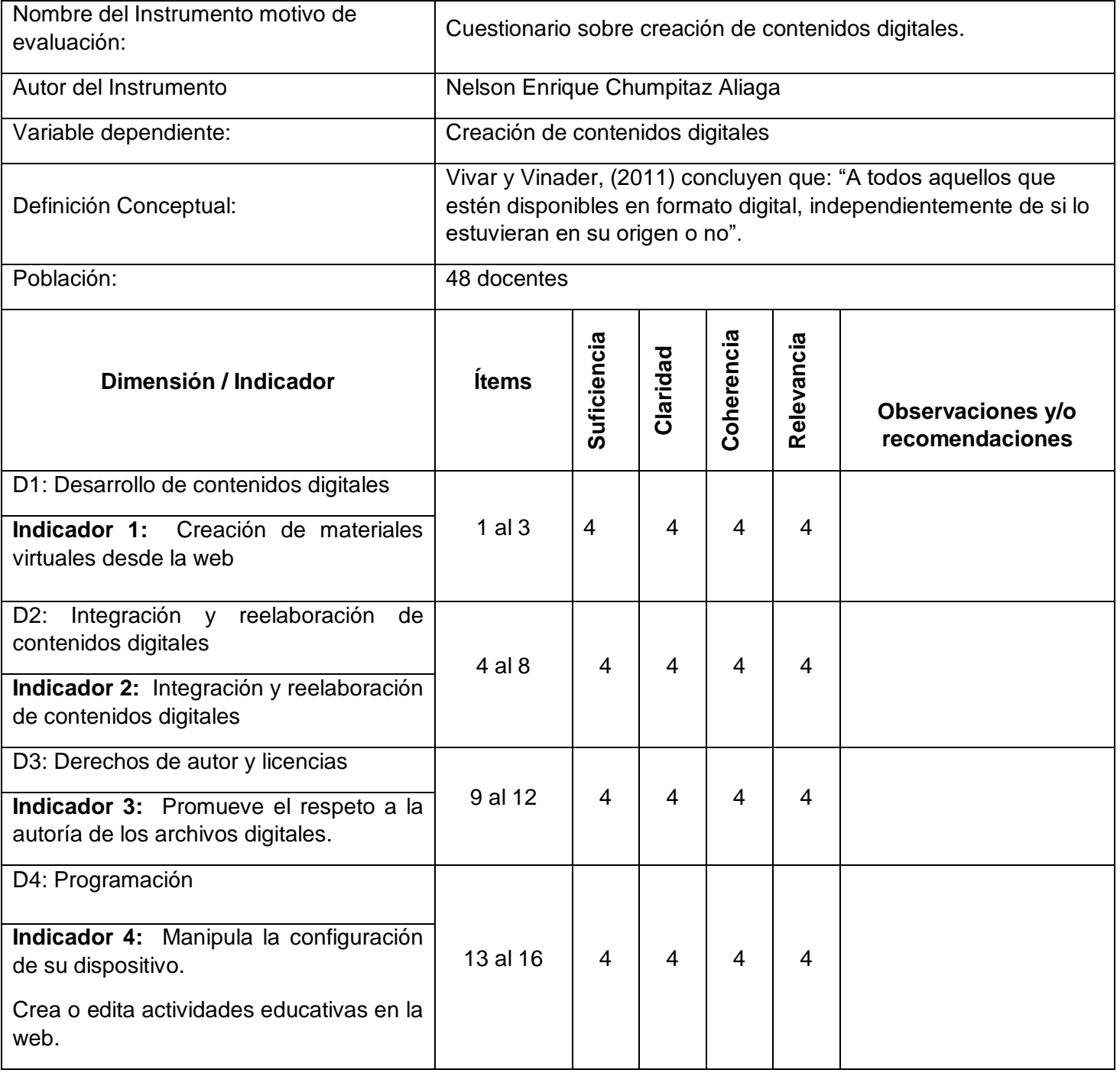

#### **TABLA Nª 1** VARIABLE 2: Contenidos digitales

Para validar el instrumento debe colocar en el casillero de los criterios: suficiencia, claridad, coherencia y relevancia, el número que según su evaluación corresponda de acuerdo a la rúbrica.

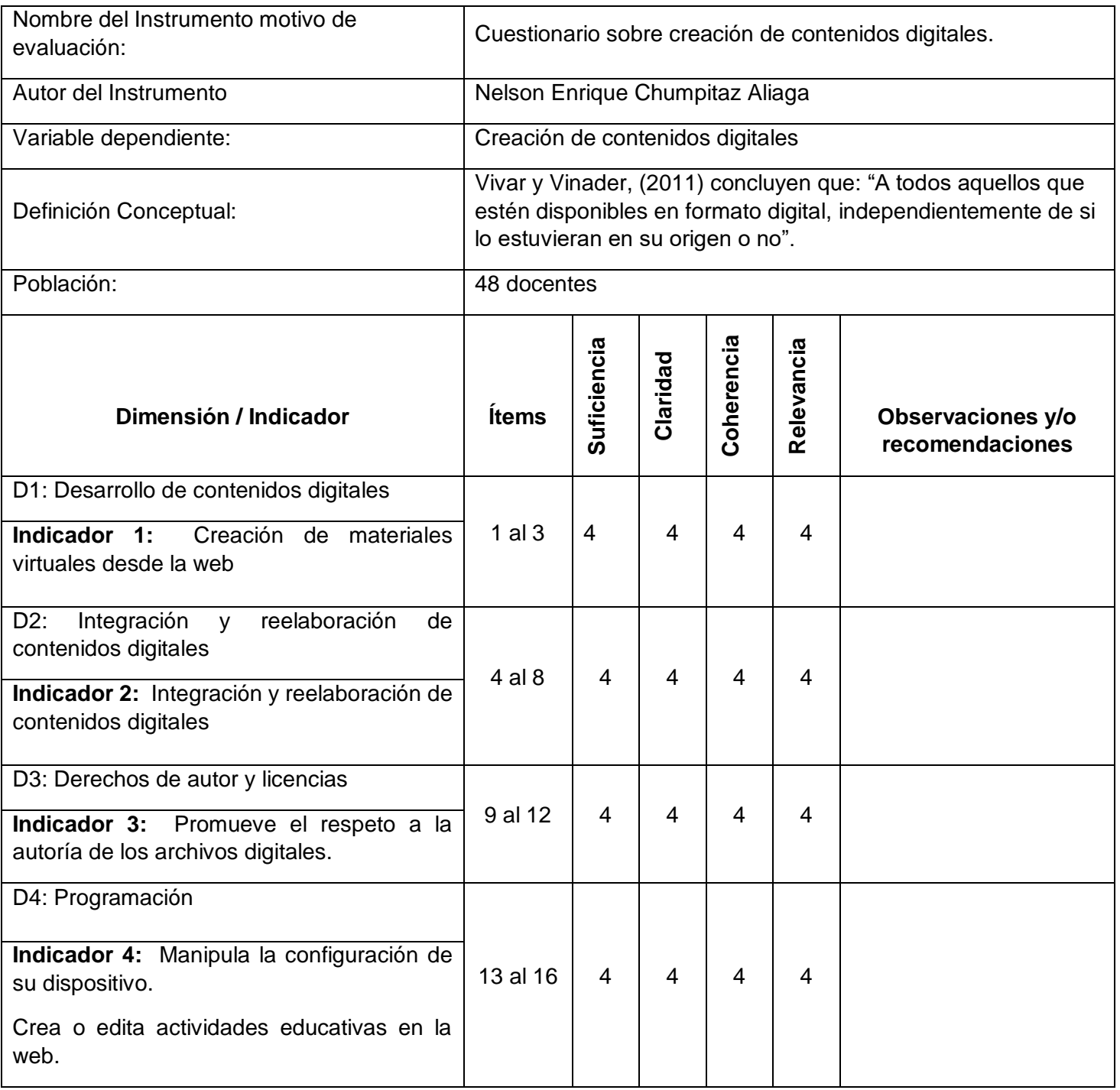

#### **TABLA Nª 1** VARIABLE 2: Contenidos digitales

# **Validez del instrumento de recolección de datos Prueba de concordancia mediante el juicio de expertos**

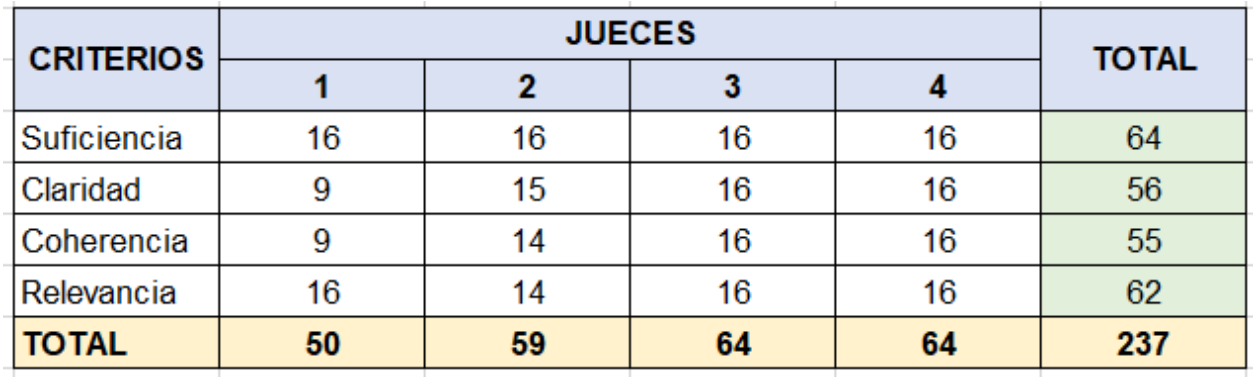

#### **Total: 237/256=0.9258**

**Conclusión: Es un instrumento válido.**

#### **ANEXO 7: EVIDENCIAS SOBRE LAS CAPACITACIONES REALIZADAS**

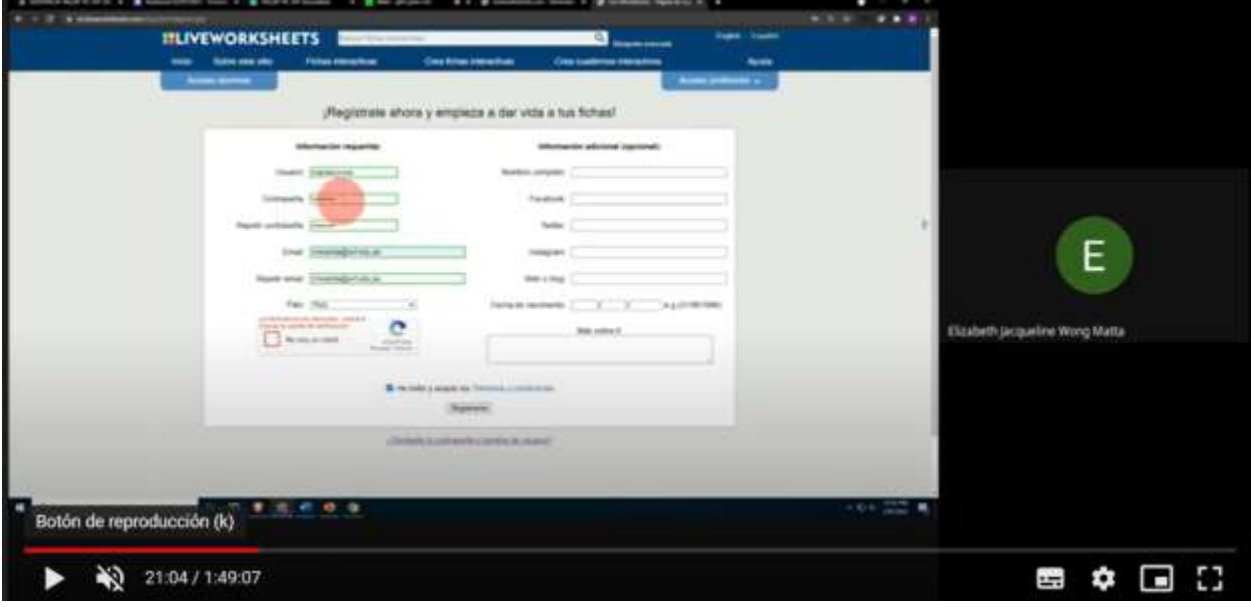

#### **Capacitación de Liveworksheets**

#### **Capacitación sobre derechos de autor**

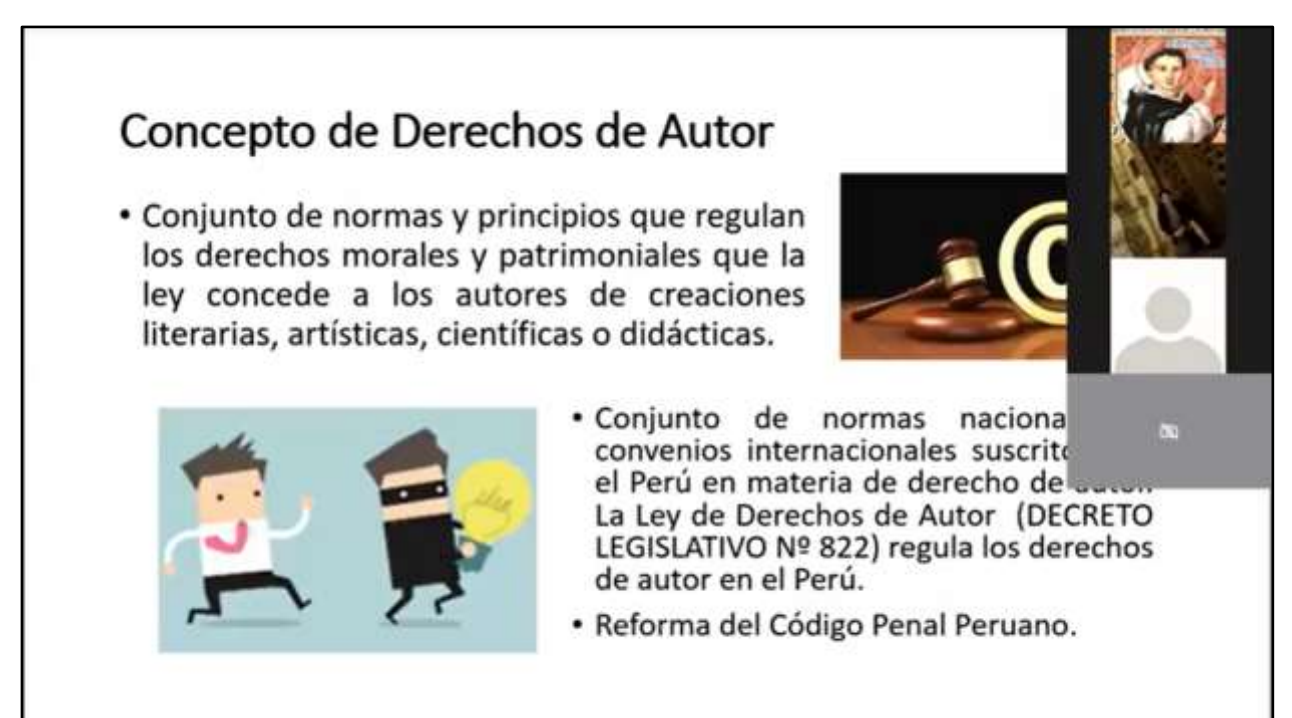

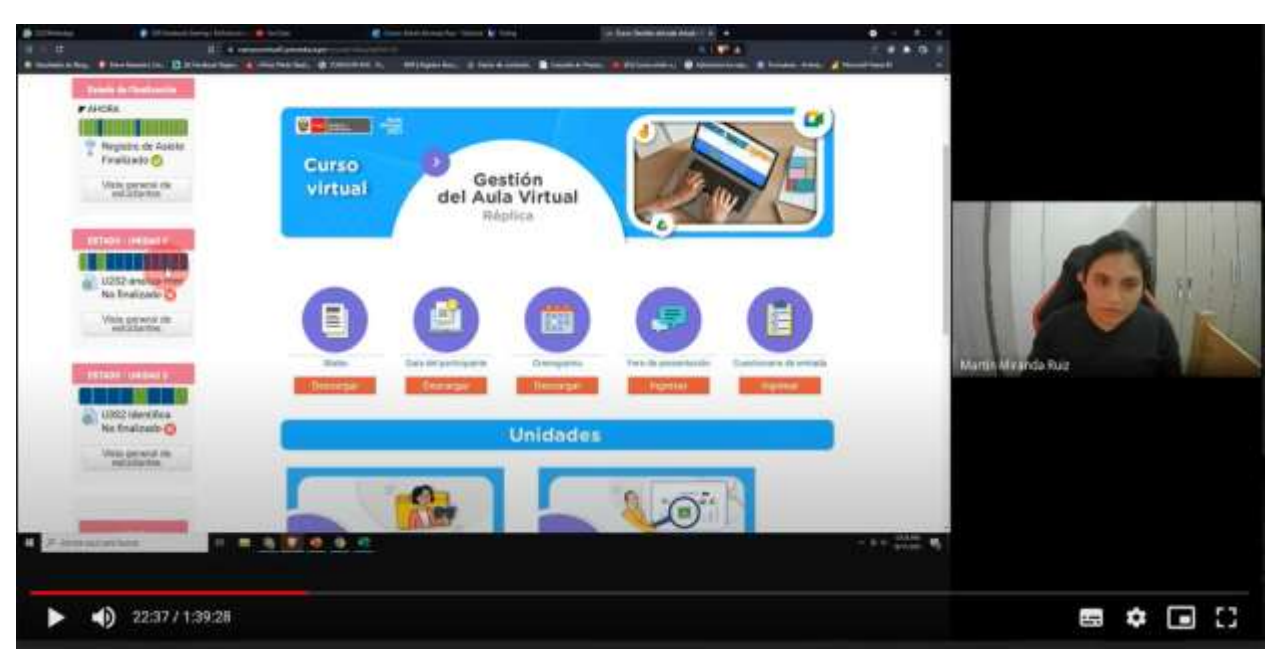

#### **Capacitaciones sobre PerúEduca**

#### **Capacitación sobre documentos y presentación de Google Workspace**

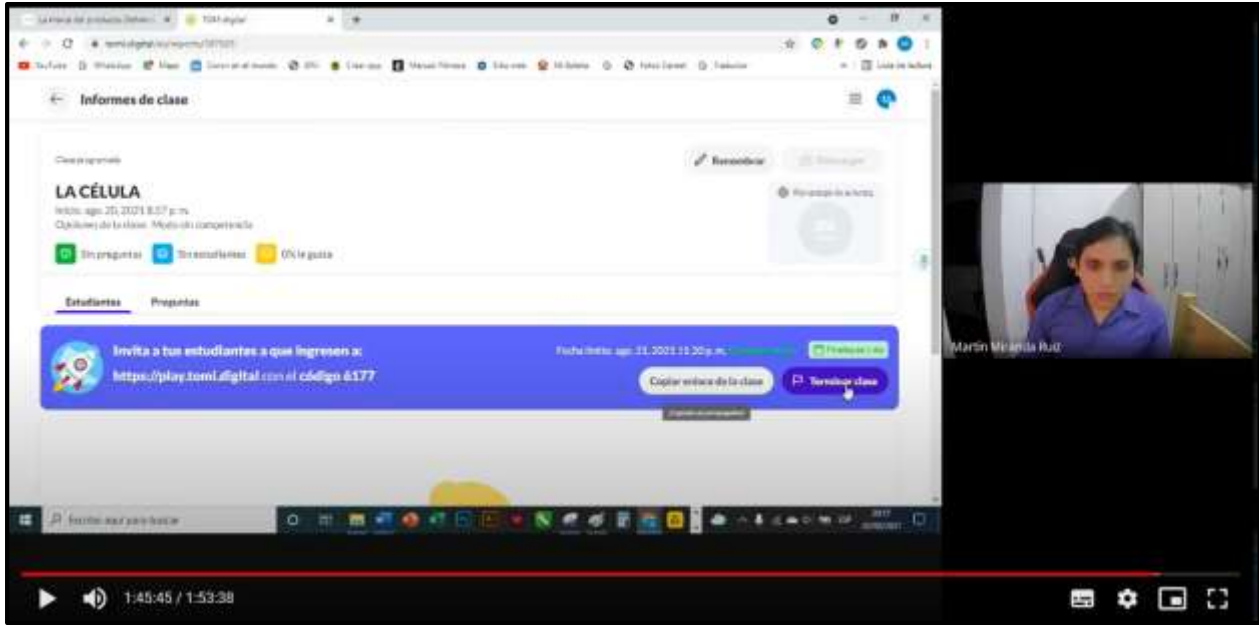

#### **ANEXO 8: DIMENSIONES DE LA VARIABLE CONTENIDOS DIGITALES**

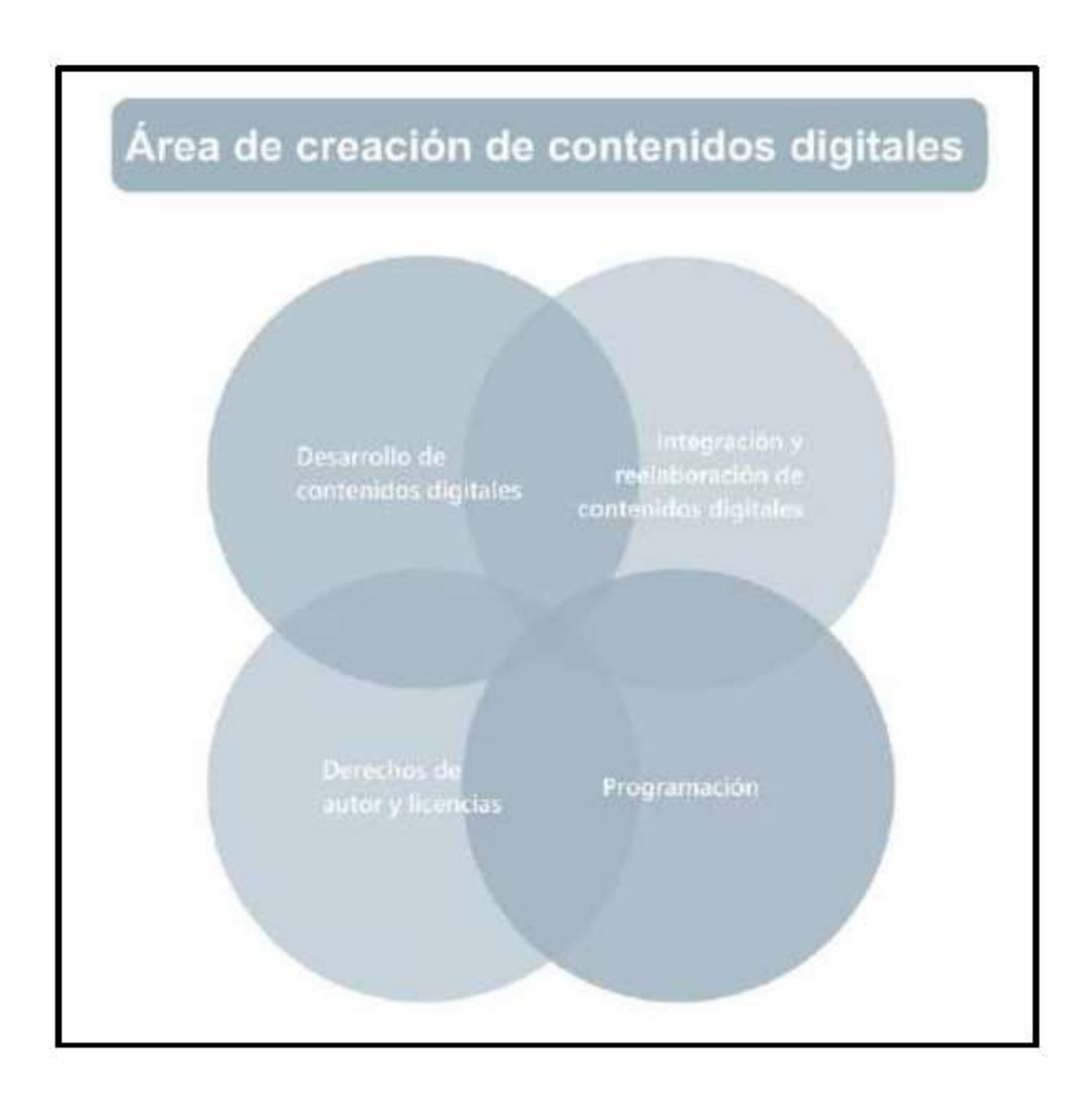

#### **ANEXO 9: SESIONES DE APRENDIZAJE DE LAS CAPACITACIONES VIRTUALES**

## **SESIÓN DE APRENDIZAJE REMOTO N° 01**

#### **1. DATOS GENERALES**

**INSTITUCIÓN EDUCATIVA:** Parroquial San Vicente Ferrer **NOMBRE DE LA SESIÓN:** Diseñando evaluaciones online con el aplicativo Kahoot **FECHA:** 12 de marzo de 2021 **PÚBLICO:** 24 docentes del nivel secundaria de la IE Pq San Vicente Ferrer **APLICATIVO DE VIDEOCONFERENCIA:** Meet

#### **2. PRÓPOSITO DE APRENDIZAJES**

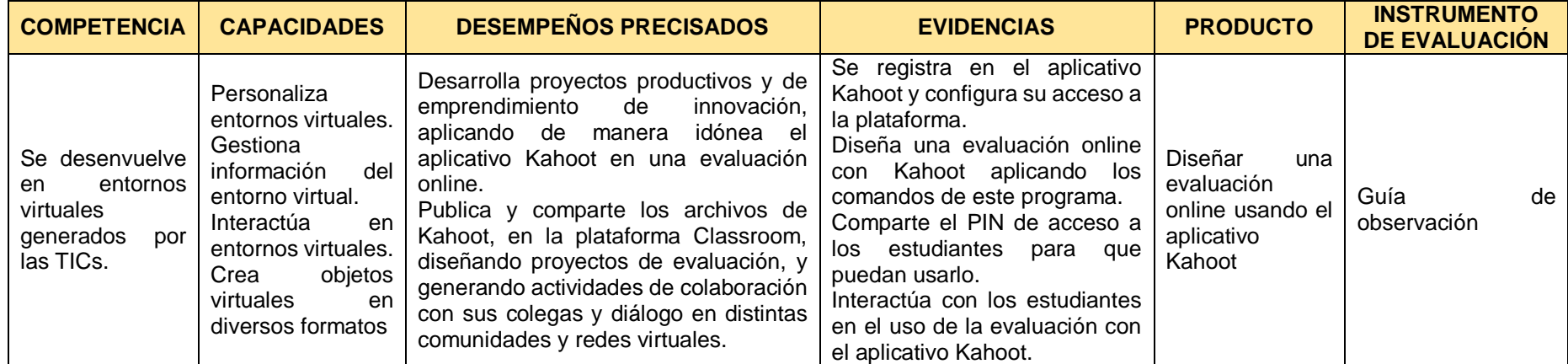

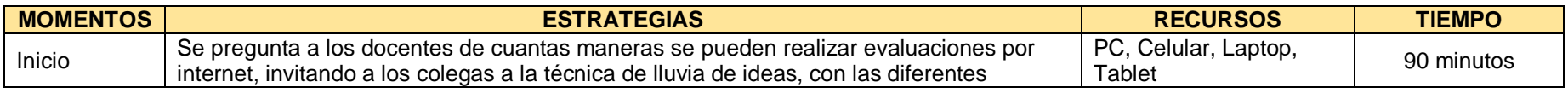

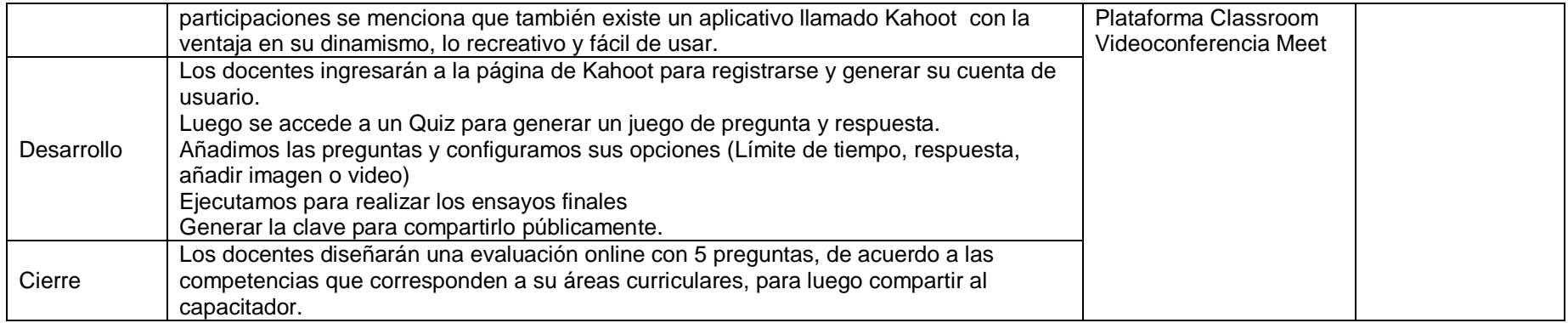

#### **1. DATOS GENERALES**

**INSTITUCIÓN EDUCATIVA:** Parroquial San Vicente Ferrer **NOMBRE DE LA SESIÓN:** Conociendo el procesador de textos y el software de presentaciones de Google Workspace **FECHA:** 26 de marzo de 2021 **PÚBLICO:** 24 docentes del nivel secundaria de la IE Pq San Vicente Ferrer **APLICATIVO DE VIDEOCONFERENCIA:** Meet

## **2. PRÓPOSITO DE APRENDIZAJES**

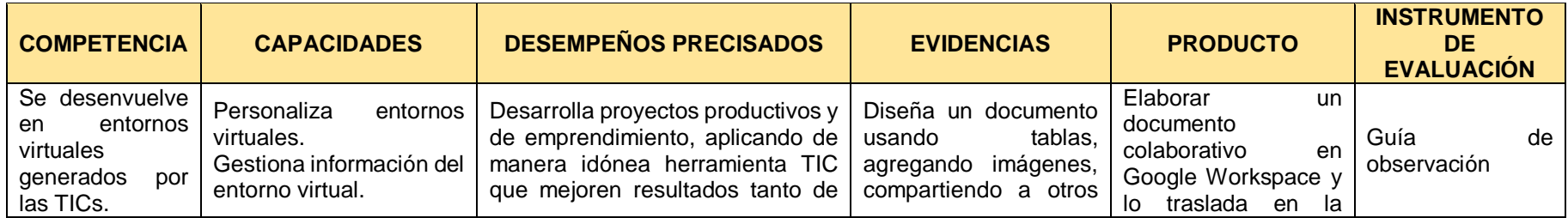

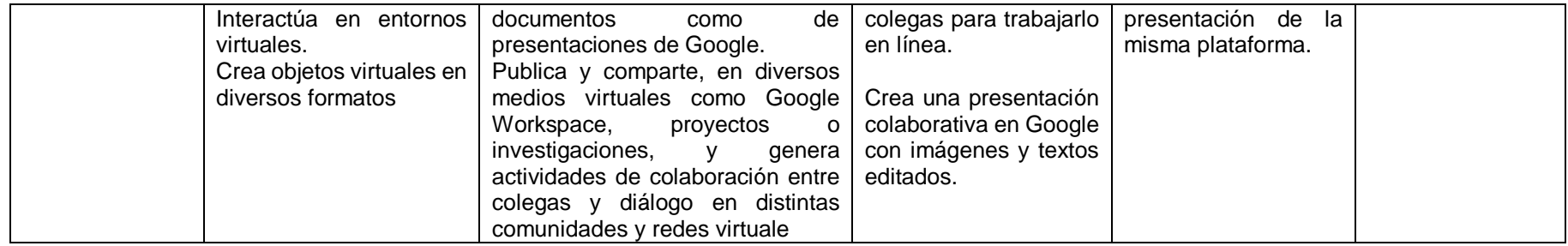

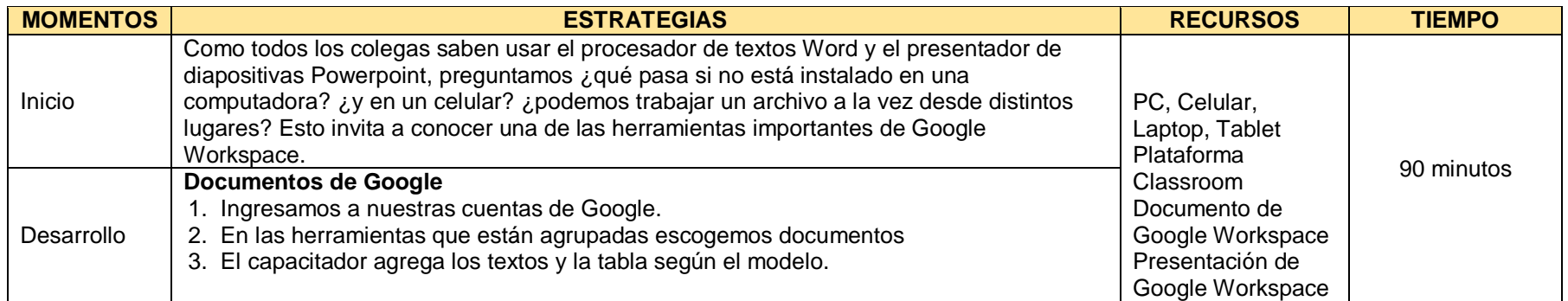

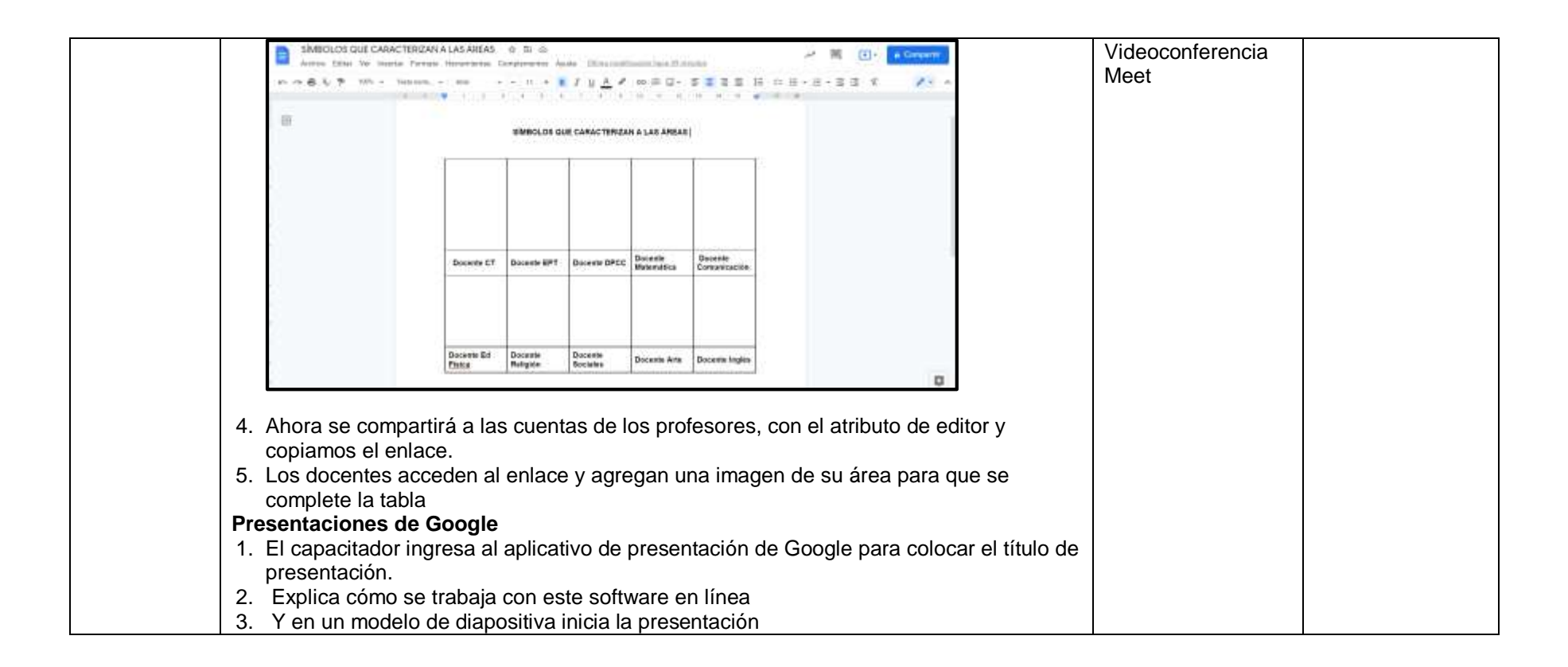

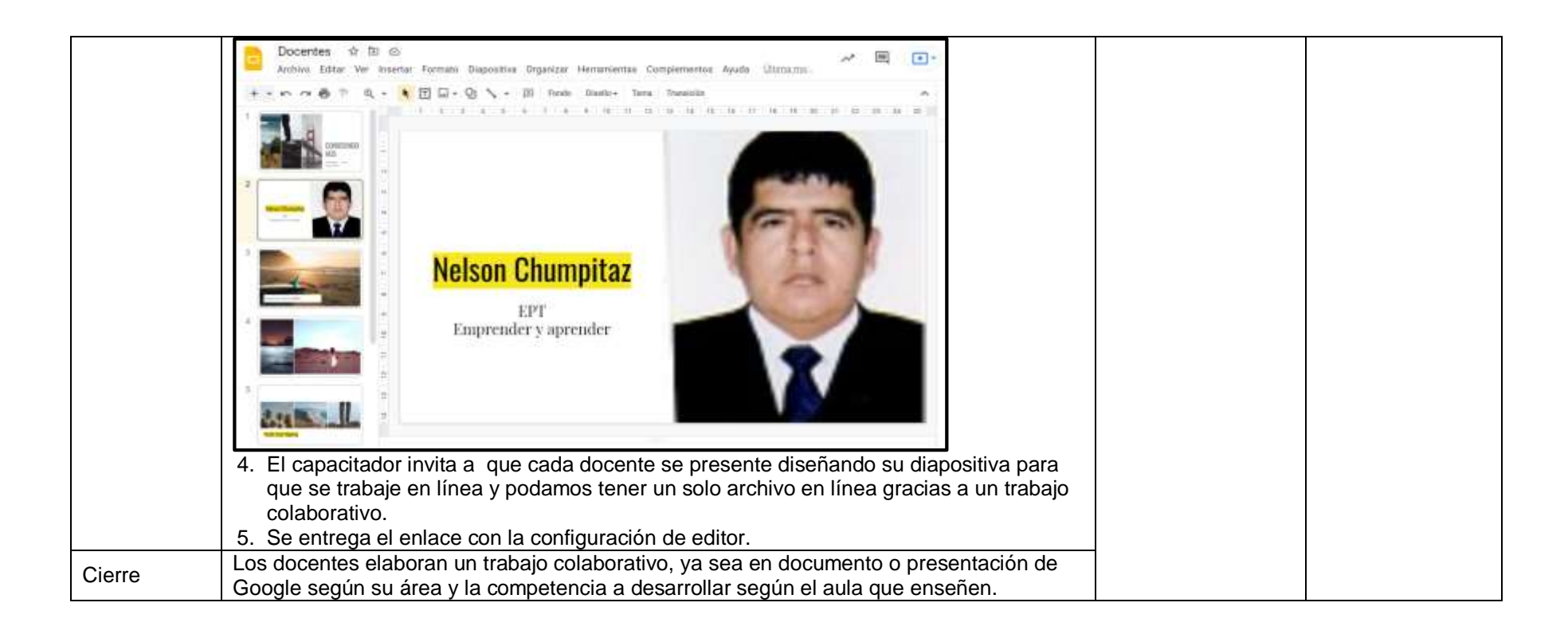

#### **1. DATOS GENERALES**

**INSTITUCIÓN EDUCATIVA:** Parroquial San Vicente Ferrer **NOMBRE DE LA SESIÓN:** Llegando a la nube de Google Drive **FECHA:** 16 de abril de 2021 **PÚBLICO:** 24 docentes del nivel secundaria de la IE Pq San Vicente Ferrer **APLICATIVO DE VIDEOCONFERENCIA:** Meet

#### **2. PRÓPOSITO DE APRENDIZAJES**

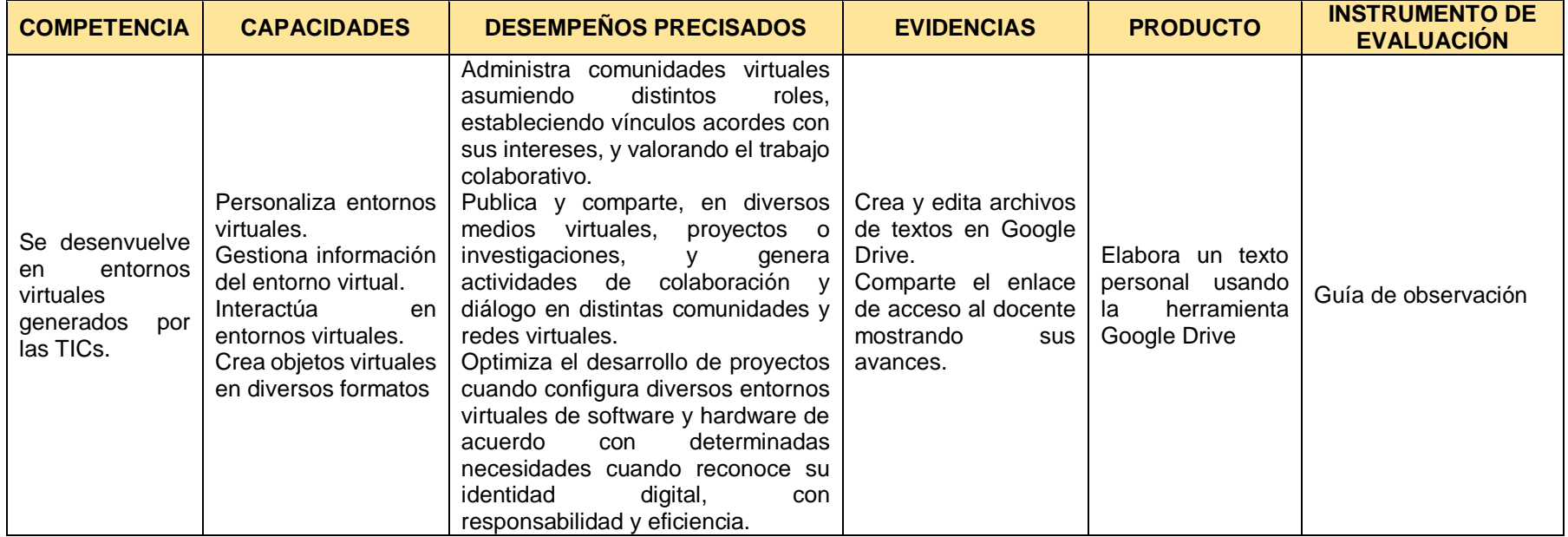

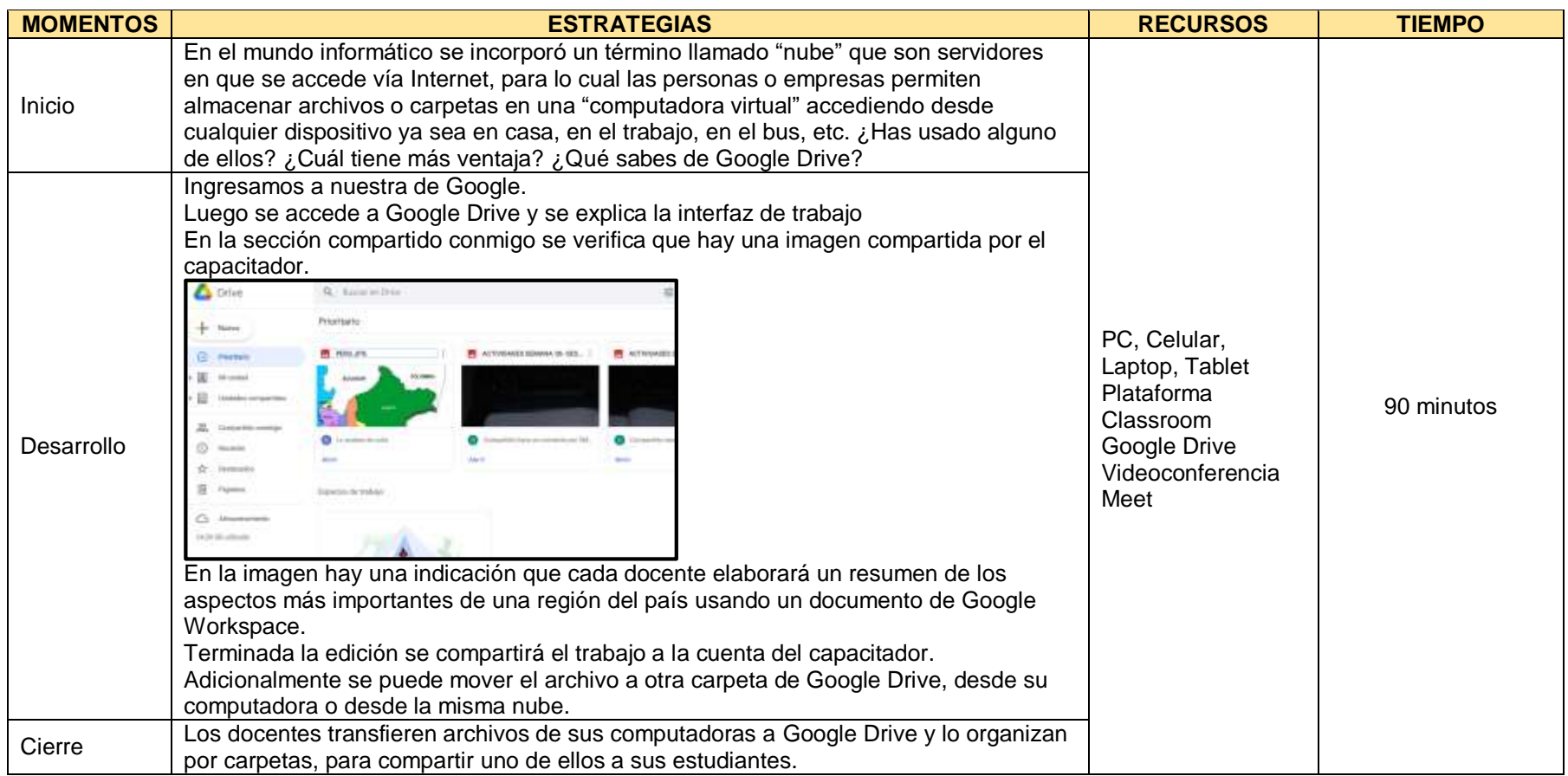

#### **1. DATOS GENERALES**

**INSTITUCIÓN EDUCATIVA:** Parroquial San Vicente Ferrer **NOMBRE DE LA SESIÓN:** Elaborando fichas interactivas con LiveworkSheets **FECHA:** 23 de abril de 2021 **PÚBLICO:** 24 docentes del nivel secundaria de la IE Pq San Vicente Ferrer **APLICATIVO DE VIDEOCONFERENCIA:** Meet

## **2. PRÓPOSITO DE APRENDIZAJES**

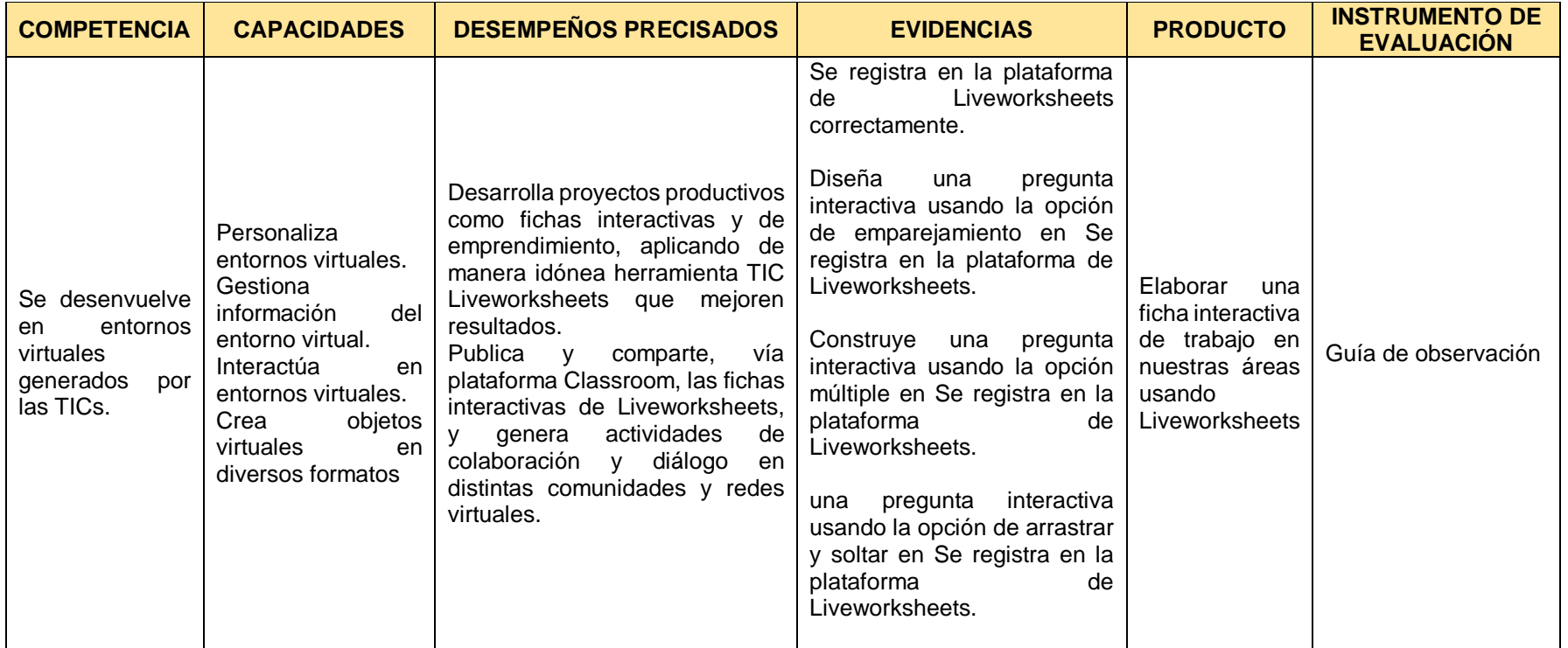

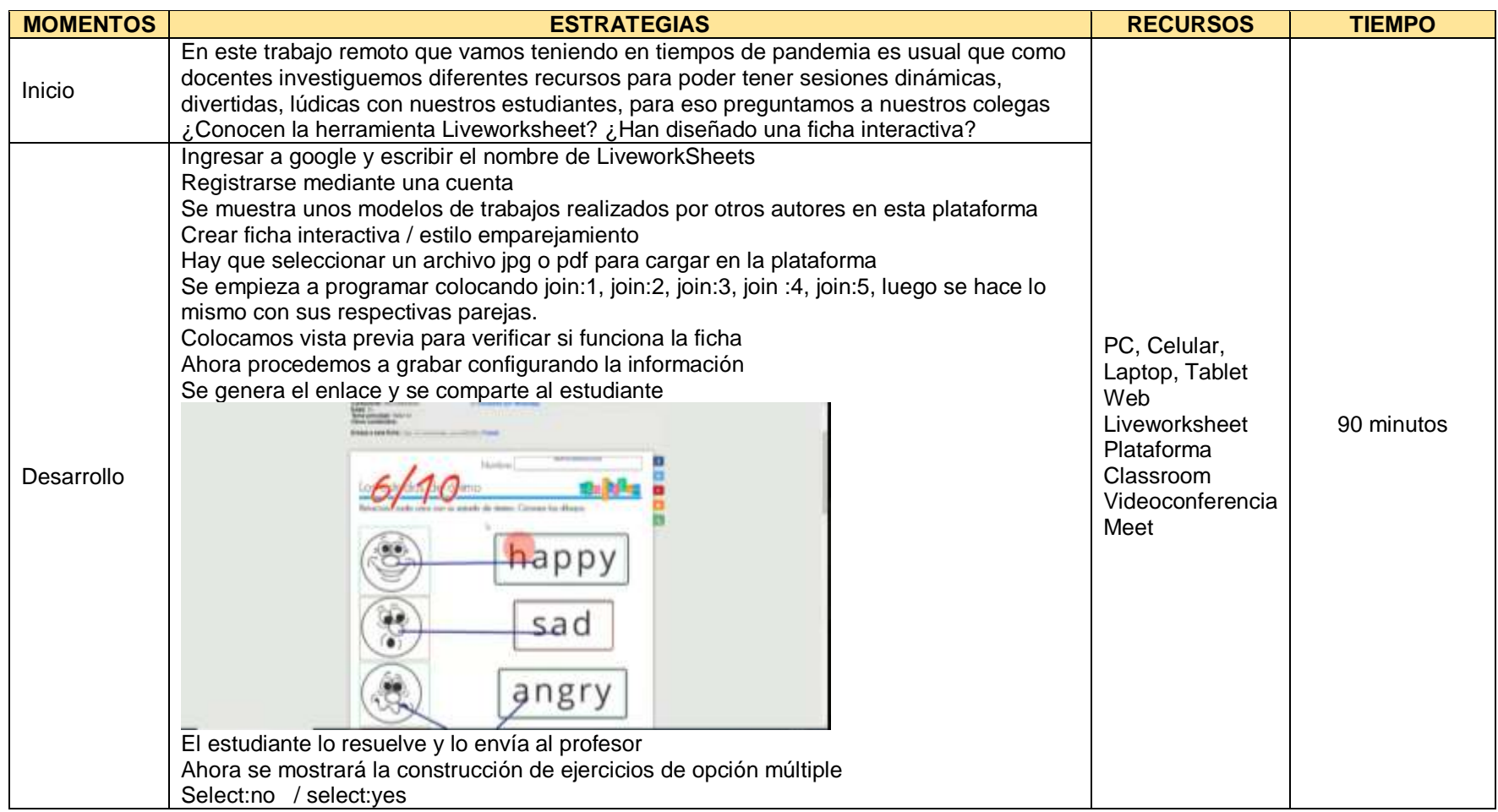

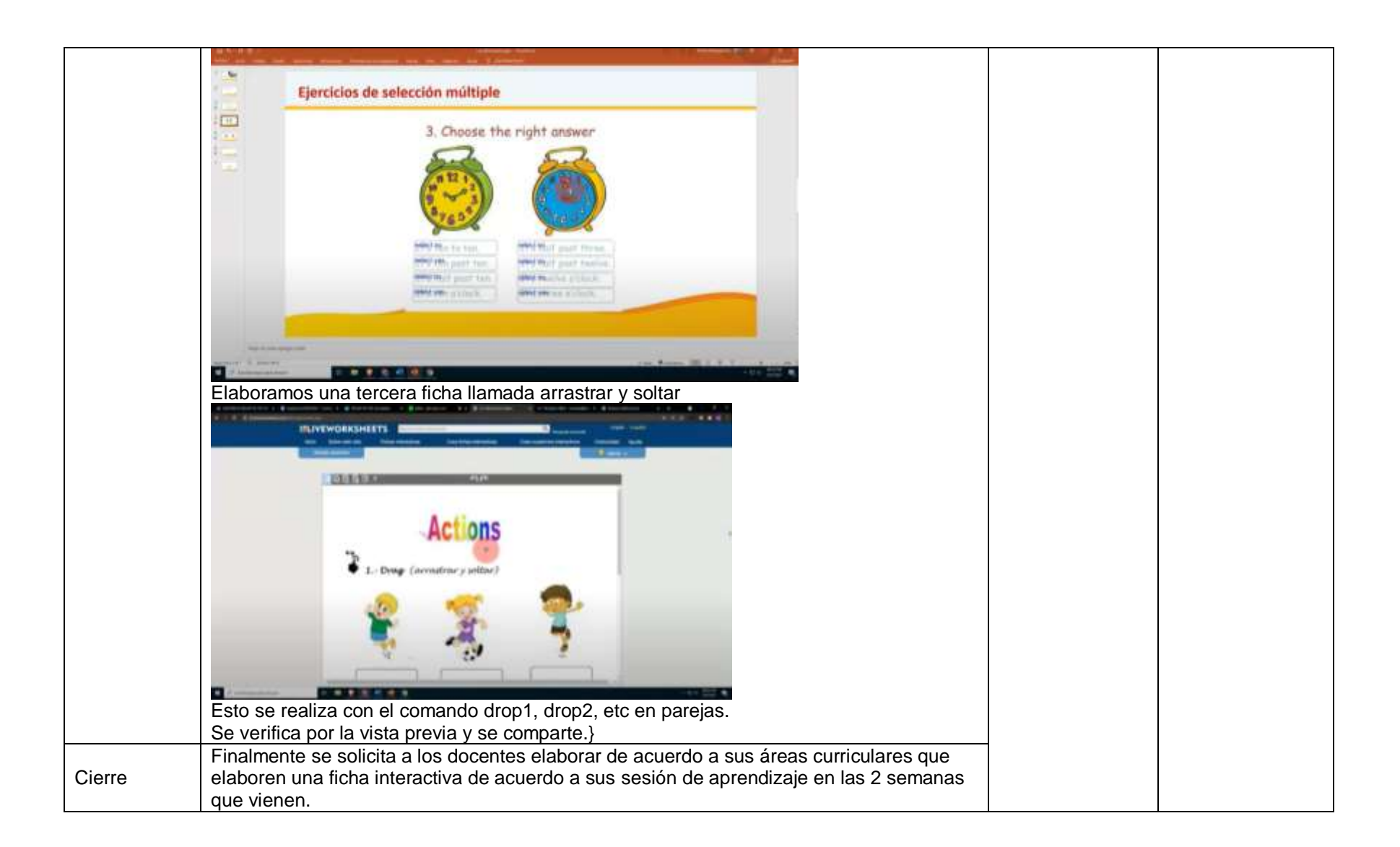

#### **1. DATOS GENERALES**

**INSTITUCIÓN EDUCATIVA:** Parroquial San Vicente Ferrer **NOMBRE DE LA SESIÓN:** Encontrando materiales educativos de PeruEduca **FECHA:** 30 de abril de 2021 **PÚBLICO:** 24 docentes del nivel secundaria de la IE Pq San Vicente Ferrer **APLICATIVO DE VIDEOCONFERENCIA:** Meet

#### **2. PRÓPOSITO DE APRENDIZAJES**

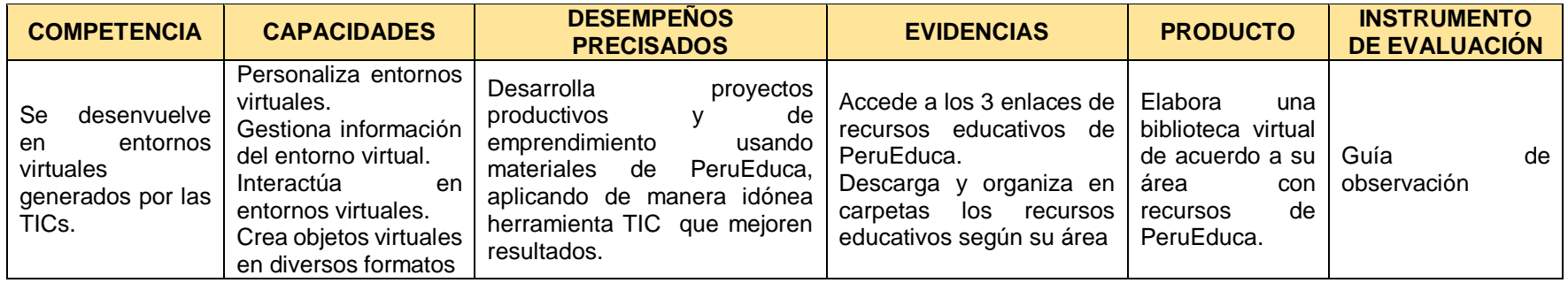

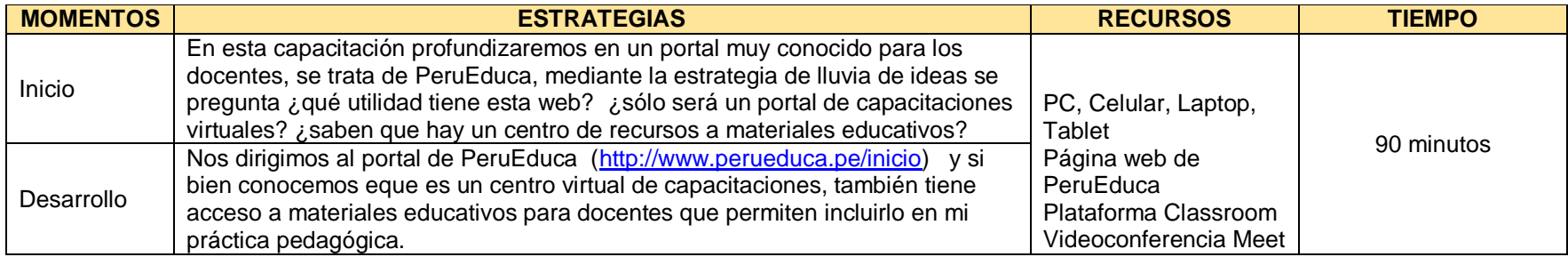

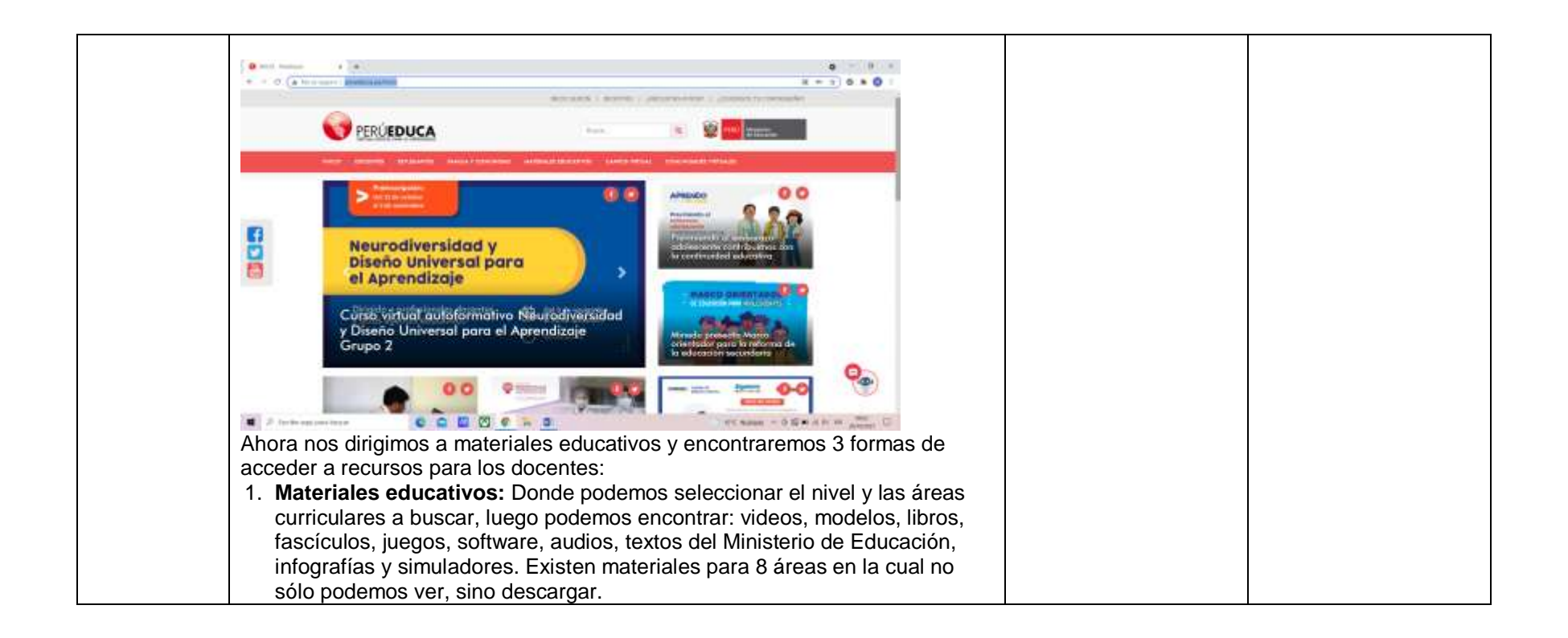

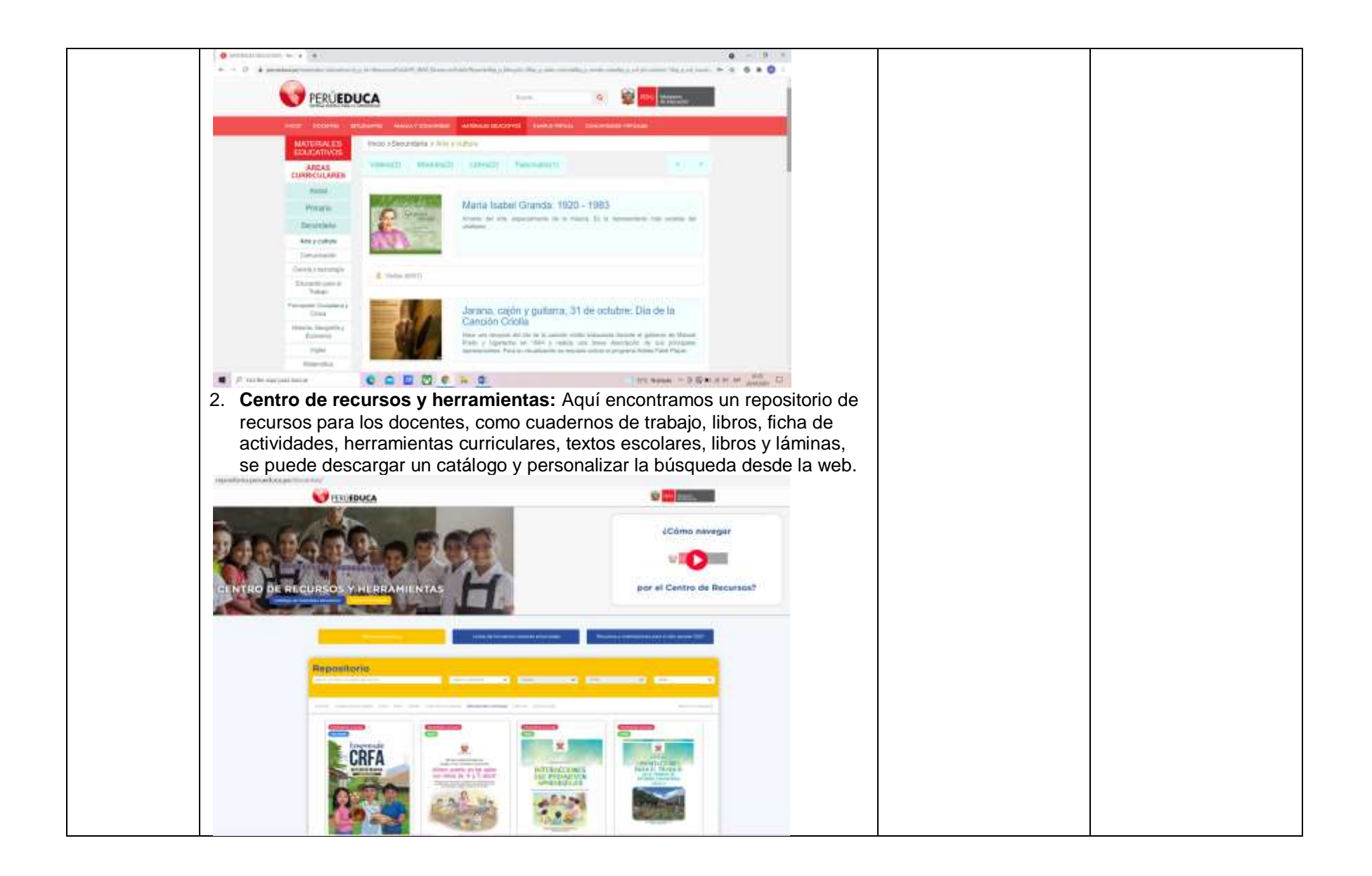

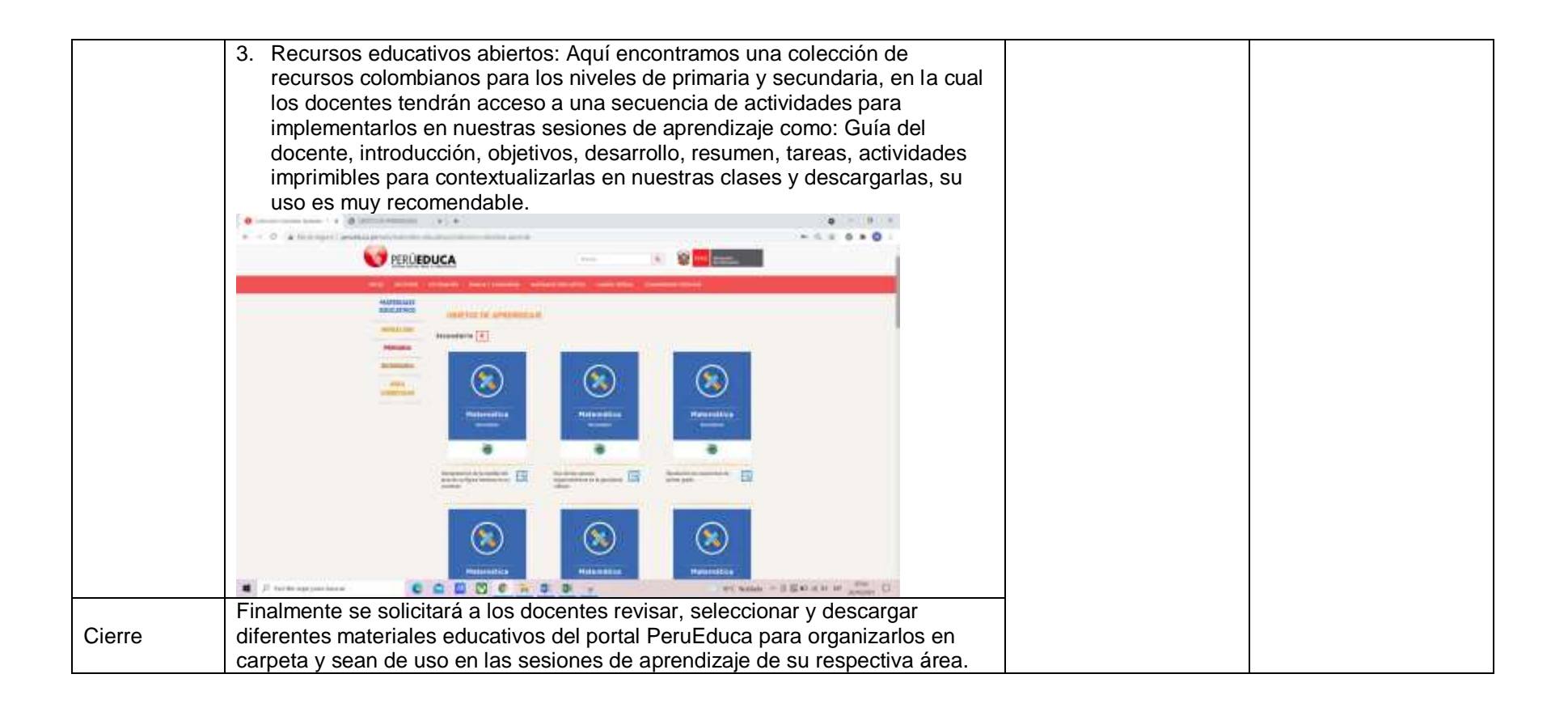

#### **1. DATOS GENERALES**

**INSTITUCIÓN EDUCATIVA:** Parroquial San Vicente Ferrer **NOMBRE DE LA SESIÓN:** Los derechos de autor en internet **FECHA:** 14 de mayo de 2021 **PÚBLICO:** 24 docentes del nivel secundaria de la IE Pq San Vicente Ferrer **APLICATIVO DE VIDEOCONFERENCIA:** Meet

#### **2. PRÓPOSITO DE APRENDIZAJES**

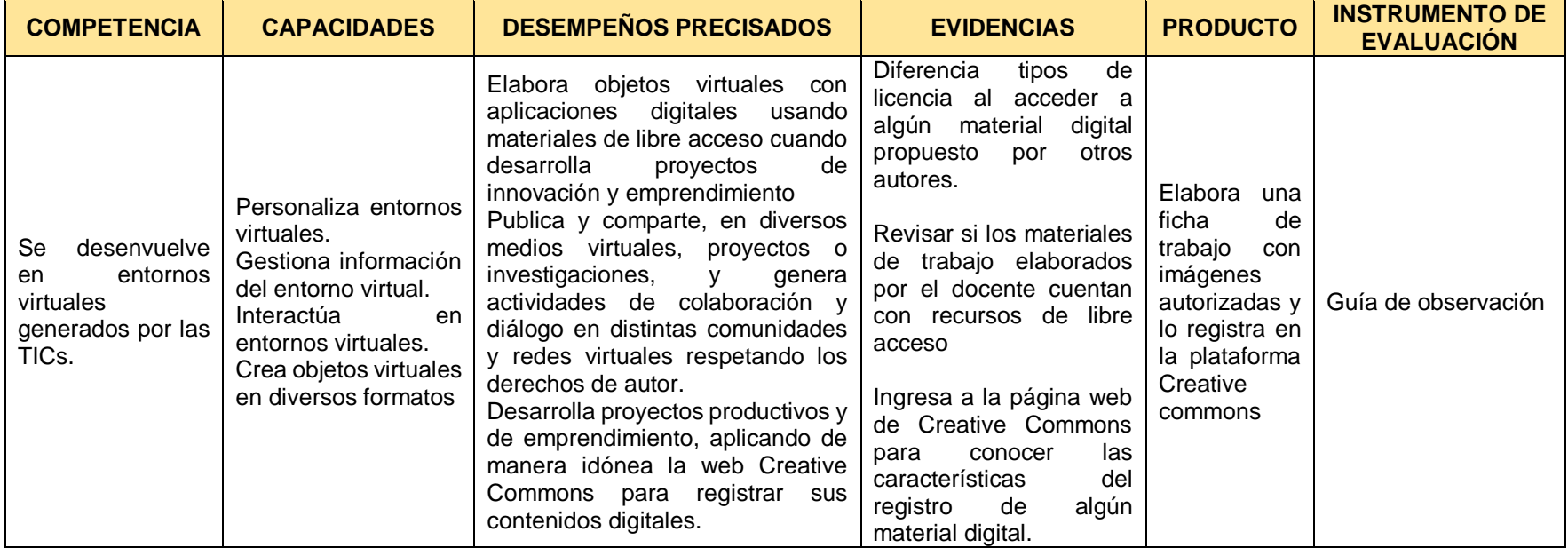

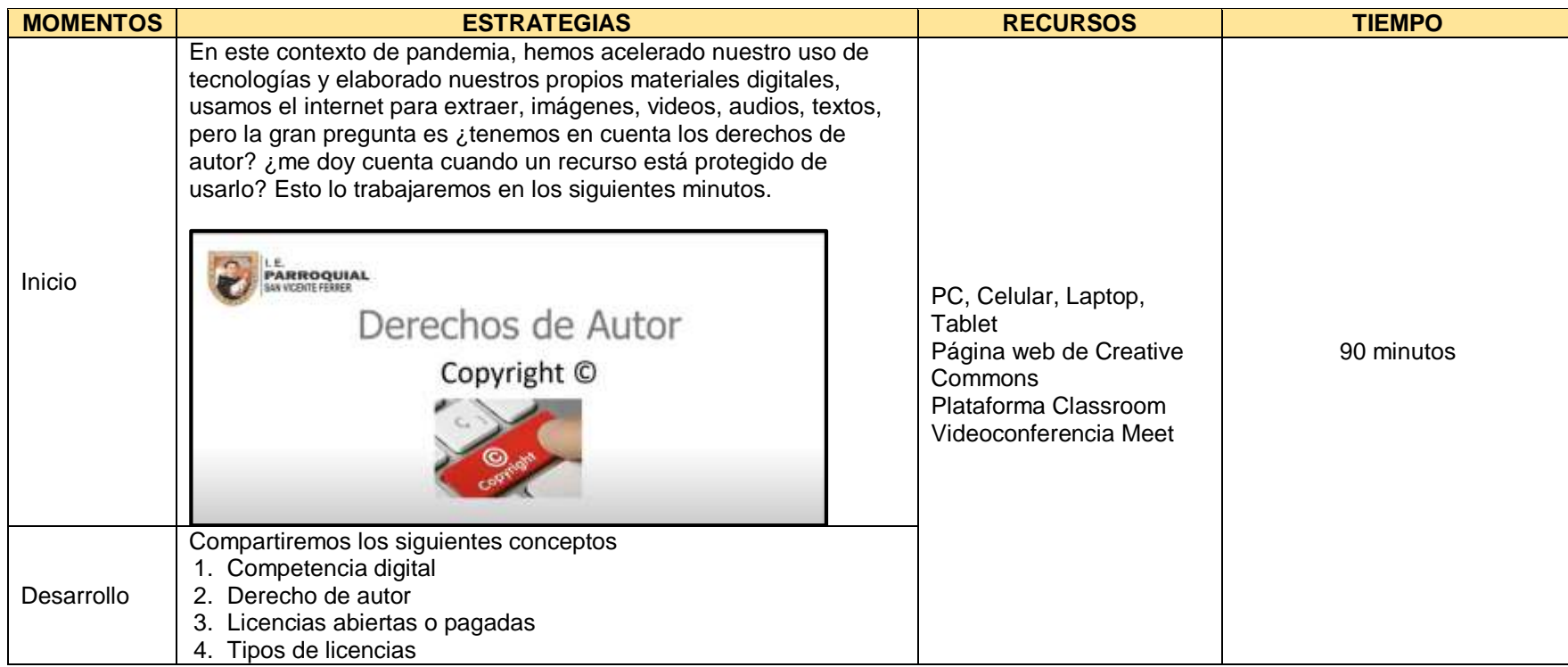

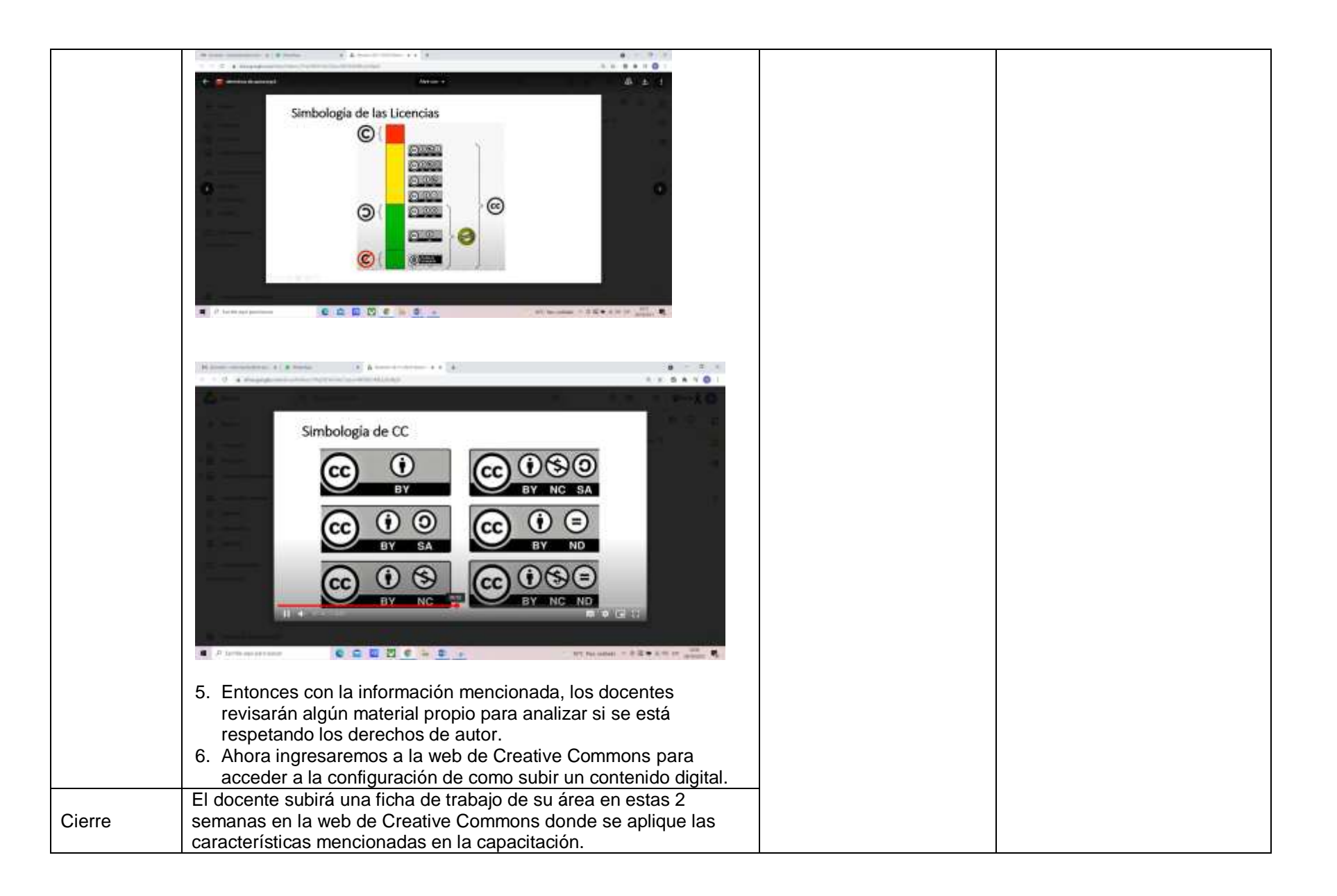

#### **1. DATOS GENERALES**

**INSTITUCIÓN EDUCATIVA:** Parroquial San Vicente Ferrer **NOMBRE DE LA SESIÓN:** Promoviendo el uso correcto de los derechos de autor **FECHA:** 28 de mayo de 2021 **PÚBLICO:** 24 docentes del nivel secundaria de la IE Pq San Vicente Ferrer **APLICATIVO DE VIDEOCONFERENCIA:** Meet

#### **2. PRÓPOSITO DE APRENDIZAJES**

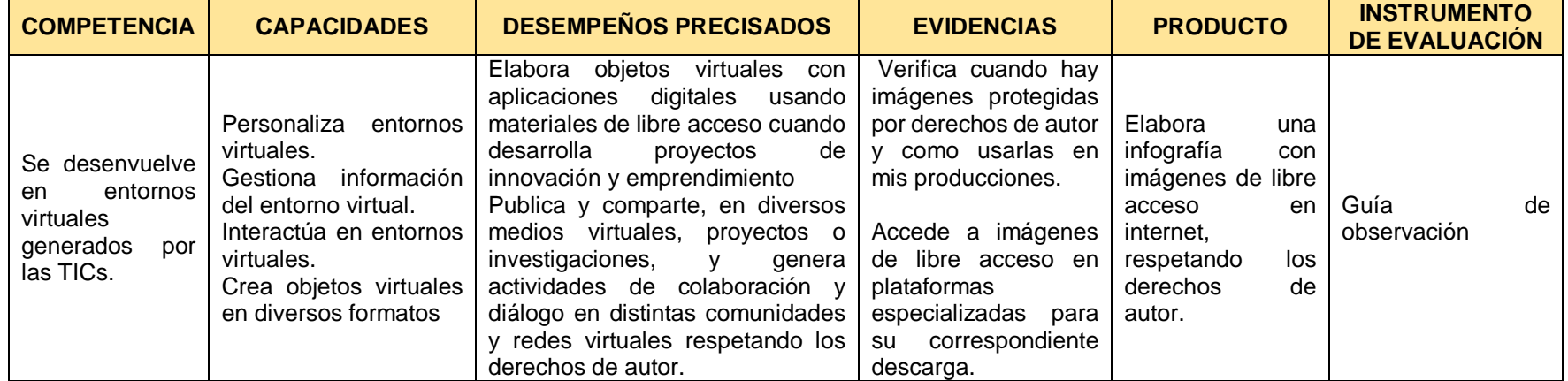

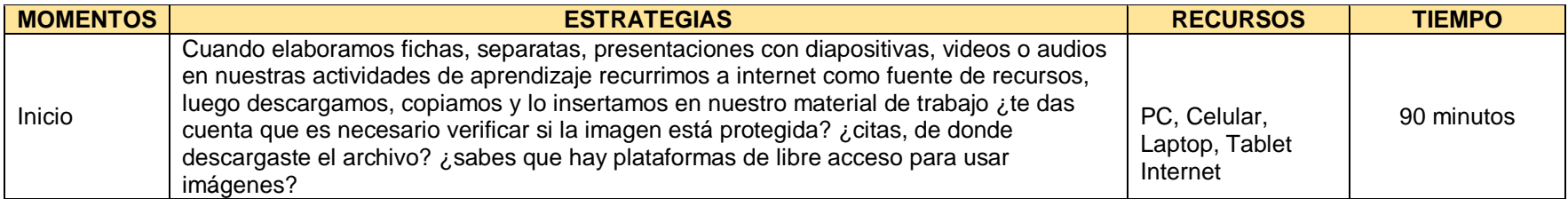

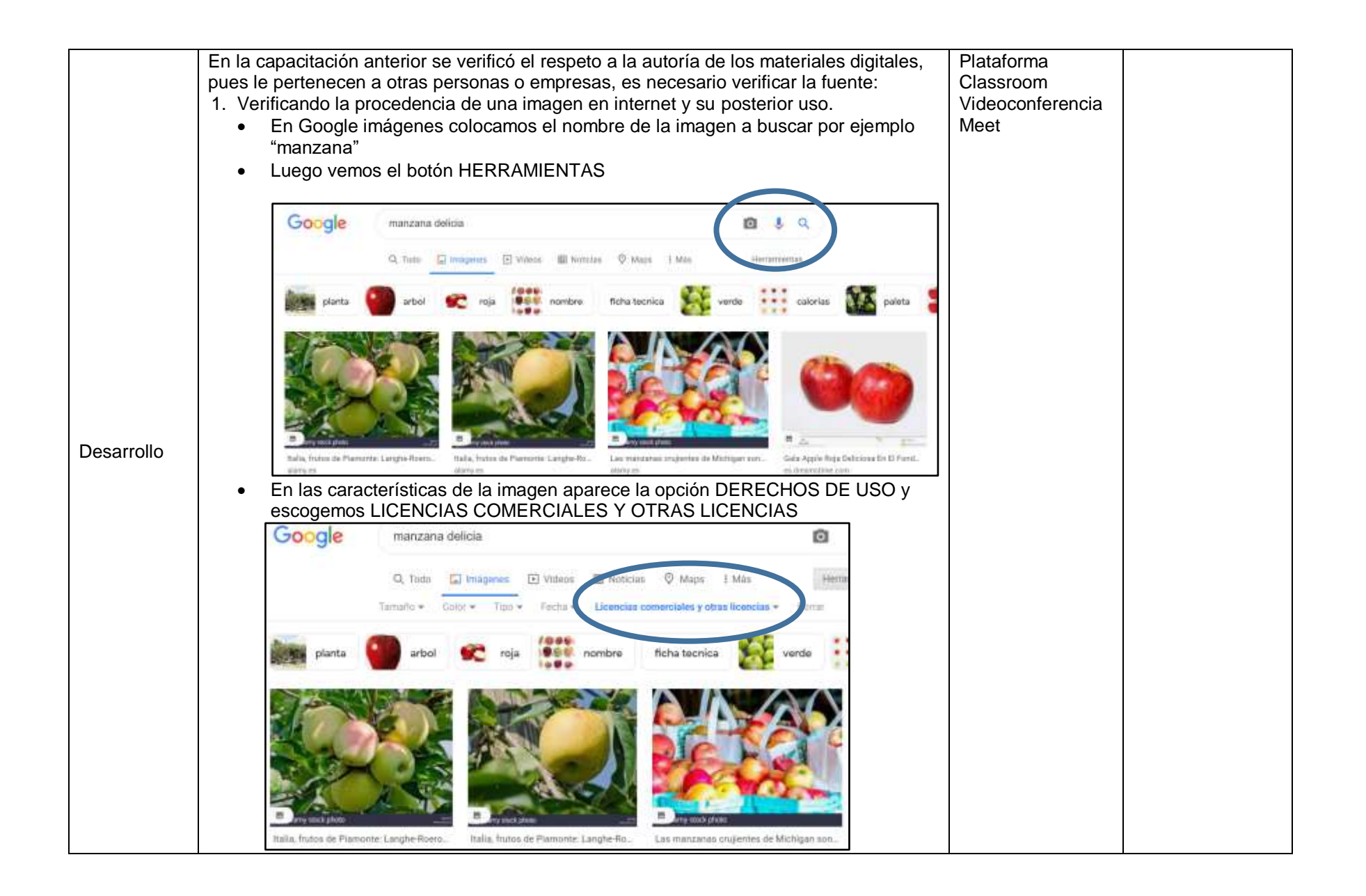

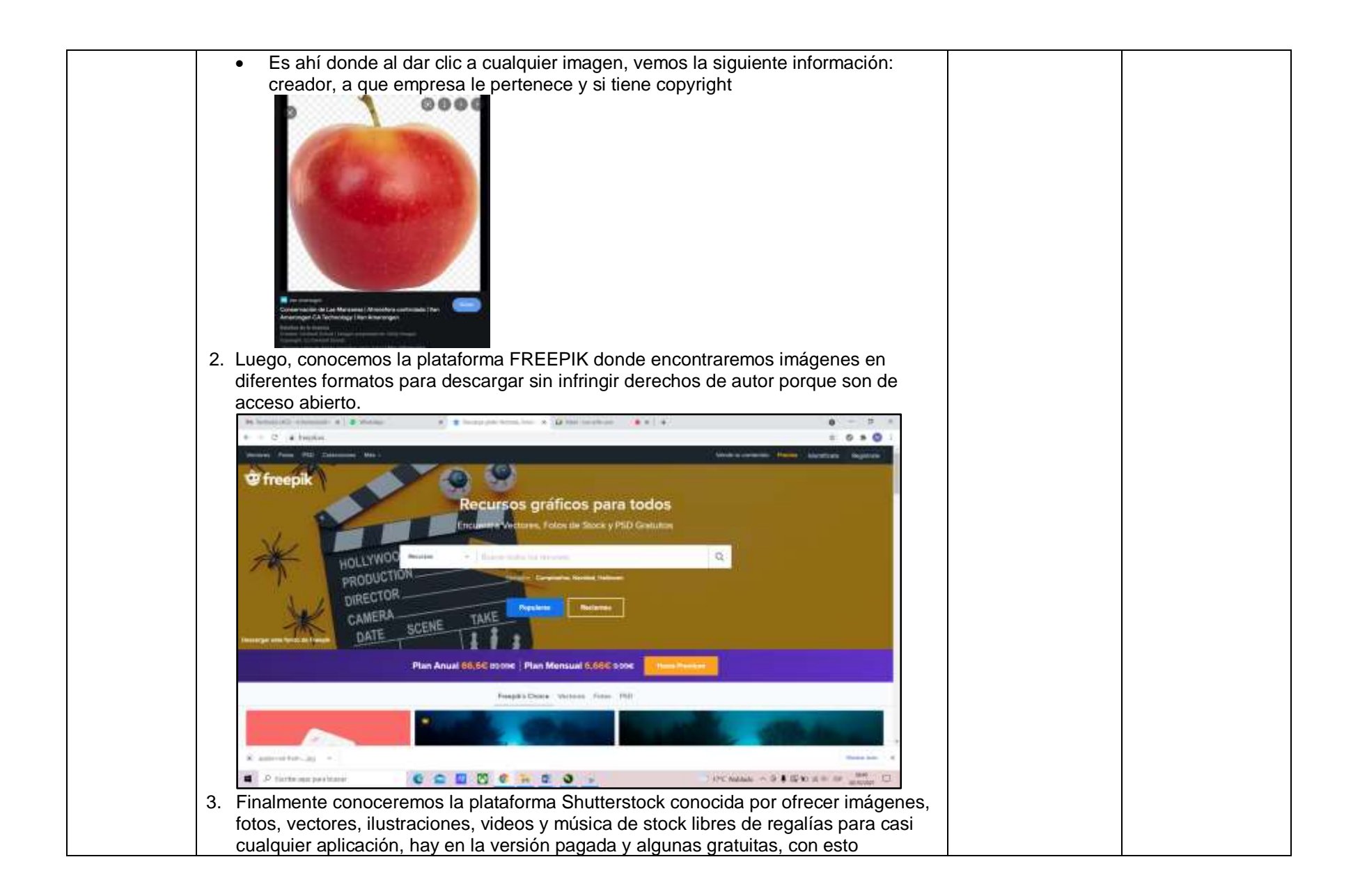
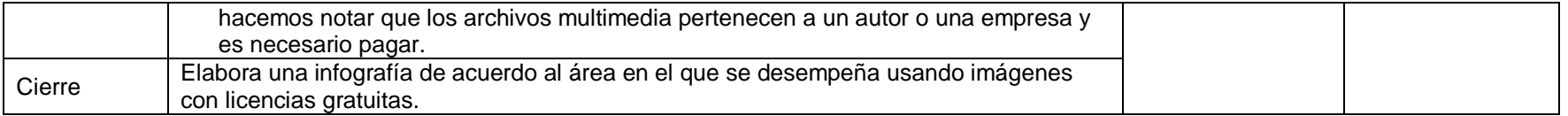

#### **1. DATOS GENERALES**

**INSTITUCIÓN EDUCATIVA:** Parroquial San Vicente Ferrer **NOMBRE DE LA SESIÓN:** Configurando mis dispositivos tecnológicos. **FECHA:** 11 de junio de 2021 **PÚBLICO:** 24 docentes del nivel secundaria de la IE Pq San Vicente Ferrer **APLICATIVO DE VIDEOCONFERENCIA:** Meet

## **2. PRÓPOSITO DE APRENDIZAJES**

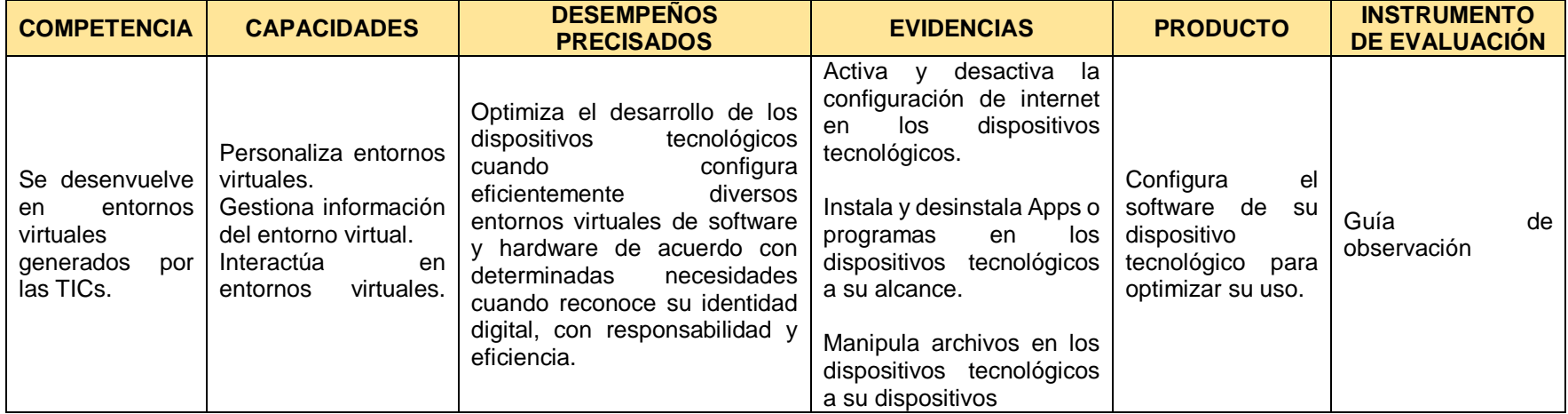

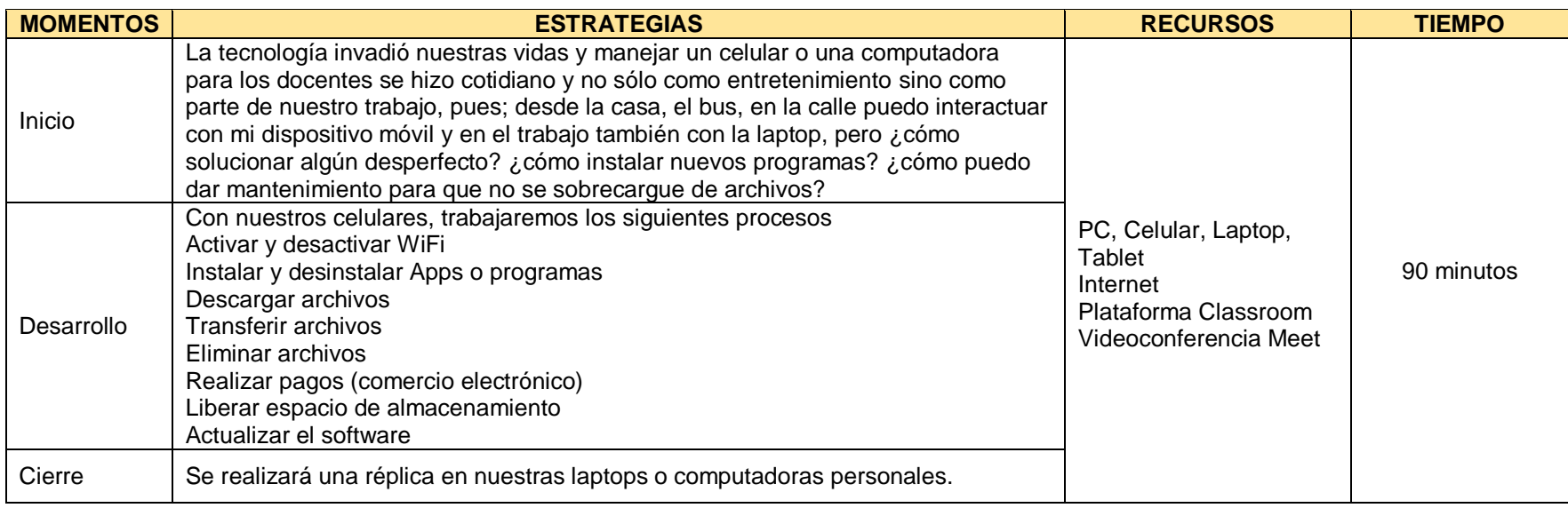

#### **1. DATOS GENERALES**

**INSTITUCIÓN EDUCATIVA:** Parroquial San Vicente Ferrer **NOMBRE DE LA SESIÓN:** Programando con Scratch **FECHA:** 25 de junio de 2021 **PÚBLICO:** 24 docentes del nivel secundaria de la IE Pq San Vicente Ferrer **APLICATIVO DE VIDEOCONFERENCIA:** Meet

#### **2. PRÓPOSITO DE APRENDIZAJES**

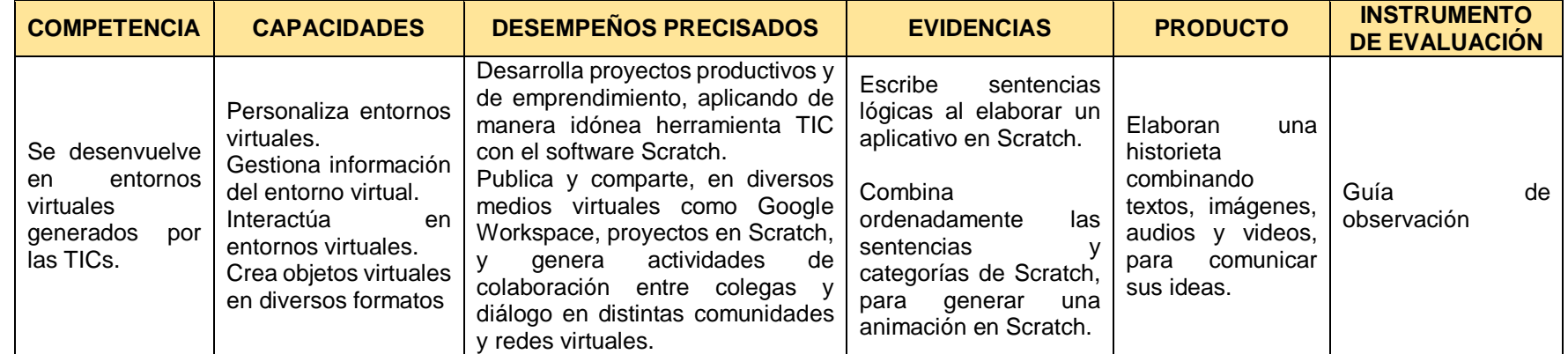

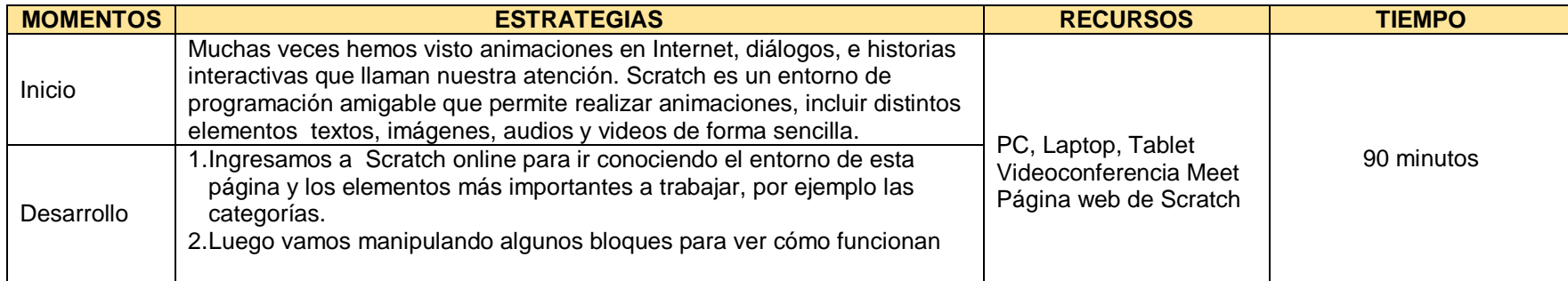

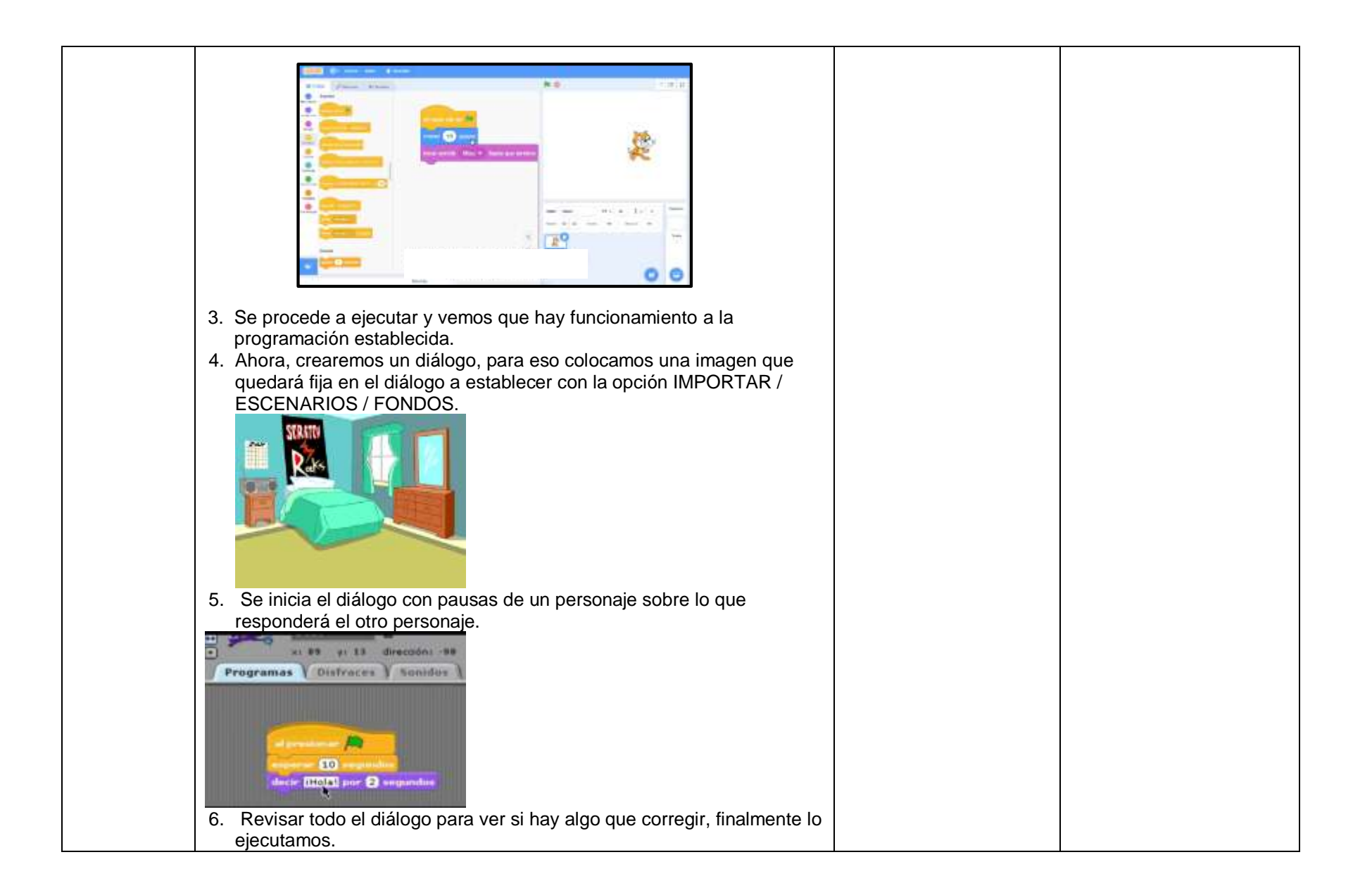

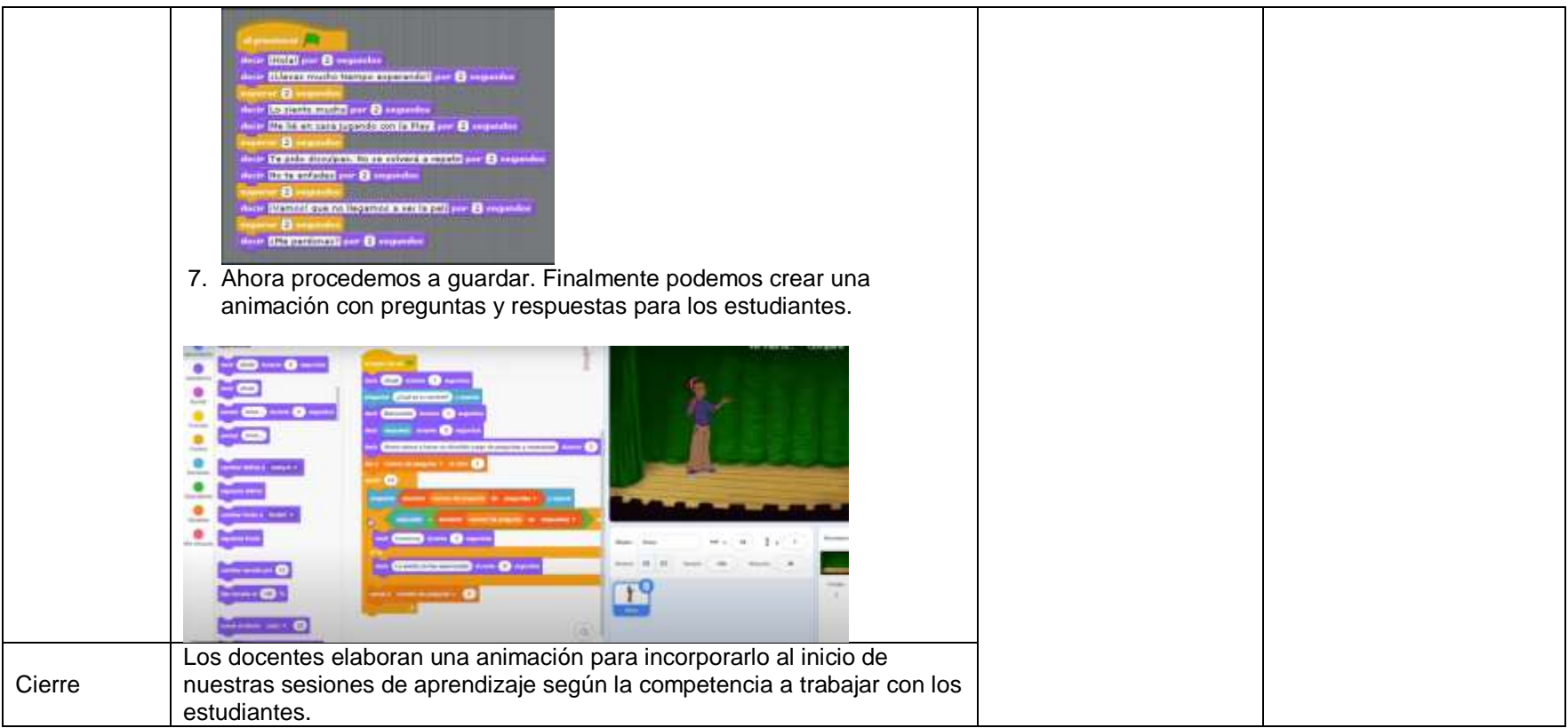

#### **1. DATOS GENERALES**

**INSTITUCIÓN EDUCATIVA:** Parroquial San Vicente Ferrer **NOMBRE DE LA SESIÓN:** Programando con Scratch (2da parte) **FECHA:** 9 de julio de 2021 **PÚBLICO:** 24 docentes del nivel secundaria de la IE Pq San Vicente Ferrer **APLICATIVO DE VIDEOCONFERENCIA:** Meet

#### **2. PRÓPOSITO DE APRENDIZAJES**

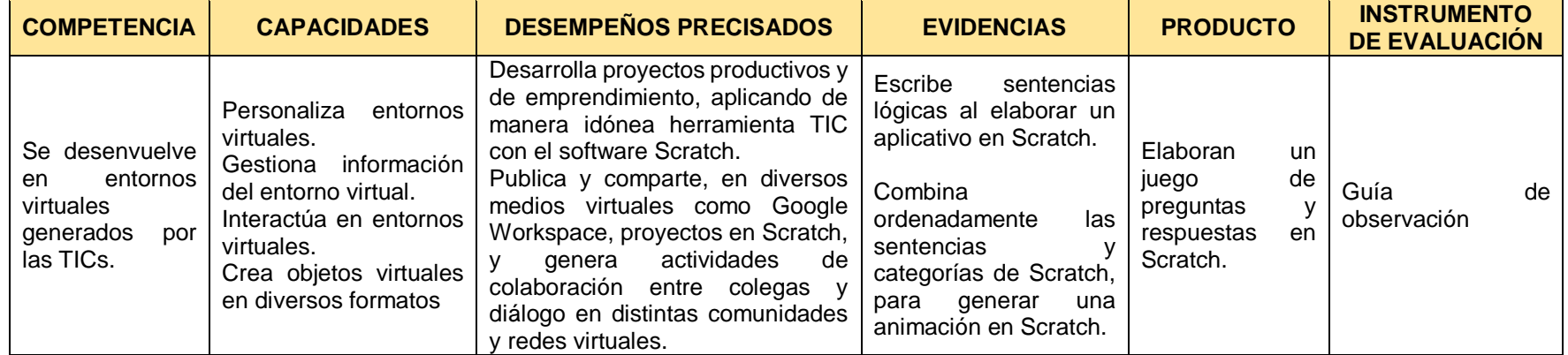

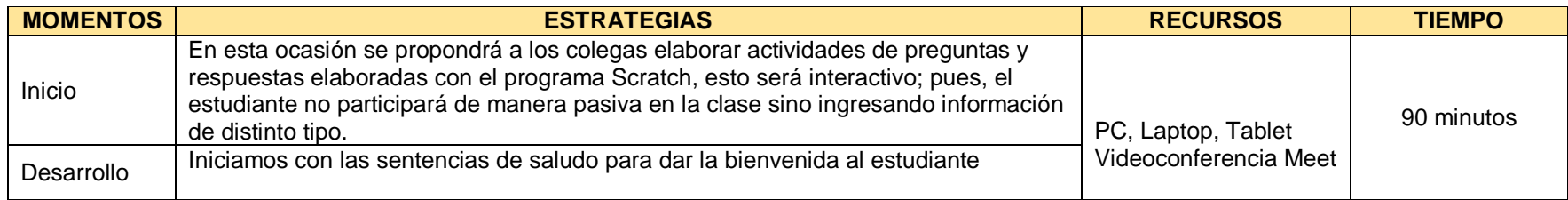

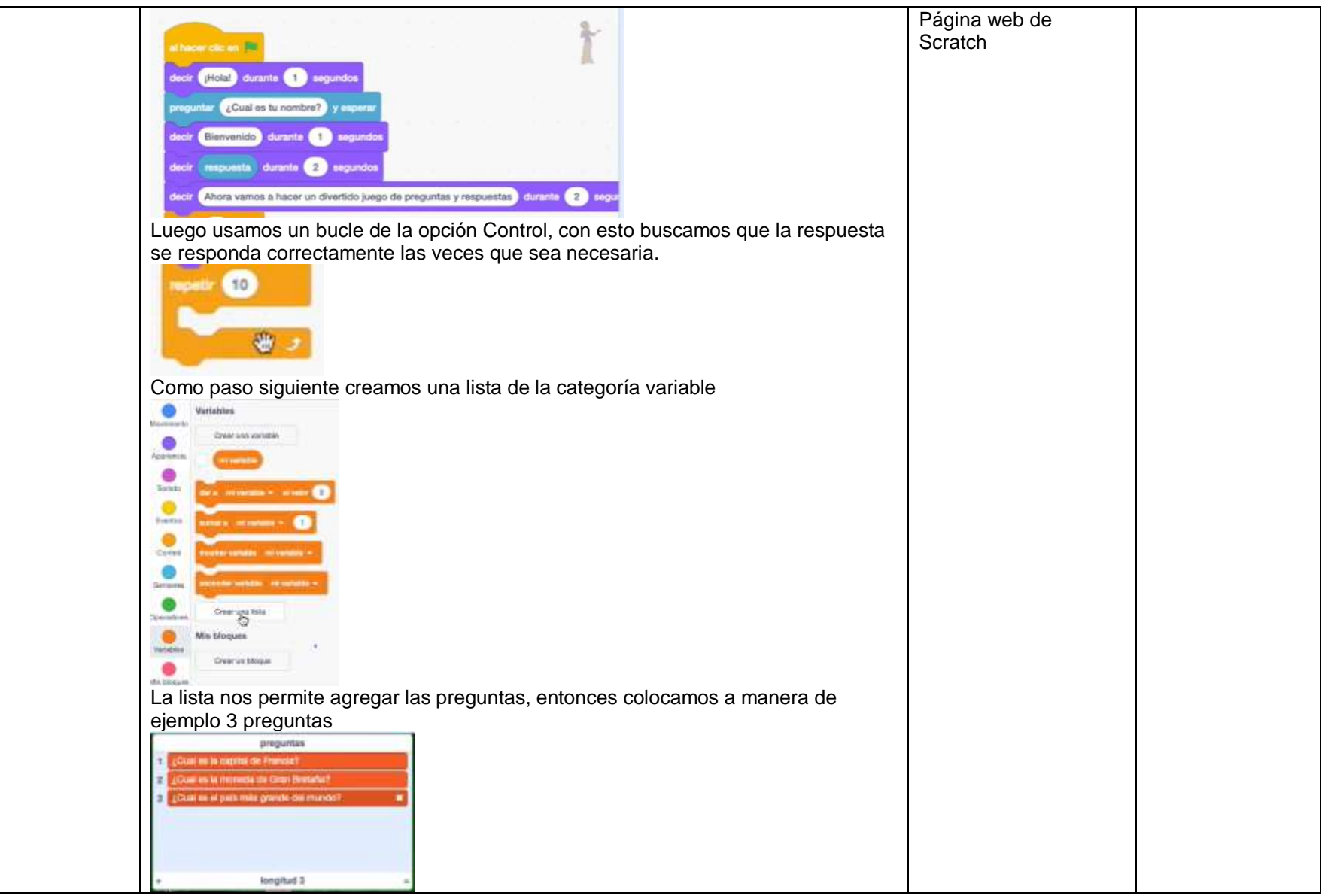

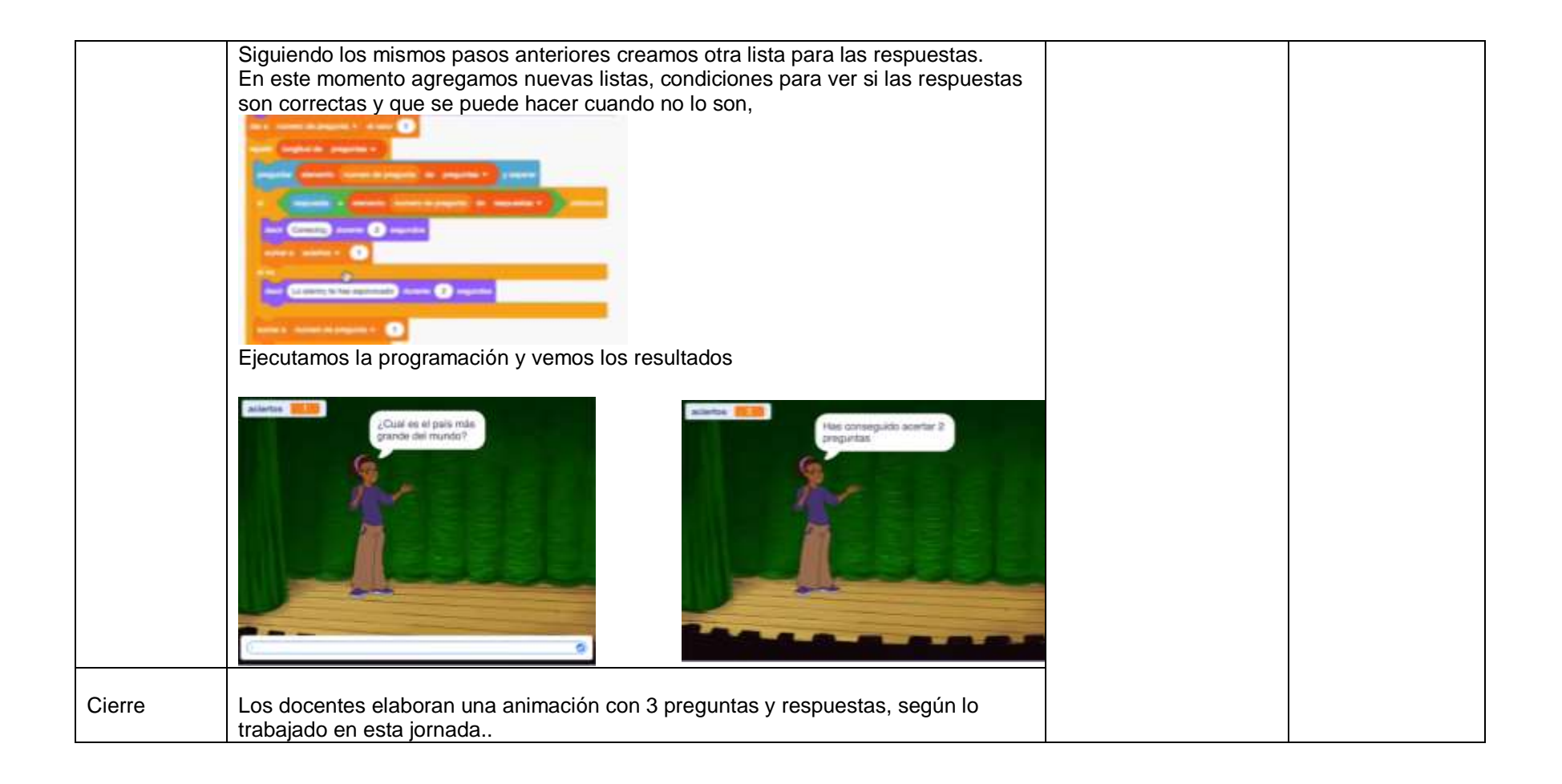

#### **1. DATOS GENERALES**

**INSTITUCIÓN EDUCATIVA:** Parroquial San Vicente Ferrer **NOMBRE DE LA SESIÓN:** Creando y jugando con EducaPlay **FECHA:** 13 de agosto de 2021 **PÚBLICO:** 24 docentes del nivel secundaria de la IE Pq San Vicente Ferrer **APLICATIVO DE VIDEOCONFERENCIA:** Meet

#### **2. PRÓPOSITO DE APRENDIZAJES**

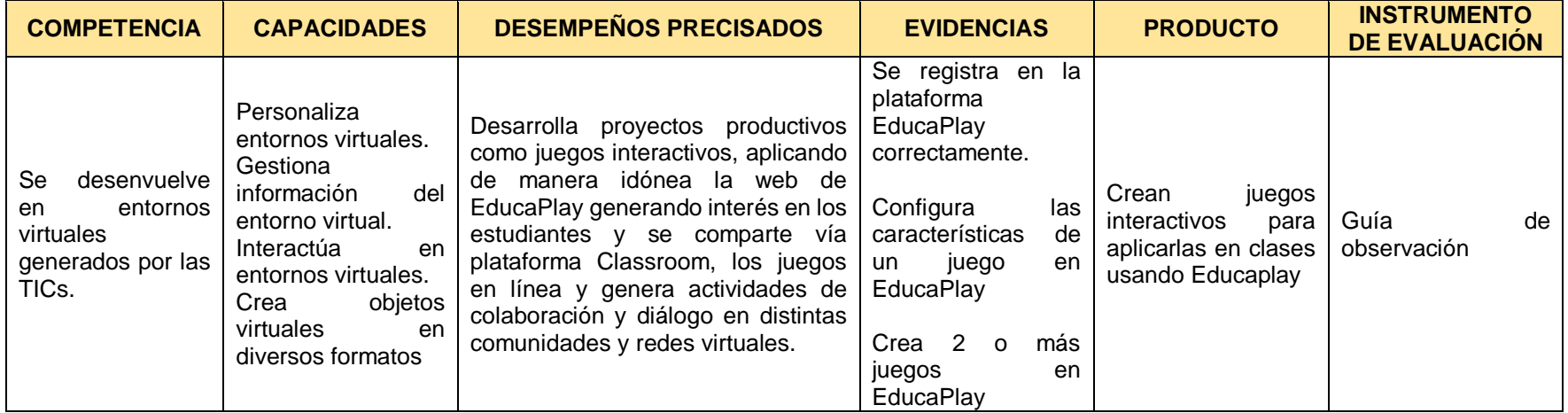

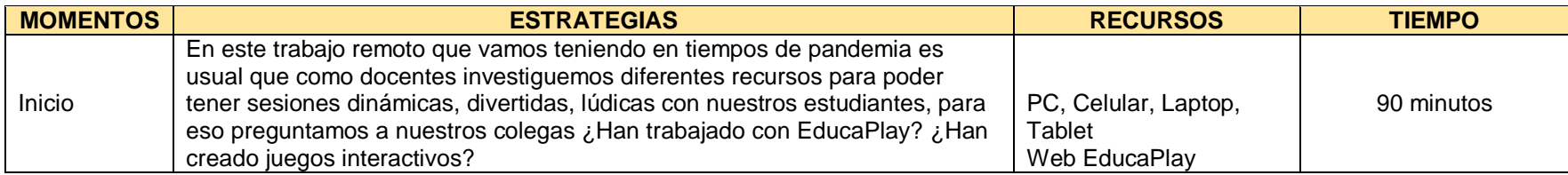

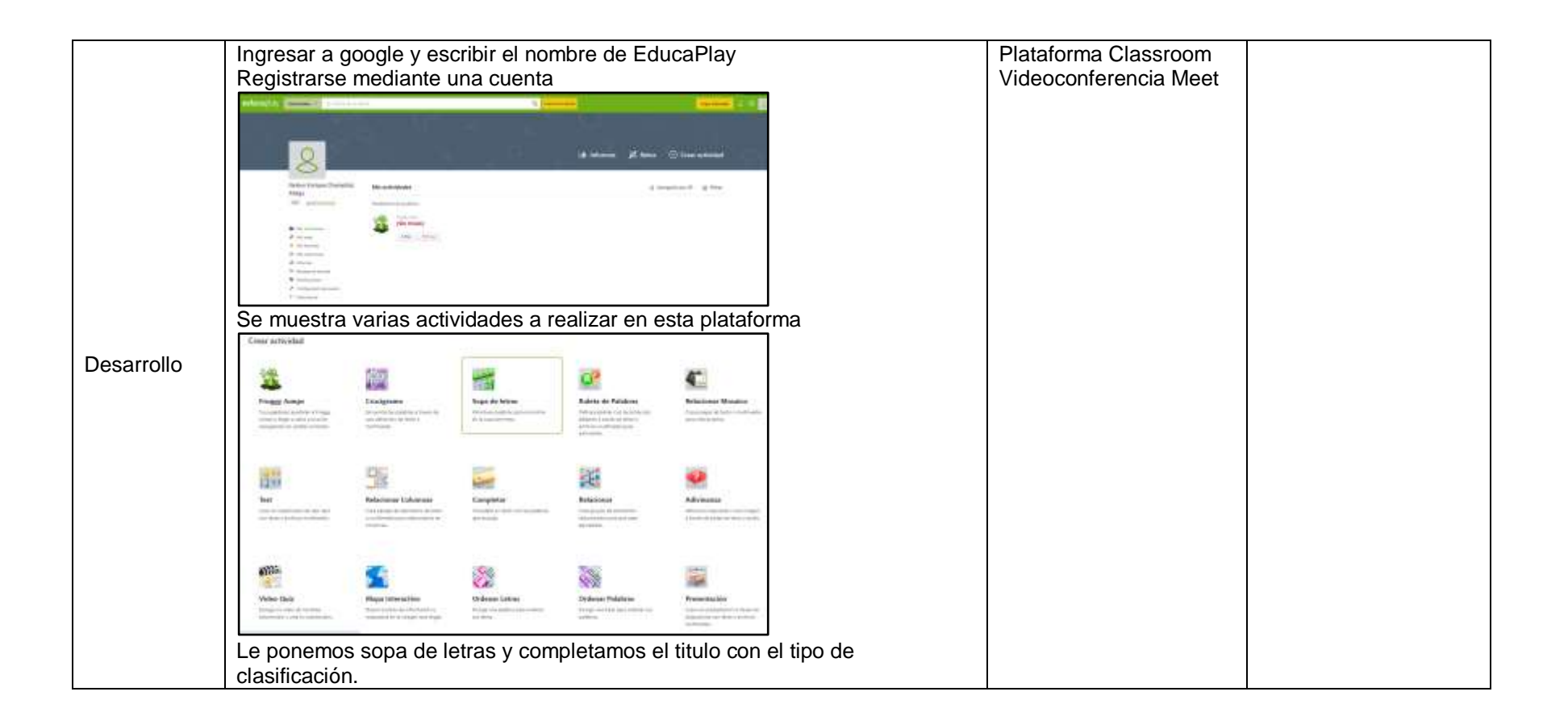

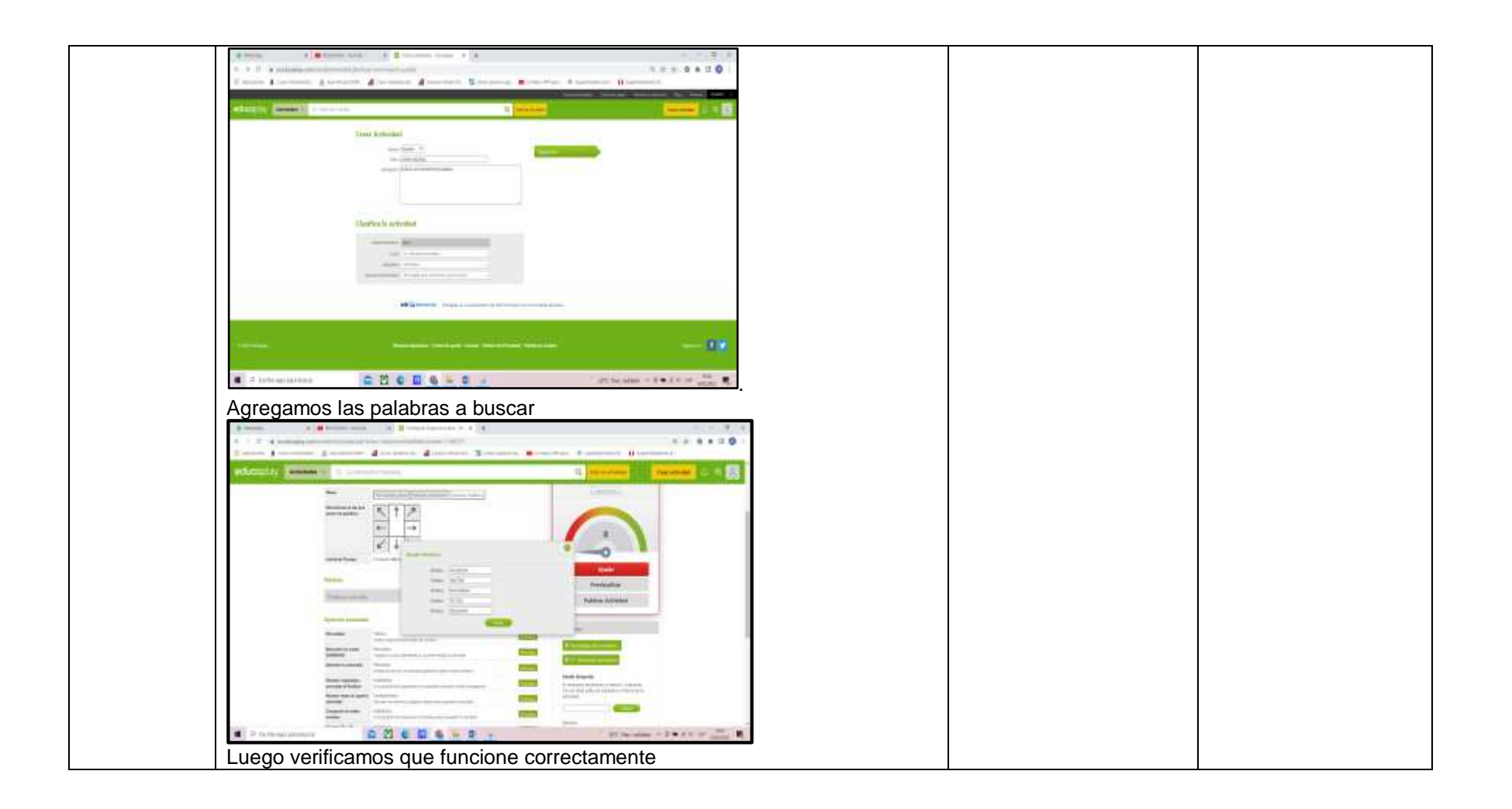

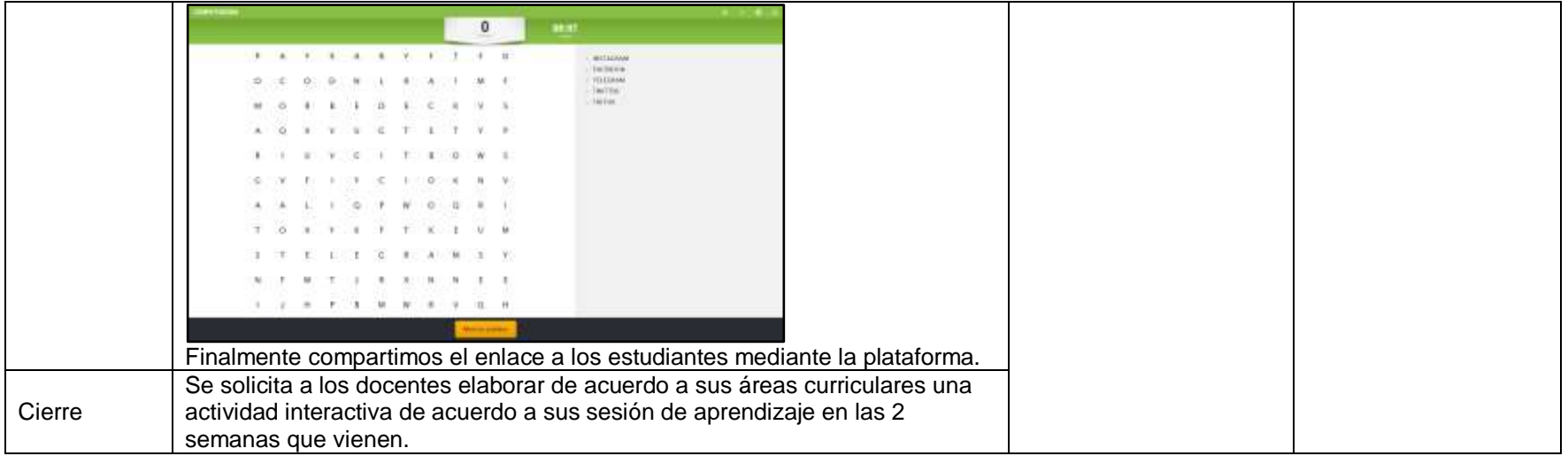

### **ANEXO 10: CRONOGRAMA DE ACTIVIDADES**

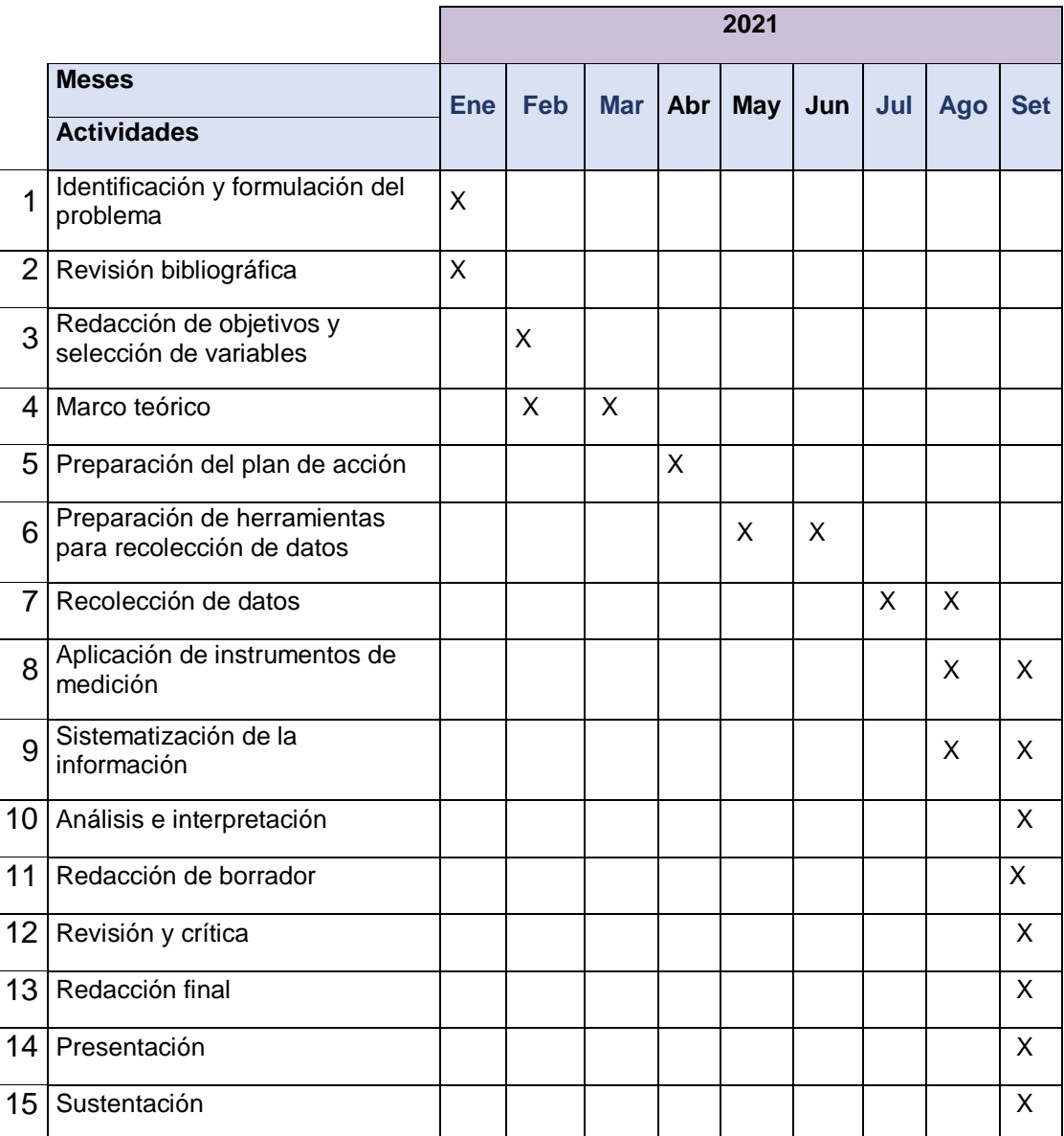

#### **ANEXO 11: CONSTANCIA DE APLICACIÓN DE INSTRUMENTO**

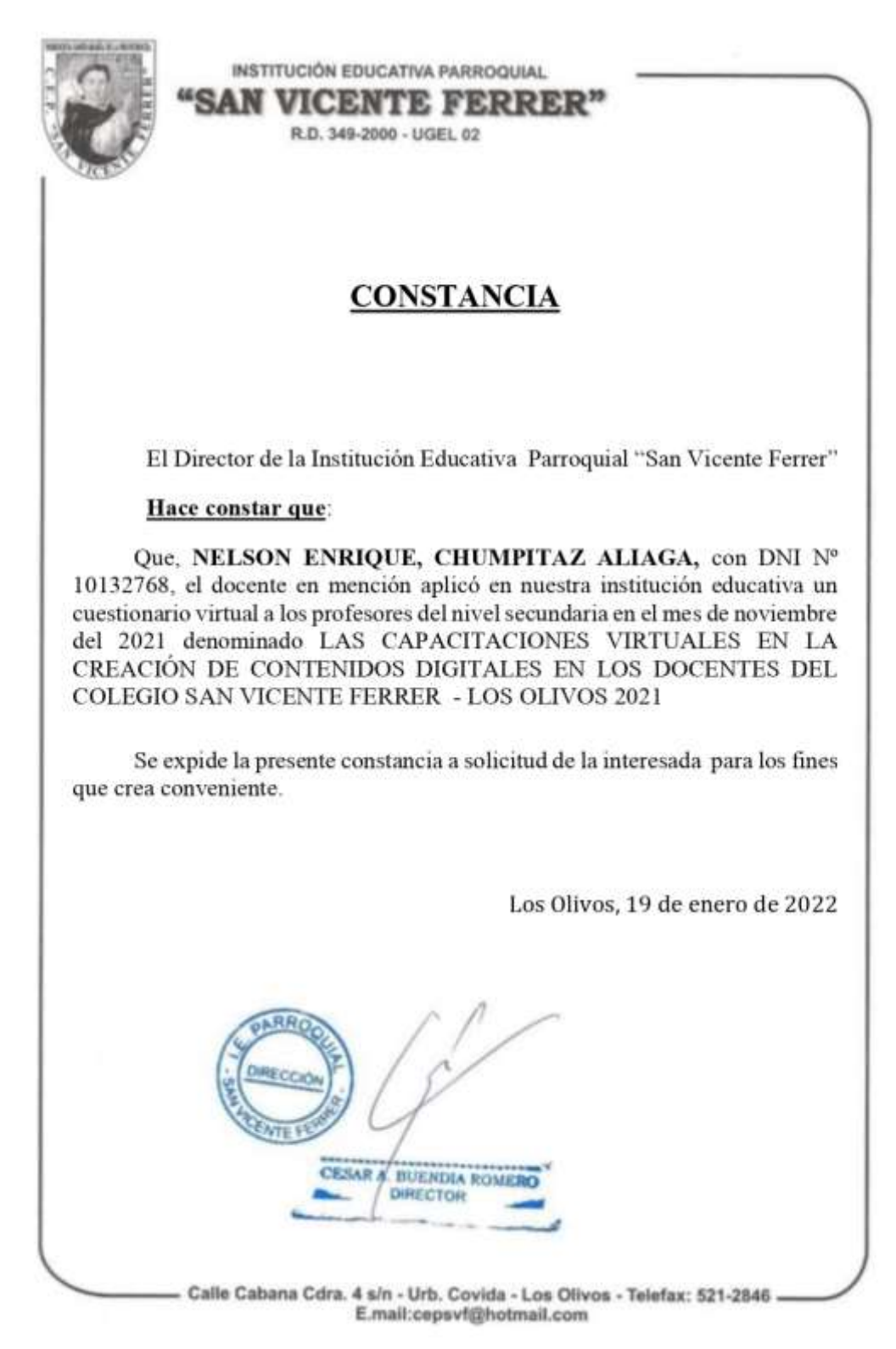